# Bulletin **VSMP** SSPM SSIMF

September 2020 — Septembre 2020 — Settembre 2020

Nº 144

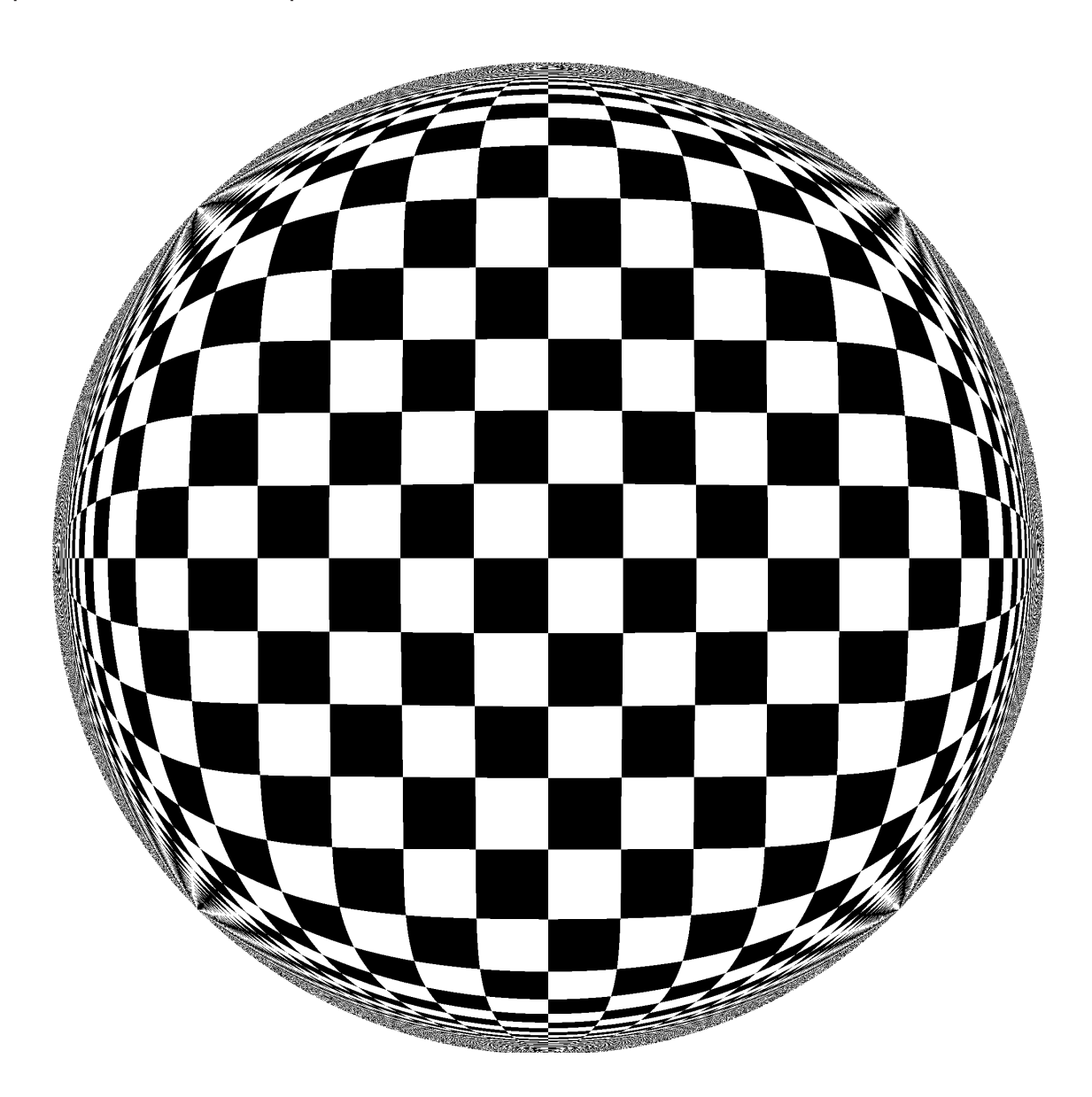

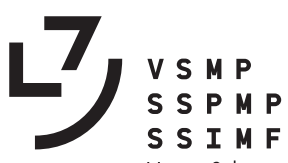

Verein Schweizerischer Mathematik- und Physiklehrkräfte Société Suisse des Professeurs de Mathématique et de Physique Società Svizzera degli Insegnanti di Matematica e di Fisica

Internet-Adressen — *Adresses Internet* www.vsmp.ch — www.sspmp.ch — www.ssimf.ch

Titelseite — *Page de Titre* Kachelmuster am Boden eines Pools, Sicht durch die Wasseroberfläche (Artikel auf Seite 32 in dieser Ausgabe)

# In dieser Ausgabe — *Dans* ce *numéro*

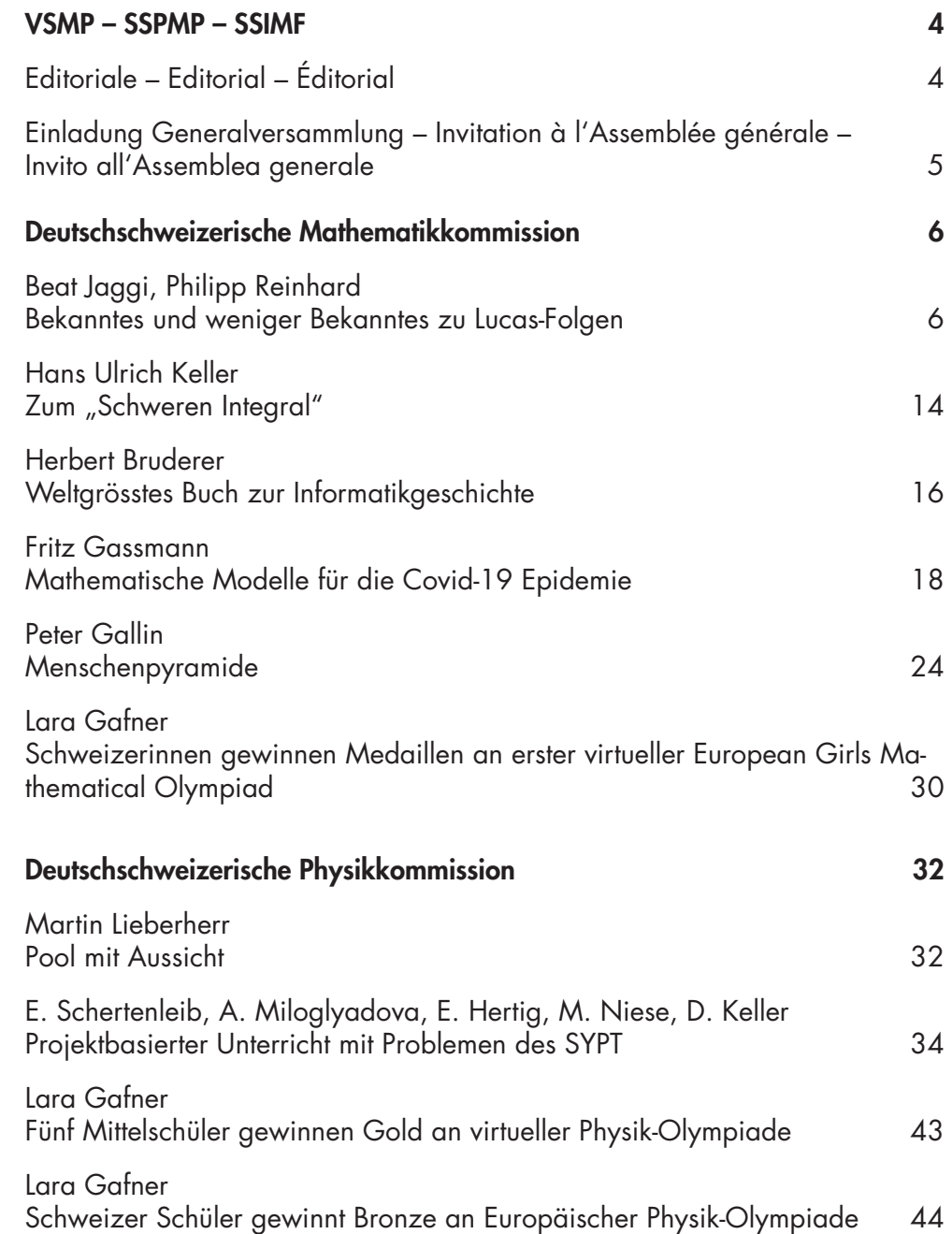

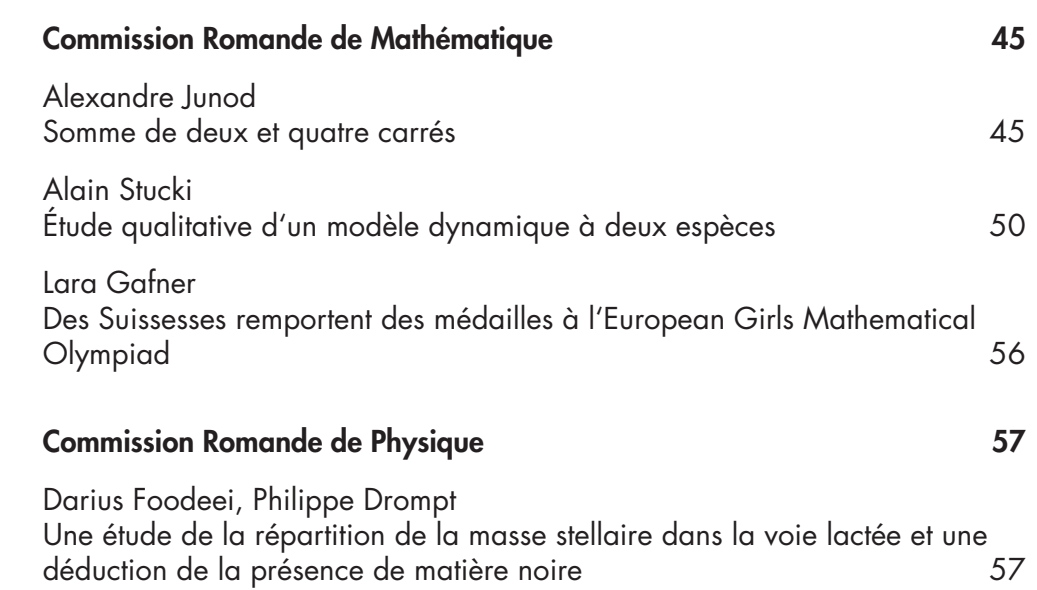

# DIE NEUEN LEXSOLAR-PRODUKTE JETZT BEI EDUCATEC BESTELLEN

educatec.ch/lexsolar-gmbh/

Vernier-Sensoren wie Bewegungsdetektor, Zweibereichkraftsensor, Wireless

DIREKT O ZUM SHOP

# leXsolar-EMobility Large

Mit diesem Produkt lernen die Schüler physikalisch-technische Grundlagen und Anwendungen zu verschiedenen **Batterietechnologien** kennen. Mithilfe eines Elektromodellautos wird das hochaktuelle Thema<br>
Mithilfe eines Elektromodellautos wird das hochaktuelle Thema Elektromobilität anwendungsnah untersucht.

Die Dimensionierung und Anwendung verschiedener Akkutypen werden **Die Staatschranke und Beschleunigung** verschiedener Akkutypen werden ebenso behandelt wie Lebensdauer oder Ladeverfahren. Anhand qualitativer und quantitativer Experimente können die Charakteristika **and als einer dem andere können die Charakteristika** verschiedener Batterietypen analysiert werden. Als Erweiterung sind ein Lithium-Polymer und ein Blei-Akkumodul erhältlich. Angesichts der Speicherproblematik erneuerbarer Energien sind dies hochaktuelle Fragen, die Eingang in die schulische Bildung finden sollten.

#### **Mit dem leXsolar-EMobility Large lernen Sie:**

- Das ohmsche Gesetz
- ▶ Reihenschaltung von ohmschen Widerständen<br>▶ Parallelschaltung von ohmschen Widerständen Reihenschaltung von ohmschen Widerständen
- 
- ▶ Den Wirkungsgrad der Brennstoffzelle
- ▶ Und noch viele weitere Experimente.

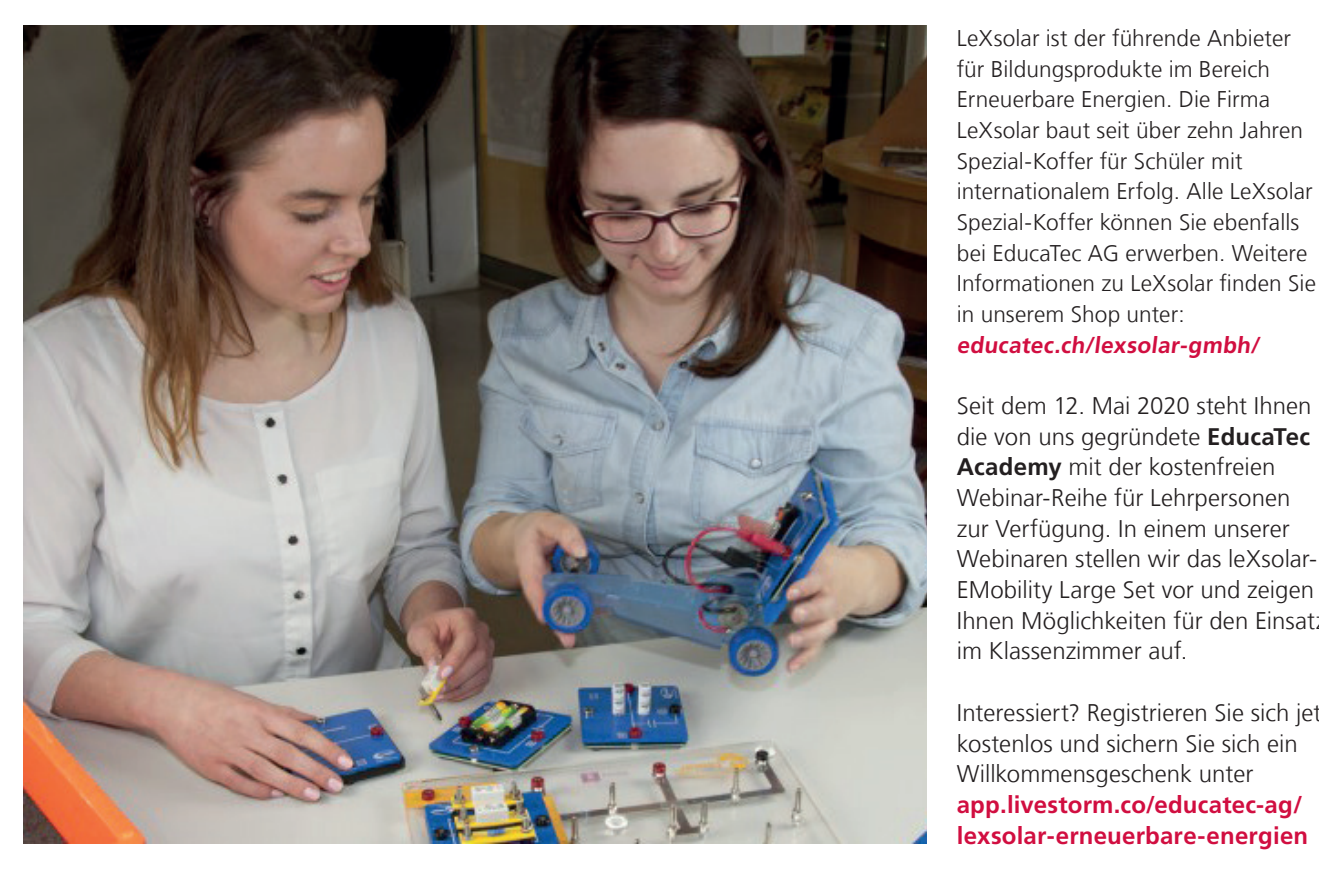

LeXsolar ist der führende Anbieter für Bildungsprodukte im Bereich Erneuerbare Energien. Die Firma LeXsolar baut seit über zehn Jahren Spezial-Koffer für Schüler mit internationalem Erfolg. Alle LeXsolar Spezial-Koffer können Sie ebenfalls bei EducaTec AG erwerben. Weitere Informationen zu LeXsolar finden Sie in unserem Shop unter: **educatec.ch/lexsolar-gmbh/**

Kitt, einem Spiegel-Set, einem Apparat zur Lichtbrechung sowie einem Apparat zur Lichtbrechung sowie einem Einsatz Seit dem 12. Mai 2020 steht Ihnen die von uns gegründete **EducaTec Academy** mit der kostenfreien Webinar-Reihe für Lehrpersonen im Klassenzimmer auf.

> Interessiert? Registrieren Sie sich jetzt kostenlos und sichern Sie sich ein Willkommensgeschenk unter **app.livestorm.co/educatec-ag/ lexsolar-erneuerbare-energien**

Weitere Informationen finden Sie in unserem Online Shop unter WWW.educatec.ch werden die mann met den den Deutsteren Deutschlagen und der Antwerkletter.

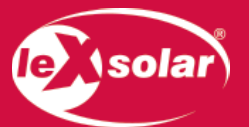

EducaTec AG Altes Schulhaus, Kanzleigasse 2 Postfach, 5312 Döttingen

T +41 56 245 81 61, F +41 56 245 81 63 contact@educatec.ch, www.educatec.ch

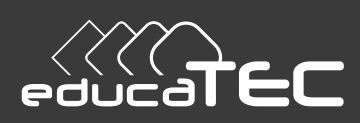

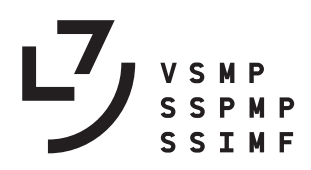

# **Editoriale – Editorial – Éditorial**

#### Cari membri della SSIMF

ci auguriamo che il nuovo anno scolastico sia iniziato bene per tutti voi nonostante le rigorose misure igieniche, le regole sulla distanza e le eventuali mascherine obbligatorie, e che siate riusciti a tornare all'insegnamento in presenza con allievi più che motivati.

Purtroppo la SSIMF si deve confrontare con un calo costante del numero di membri, che ha lasciato il segno anche nelle finanze. Durante l'assemblea generale dell'anno scorso a Wil (SG) è stata quindi ampiamente discussa e approvata all'unanimità la proposta, ritenuta ponderata, di aumentare la quota sociale a 50 franchi per quest'anno associativo.

Vi saremmo anche grati di volerci sostenere attivamente nel reclutamento di nuovi membri, che avvieremo prossimamente nella vostra sede scolastica. Siamo pure lieti di annunciarvi che dal gennaio 2021 il Bollettino sarà pubblicato senza costi aggiuntivi in una nuova veste colorata, ciò che dovrebbe aumentare la visibilità della nostra società verso l'esterno.

Il comitato della SSIMF augura a tutti un nuovo anno scolastico in presenza e ricco di soddisfazioni.

#### Geschätzte VSMP-Mitglieder

Wir hoffen, dass Ihr alle trotz verschärfter Hygienemassnahmen, Distanzregeln und eventueller Maskenpflicht gut ins neue Schuljahr gestartet seid und dabei gleichzeitig mit motivierten Schülerinnen und Schülern zum Präsenzunterricht zurückkehren konntet.

 $\sim$ 

Der VSMP ist leider mit einem stetigen Rückgang der Mitgliederzahl konfrontiert, was auch Spuren in unserer Vereinskasse hinterlassen hat. An der letztjährigen Generalversammlung in Wil (SG) wurde deshalb der wohlüberlegte und eingehend diskutierte Vorschlag einer Erhöhung des Mitgliederbeitrages auf 50.- Franken auf dieses Vereinsjahr hin einstimmig gutgeheissen. Zudem bitten wir Euch, uns bei der demnächst geplanten Mitgliederwerbung in eurem Schulhaus tatkräftig zu unterstützen. Gleichzeitig freuen wir uns, dass ab Januar 2021 das Bulletin ohne Mehrkosten als Farbdruck erscheinen wird, was auch die Visibilität unseres Vereins nach aussen erhöhen sollte.

Der VSMP-Vorstand wünscht allseits und weiterhin ein gutes, erfolgreiches und bereicherndes neues Schuljahr.

#### Chères et chers membres de la SSPMP,

Nous espérons que vous avez pris un bon départ dans la nouvelle année scolaire, malgré les restrictions dues aux mesures d'hygiène, aux règles de maintien à distance et à l'éventuel port du masque, et que vous avez retrouvé en classe des élèves avec une motivation renouvelée.

 $\sim$ 

Malheureusement, la SSPMP est confrontée à une diminution constante du nombre de ses membres, et ceci a bien sûr une influence sur l'état de sa trésorerie. L'Assemblée Générale de la SSPMP, réunie l'année dernière à Wil (SG), a décidé à l'unanimité, après une discussion approfondie et réfléchie, d'augmenter la cotisation annuelle à 50 francs suisses.

En outre, nous vous demandons de nous soutenir activement dans le recrutement de nouveaux membres, prévu prochainement dans votre établissement scolaire.

Nous sommes en même temps heureux de vous annoncer qu'à partir de janvier 2021, notre Bulletin sera – sans frais supplémentaires – publié en couleurs, ce qui devrait également accroître la visibilité de notre société.

Le comité de la SSPMP souhaite à toutes et à tous que cette nouvelle année soit bonne et riche en satisfactions et qu'elle puisse se faire en enseignement présentiel.

Obergesteln (VS), 5 settembre 2020 – 5. September 2020 – le 5 septembre 2020

A nome di tutto il comitato – Im Namen des ganzen Vorstandes – Au nom de l'entier du comité Arno Gropengiesser

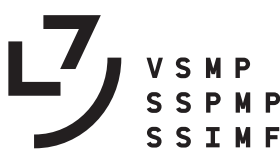

Verein Schweizerischer Mathematik- und Physiklehrkräfte Société Suisse des Professeurs de Mathématique et de Physique Società Svizzera degli Insegnanti di Matematica e di Fisica

# **Einladung zur Generalversammlung des VSMP Invitation à l'Assemblée générale de la SSPMP Invito all'Assemblea generale della SSIMF**

**Kantonsschule Solothurn**, Freitag, 27. November 2020 – *vendredi 27 novembre 2020* – venerdì 27 novembre 2020

#### **A. Rahmenprogramm**

Teilnahme am VSG-Nachmittagsprogramm. *Participation au programme organisé par la SSPES.* Partecipazione al programma organizzato dalla SSISS.

#### **B. Generalversammlung 2020 –** *Assemblée générale 2020* **– Assemblea generale 2020**

**Beginn:** 16:30 Uhr, Ort/*lieu*/luogo: siehe die Angaben in der Kantonsschule/*voir les informations au lycée*/vedi le informazione affisse al liceo.

#### **Traktandenliste –** *Ordre du jour* **– Ordine del giorno:**

- 0. Begrüssung *Salutations* Saluto
- 1. Traktandenliste 2020, Protokoll 2019 *Ordre du jour 2020, procès-verbal 2019* Ordine del giorno 2020, verbale 2019
- 2. Jahresberichte des Vereins und der Kommissionen *Rapports annuels de la société et des commissions* Rapporti annuali della società e delle commissioni
- 3. Jahresrechnungen des Vereins und der Kommissionen 2019/20 *Comptes annuels de la société et des commissions 2019/20* Conti annuali della società e delle commissioni 2019/20
- 4. Budget 2020/21 und Mitgliederbeitrag 2021/22 *Budget 2020/21 et cotisations 2021/22* Preventivo 2020/21 e quota sociale 2021/22
- 5. Mutationen *Mutations* Mutazioni
- 6. Anträge von Mitgliedern *Propositions des membres* Mozioni di membri
- 7. Varia *Divers* Eventuali

#### **Bemerkung –** *Remarque* **– Commento:**

- § Das Protokoll der letzten GV ist auf unserer Website **www.vsmp.ch** zu finden, ebenso unter «Aktuell» die vorliegende Einladung mit Traktandenliste.
- § *Le procès-verbal de la dernière AG se trouve sur notre site www.sspmp.ch, ainsi que sous « Actualités » l'invitation de cette année (inclus l'ordre du jour).*
- § Il verbale dell'ultima AG si trova sul sito **www.ssimf.ch,** sotto "Attualità", così come l'invito all'AG di quest'anno (inclusivo dell'ordine del giorno).

#### **C. Gemeinsames Abendessen –** *Repas du soir en commun* **- Cena comune**

- § Im Anschluss an die GV werden wir in einem Restaurant ein gemeinsames Nachtessen einnehmen. Der Ort wird an der GV bekannt gegeben.
- § *Après l'assemblée générale, nous prendrons un repas en commun dans un restaurant dont l'adresse sera communiquée à la fin de l'AG.*
- § Al termine è prevista una cena comune; l'indirizzo del ristorante sarà comunicato al termine dell'AG.

#### Locarno, settembre 2020, Arno Gropengiesser, Präsident / *Président* / Presidente

# D M K

# **Bekanntes und weniger Bekanntes zu Lucas-Folgen**

Beat Jaggi, beat.jaggi@phbern.ch und Philipp Reinhard, philippreinhard@hotmail.com

# **1 Einleitung**

Es erstaunt immer wieder, mit wie vielen mathematischen Themen die berühmte Fibonacci-Folge in Verbindung gebracht werden kann (siehe zum Beispiel [2]):

Zu nennen sind da Matrizen und Eigenwerte, spezielle irrationale Zahlen (goldener Schnitt), Kettenbrüche (im Zusammenhang mit dem Euklidischen Algorithmus), Diophantische Gleichungen (Gleichungen, bei denen ausschliesslich ganzzahlige Lösungen gesucht sind), erzeugende Funktionen und - last but not least - das 'goldene Rechteck'. Die Liste ist sicher nicht abschliessend.

Einige dieser Verbindungen behalten ihre Gültigkeit auch für Verallgemeinerungen der Fibonacci-Folge. Bei diesen Verallgemeinerungen sind vor allem die nach dem französischen Mathematiker Édouard Lucas (1842 - 1891) benannten allgemeinen Lucas-Folgen zu nennen, definiert durch  $u_0 = 0$ ,  $u_1 = 1$ ,  $u_{n+1} = p \cdot u_n - q \cdot u_{n-1}$  für  $n \ge 1$  mit fest vorgegebenen ganzen Zahlen *p* und *q*.

Im nachfolgenden Hauptteil geht es um Verbindungen von gewissen Lucas-Folgen mit den obgenannten Themen.

# **2 Hauptteil**

Wir verwenden eine leicht andere und eingeschränkende

**Definition**: *r* und *s* sind fest vorgegebene natürliche Zahlen.

Die Folge *a<sup>n</sup>* ist rekursiv definiert durch

$$
a_0 = 0
$$
,  $a_1 = 1$ ,  $a_{n+1} = r \cdot a_n + s \cdot a_{n-1}$  für  $n \ge 1$ 

Die ersten Folgenglieder sind  $a_0 = 0$ ,  $a_1 = 1$ ,  $a_2 = r$ ,  $a_3 = r^2 + s$ ,  $a_4 = r^3 + 2rs$ ,  $\cdots$ 

Bemerkung: Eigentlich müssten wir die Folgenglieder *a<sup>n</sup>* mit Indices *r, s* versehen. Aus Gründen der Übersichtlichkeit verzichten wir darauf.

Es gelten die folgenden Sachverhalte:

#### **A. Matrizen und Eigenwerte**

$$
\begin{pmatrix} a_{n+1} \\ a_n \end{pmatrix} = \begin{pmatrix} r & s \\ 1 & 0 \end{pmatrix} \begin{pmatrix} a_n \\ a_{n-1} \end{pmatrix} = \begin{pmatrix} r & s \\ 1 & 0 \end{pmatrix}^n \begin{pmatrix} 1 \\ 0 \end{pmatrix} ; n = 0, 1, 2, 3, \dots
$$

Beweis: mit elementarer Matrizenrechnung.

#### Bemerkungen:

(a) Matrizen sind wohl das einfachste Mittel, um die explizite Darstellung der Folge *a<sup>n</sup>* zu finden.

Die Matrix  $A = \begin{pmatrix} r & s \\ 1 & 0 \end{pmatrix}$  lässt sich diagonalisieren. Das charakteristische Polynom

$$
\det(A - x \cdot E) = (r - x)(-x) - s = x^2 - rx - s
$$

liefert die Eigenwerte

$$
\alpha = \frac{r + \sqrt{r^2 + 4s}}{2}
$$
 und  $\beta = \frac{r - \sqrt{r^2 + 4s}}{2}$ .

Man rechnet nach, dass  $A = UDU^{-1}$  resp.

$$
\left(\begin{array}{cc} r & s \\ 1 & 0 \end{array}\right) = \left(\begin{array}{cc} s & s \\ -\beta & -\alpha \end{array}\right) \left(\begin{array}{cc} \alpha & 0 \\ 0 & \beta \end{array}\right) \left(\begin{array}{cc} \frac{\alpha}{s(\alpha-\beta)} & \frac{1}{\alpha-\beta} \\ -\frac{\beta}{s(\alpha-\beta)} & \frac{-1}{\alpha-\beta} \end{array}\right) \text{ gilt.}
$$

Mit  $A^n = UD^nU^{-1}$  findet man schliesslich die Formel für die explizite Darstellung

$$
a_n = \frac{\alpha^n - \beta^n}{\alpha - \beta} \; ; \quad n = 0, 1, 2, 3, \dots
$$

Dabei sind  $\alpha = \frac{r + \sqrt{r^2 + 4s}}{2}$  und  $\beta = \frac{r - \sqrt{r^2 + 4s}}{2}$  (wie oben) die Lösungen der quadratischen Gleichung  $x^2 - rx - s = 0$ .

- (b) Die Richtigkeit der Formel  $a_n = \frac{\alpha^n \beta^n}{\alpha \beta}$ ;  $n = 0, 1, 2, 3, \dots$  kann auch mit vollständiger Induktion bewiesen werden.
- (c) Für *r* = *s* = 1 ergibt sich die von De Moivre im Jahr 1718 gefundene und von Binet im Jahr 1843 wiederentdeckte Formel für die explizite Darstellung der Fibonacci-Zahlen.

$$
f_n = \frac{\left(\frac{1+\sqrt{5}}{2}\right)^n - \left(\frac{1-\sqrt{5}}{2}\right)^n}{\sqrt{5}} \; ; \quad n = 0, 1, 2, 3, \dots
$$

#### **B. Quotienten benachbarter Folgeglieder**

$$
\lim_{n \to \infty} \frac{a_{n+1}}{a_n} = \alpha = \frac{r + \sqrt{r^2 + 4s}}{2}
$$

Beweis: Es gilt nachzuweisen, dass die Folge $\frac{a_{n+1}}{a_n}$ der Quotienten konvergiert.

$$
\frac{a_{n+1}}{a_n} = \frac{\frac{\alpha^{n+1}-\beta^{n+1}}{\alpha-\beta}}{\frac{\alpha^n-\beta^n}{\alpha-\beta}} = \frac{\alpha^{n+1}-\beta^{n+1}}{\alpha^n-\beta^n} = \frac{\alpha^{n+1}\cdot\left[1-\left(\frac{\beta}{\alpha}\right)^{n+1}\right]}{\alpha^n\cdot\left[1-\left(\frac{\beta}{\alpha}\right)^n\right]} = \alpha\cdot\frac{1-\left(\frac{\beta}{\alpha}\right)^{n+1}}{1-\left(\frac{\beta}{\alpha}\right)^n}
$$

Man rechnet leicht nach, dass $\Big\vert$ *β α*  $\Big| < 1$  gilt.

September 2020 Ausgabe 144 7

Mit Grenzwertkalkül folgt

$$
\lim_{n \to \infty} \frac{a_{n+1}}{a_n} = \lim_{n \to \infty} \left( \alpha \cdot \frac{1 - \left(\frac{\beta}{\alpha}\right)^{n+1}}{1 - \left(\frac{\beta}{\alpha}\right)^n} \right) = \alpha
$$

Bemerkung: Für  $r = s = 1$  gilt

$$
\lim_{n \to \infty} \frac{f_{n+1}}{f_n} = \varphi = \frac{1 + \sqrt{5}}{2} \approx 1.618
$$
 (Zahl des goldenen Schnittes).

#### **C.** 'Euklid**ischer Algorithmus'**

Es gelten die Gleichungen

$$
\lim_{n \to \infty} \frac{a_{n+1}}{a_n} = \frac{r + \sqrt{r^2 + 4s}}{2} = \alpha = r \cdot 1 + s \cdot \frac{1}{\alpha}
$$
  

$$
1 = r \cdot \frac{1}{\alpha} + s \cdot \frac{1}{\alpha^2}
$$
  

$$
\frac{1}{\alpha} = r \cdot \frac{1}{\alpha^2} + s \cdot \frac{1}{\alpha^3}
$$
  

$$
\frac{1}{\alpha^2} = r \cdot \frac{1}{\alpha^3} + s \cdot \frac{1}{\alpha^4}
$$
  

$$
\vdots \qquad \vdots
$$

Beweis: Die Behauptung folgt aus  $\alpha^2 = r \cdot \alpha + s$ .

#### Bemerkungen:

(a)  $r = s = 1$ : Der Euklidische Algorithmus, angewandt auf  $\varphi$  und 1, liefert

lim*n→∞ fn*+1 *fn* <sup>=</sup> 1 + *<sup>√</sup>*<sup>5</sup> <sup>2</sup> <sup>=</sup> *<sup>φ</sup>* = 1 *·* 1+(*<sup>φ</sup> <sup>−</sup>* 1) =*<sup>⇒</sup> <sup>φ</sup>* = 1 *·* 1 + 1 *φ* 1=1 *·* (*<sup>φ</sup> <sup>−</sup>* 1) + (2 *<sup>−</sup> <sup>φ</sup>*) =*<sup>⇒</sup>* 1=1 *·* <sup>1</sup> *φ* + 1 *φ*2 (*φ −* 1) = 1 *·* (2 *− φ*) + (2*φ −* 3) =*⇒* 1 *φ* = 1 *·* <sup>1</sup> *<sup>φ</sup>*<sup>2</sup> <sup>+</sup> 1 *φ*3 (2 *− φ*)=1 *·* (2*φ −* 3) + (5 *−* 3*φ*) =*⇒* 1 *<sup>φ</sup>*<sup>2</sup> = 1 *·* <sup>1</sup> *<sup>φ</sup>*<sup>3</sup> <sup>+</sup> 1 *φ*4 . . . . . . . . . Dabei ist *<sup>φ</sup> <sup>−</sup>* <sup>1</sup> *<sup>&</sup>lt;* <sup>2</sup> *<sup>−</sup> φ <* <sup>2</sup>*<sup>φ</sup> <sup>−</sup>* <sup>3</sup> *<sup>&</sup>lt;* <sup>5</sup> *<sup>−</sup>* <sup>3</sup>*φ<...* resp. <sup>1</sup> *<sup>&</sup>gt;* <sup>1</sup> *<sup>φ</sup> <sup>&</sup>gt;* <sup>1</sup> *<sup>φ</sup>*<sup>2</sup> *<sup>&</sup>gt;* <sup>1</sup> *<sup>φ</sup>*<sup>3</sup> *<sup>&</sup>gt;* <sup>1</sup> *<sup>φ</sup>*<sup>4</sup> *>...*.

Es zeigt sich, dass im allgemeinen Fall  $a_{n+1} = r \cdot a_n + s \cdot a_{n-1}$  die Gleichungen nicht mehr als Divisionen (wie beim Euklidischen Algorithmus) interpretiert werden können.

#### **D. Kettenbrüche**

*an*+1 *an*  $s$ ind Näherungsbrüche des Kettenbruches  $\frac{r + \sqrt{r^2 + 4s}}{2}$  $\frac{r+2}{2} = r +$ *s r* + *s r* + *s r* + *s r* + *s*  $r + \cdots$ Also:

$$
\frac{a_2}{a_1} = \frac{r}{1} = r; \quad \frac{a_3}{a_2} = \frac{r^2 + s}{r} = r + \frac{s}{r}; \quad \frac{a_4}{a_3} = \frac{r^3 + 2rs}{r^2 + s} = r + \frac{s}{r + \frac{s}{r}}; \quad \frac{a_5}{a_4} = r + \frac{s}{r + \frac{s}{r}}; \quad \dots
$$

Beweis: In  $\alpha = r + \frac{s}{\alpha}$  ersetze man im Term rechts den Nenner  $\alpha$  sukzessive durch  $\alpha = r + \frac{s}{\alpha}$ . Bemerkungen:

(a) Für  $r = s = 1$  erhält man den berühmten Kettenbruch des goldenen Schnittes.

$$
\varphi = \frac{1+\sqrt{5}}{2} = 1 + \frac{1}{1 + \frac{1}{1 + \frac{1}{1 + \frac{1}{1 + \dotsb}}}}
$$

mit den Näherungsbrüchen

$$
\frac{f_2}{f_1} = \frac{1}{1} = 1; \quad \frac{f_3}{f_2} = \frac{2}{1} = 1 + \frac{1}{1}; \quad \frac{f_4}{f_3} = \frac{3}{2} = 1 + \frac{1}{1 + \frac{1}{1}}; \quad \frac{f_5}{f_4} = \frac{5}{3} = 1 + \frac{1}{1 + \frac{1}{1}} = \frac{8}{5}; \quad \dots
$$

(b) Der Ausdruck  $\frac{r + \sqrt{r^2 + 4s}}{2}$  ist nicht für alle Wahlen von *r* und *s* irrational! *i*  $\frac{1}{r+1}$   $\frac{r+\sqrt{r^2+4s}}{r+1}$ 

First, 
$$
r = m - k
$$
 (mit  $k < m$ ) und  $s = k \cdot m$  wird  $\frac{r + \sqrt{r^2 + 4s}}{2} = m$  und somit

\n
$$
m = (m - k) + \cfrac{k \cdot m}{(m - k) + \cfrac{k \cdot m}{(m - k) + \cfrac{k \cdot m}{(m - k) + \cfrac{k \cdot m}{(m - k) + \cdots}}}}
$$

Für  $m = 5$  und  $k = 2$  ergibt das:

$$
5 = 3 + \cfrac{10}{3 + \cfrac{10}{3 + \cfrac{10}{3 + \cfrac{10}{3 + \cfrac{10}{3 + \cdots}}}}}
$$

Die (unendliche!) Folge der Näherungsbrüche  $3, 3 + \frac{10}{3}$ ,  $3 + \frac{10}{3 + \frac{10}{3}}$ , ... konvergiert gegen die natürliche Zahl 5.

#### **E. 'Diophantische' Gleichungen**

Die Zahlenpaare (*an*+1*, an*) sind Lösungen der Gleichungen

$$
y^2 - sx^2 - rxy = (-s)^n
$$
  
Das heisst  $a_{n+1}^2 - s \cdot a_n^2 - r \cdot a_{n+1} \cdot a_n = (-s)^n$ ;  $n = 0, 1, 2, 3, ...$ 

Beweis: Mit Induktion: Für  $n = 0$  bekommt man:  $a_1^2 - s \cdot a_0 - r \cdot a_1 \cdot a_0 = 1 = (-s)^0$ . Das stimmt!

$$
a_{k+1}^2 - s \cdot a_k^2 - r \cdot a_{k+1} \cdot a_k = (-s)^k \text{ sei richtig für ein } k.
$$
  
\n
$$
a_{k+2}^2 - s \cdot a_{k+1}^2 - r \cdot a_{k+2} \cdot a_{k+1}
$$
  
\n
$$
= (r \cdot a_{k+1} + s \cdot a_k)^2 - s \cdot a_{k+1}^2 - r (r \cdot a_{k+1} + s \cdot a_k) \cdot a_{k+1}
$$
  
\n
$$
= r^2 \cdot a_{k+1}^2 + 2 \cdot r \cdot s \cdot a_{k+1} \cdot a_k + s^2 \cdot a_k^2 - s \cdot a_{k+1}^2 - r^2 \cdot a_{k+1}^2 - r \cdot s \cdot a_{k+1} \cdot a_k
$$
  
\n
$$
= r \cdot s \cdot a_{k+1} \cdot a_k + s^2 \cdot a_k^2 - s \cdot a_{k+1}^2 = -s \cdot (a_{k+1}^2 - s \cdot a_k^2 - r \cdot a_{k+1} \cdot a_k)
$$
  
\n
$$
= -s \cdot (-s)^k = (-s)^{k+1} : \text{Die Formel stimmt auch für } k+1.
$$

#### Bemerkungen:

- (a) Die hier vorkommenden Gleichungen sind nicht wirklich 'diophantisch', da die rechte Seite von *n* abhängt. Im Fall *s* = 1 wird das aber in der Literatur doch ab und zu akzeptiert (siehe [1]).
- (b) Für  $r = s = 1$  ergibt sich

$$
f_{n+1}^2 - f_n^2 - f_{n+1} \cdot f_n = (-1)^n \; ; \quad n = 0, 1, 2, 3, \dots,
$$

eine der zahlreichen Identitäten für die Fibonacci-Zahlen.

#### **F. Erzeugende Funktion**

Die Folgenglieder  $a_n$  werden von der Funktion  $f(x) = \frac{x}{1 - rx - sx^2}$  erzeugt. Das heisst

$$
\frac{x}{1 - rx - sx^2} = a_0 + a_1x + a_2x^2 + a_3x^3 + \cdots
$$

Der Konvergenzradius dieser Reihe beträgt  $\frac{1}{\alpha} = \frac{2}{r + \sqrt{r^2 + 4s}}$ .

Beweis: Ansatz

$$
f(x) = a_0x^0 + a_1x^1 + a_2x^2 + a_3x^3 + a_4x^4 + a_5x^5 + \cdots
$$
  
\n
$$
xf(x) = a_0x^1 + a_1x^2 + a_2x^3 + a_3x^4 + a_4x^5 + \cdots
$$
  
\n
$$
x^2f(x) = a_0x^2 + a_1x^3 + a_2x^4 + a_3x^5 + \cdots
$$

Wegen  $a_{n+1} - r \cdot a_n - s \cdot a_{n-1} = 0$  gilt

$$
f(x) - rxf(x) - sx^{2}f(x) = a_{0} + a_{1}x - ra_{0}x
$$
  
(1 - rx - sx<sup>2</sup>) f(x) = x (wegen a\_{0} = 0, a\_{1} = 1)

$$
f(x) = \frac{x}{1 - rx - sx^2}
$$

10 Numéro 144 Septembre 2020

Der Konvergenzradius *R* lässt sich sowohl mit

$$
R = \lim_{n \to \infty} \left| \frac{a_n}{a_{n+1}} \right| = \frac{1}{\alpha}
$$

als auch mit der Formel von Cauchy-Hadamard berechnen:

$$
R = \frac{1}{\limsup_{n \to \infty} \left( \sqrt[n]{|a_n|} \right)} = \frac{1}{\alpha}
$$

#### Bemerkungen:

(a) Die erzeugende Funktion bekäme man (theoretisch) auch, wenn man  $f(x) = \frac{x}{1 - rx - sx^2}$  in eine Taylorreihe entwickelt.

$$
f(x) = f(0) + \frac{f'(0)}{1!} \cdot x + \frac{f''(0)}{2!} \cdot x^2 + \frac{f'''(0)}{3!} \cdot x^3 + \dots + \frac{f^{(n)}(0)}{n!} \cdot x^n + \dots
$$

Wegen  $f(x) = \frac{x}{1 - rx - sx^2} = a_0 + a_1x + a_2x^2 + a_3x^3 + \cdots$  gilt also

$$
f^{(n)}(0) = a_n \cdot n!
$$

(b)  $r = s = 1$ : Die Fibonacci-Zahlen werden durch

$$
\frac{x}{1-x-x^2} = f_0 + f_1x + f_2x^2 + f_3x^3 + \cdots
$$

erzeugt. Der Konvergenzradius der Reihe beträgt  $\frac{2}{1+\sqrt{5}} \approx 0.618$ .

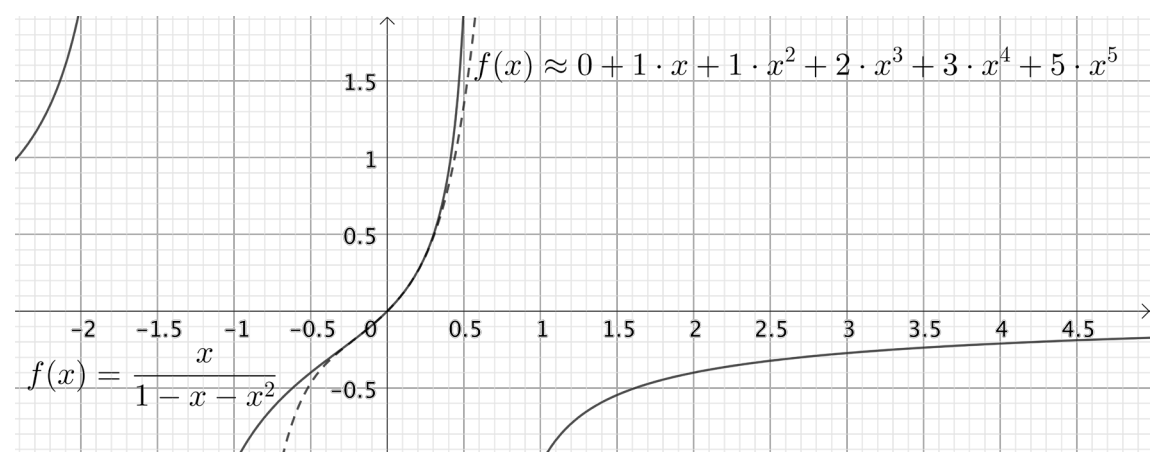

Der Graph der Funktion  $f(x) = \frac{x}{1-x-x^2}$  (schwarze Linie) und der Graph des Taylor-Polynoms  $f_0 + f_1x + f_2x^2 + f_3x^3 + f_4x^4 + f_5x^5$  (gestrichelte Linie).

#### **G. Spezielle Rechtecke**

Schneidet man bei einem Rechteck der Breite *√s* und der Länge *<sup>r</sup>*<sup>+</sup> *<sup>√</sup>r*2+4*<sup>s</sup>* <sup>2</sup> ein Rechteck (der Breite *√s* und) der Länge *r* ab, dann ist das Restrechteck ähnlich zum ursprünglichen Rechteck. (Bild links)

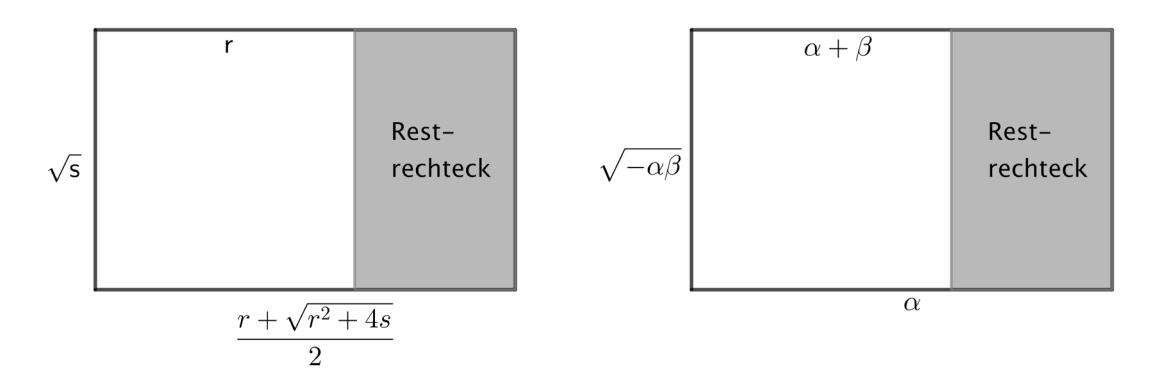

Mit den Nullstellen  $\alpha = \frac{r + \sqrt{r^2 + 4s}}{2}$  und  $\beta = \frac{r - \sqrt{r^2 + 4s}}{2}$  von  $x^2 - rx - s = 0$  lautet die Behauptung: (Bild rechts)

Schneidet man bei einem Rechteck der Breite *√−αβ* und der Länge *<sup>α</sup>* ein Rechteck (der Breite *√−αβ* und) der Länge *<sup>α</sup>*+*<sup>β</sup>* ab, dann ist das Restrechteck ähnlich zum ursprünglichen Rechteck. (Man beachte, dass *β <* 0 gilt.)

Beweis:

$$
\frac{\frac{r+\sqrt{r^2+4s}}{2}}{\sqrt{s}} = \frac{\sqrt{s}}{\frac{r+\sqrt{r^2+4s}}{2}-r}
$$

$$
\left(\frac{r+\sqrt{r^2+4s}}{2}\right)\left(\frac{-r+\sqrt{r^2+4s}}{2}\right) = \sqrt{s}\cdot\sqrt{s}
$$

$$
\frac{-r^2+r^2+4s}{4} = s \qquad \Box
$$

Bemerkungen:

(a) Auch hier kommen als Längen und Breiten des Rechteckes rationale, sogar ganzzahlige Werte vor.

Für  $r = 1$  und  $s = 2$  wird  $\frac{r + \sqrt{r^2 + 4s}}{2} = 2$ . Die Aussage lautet:

Schneidet man von einem Rechteck der Breite *<sup>√</sup>* 2 und der Länge 2 ein Rechteck (der Breite *√* <sup>2</sup> und) der Länge <sup>1</sup> ab, so ist das Restrechteck (Breite <sup>1</sup> und Länge *<sup>√</sup>*2) ähnlich zu Ausgangsrechteck. Das ist gerade die charakteristische Eigenschaft der DIN A-Papierformate!

Für  $r = 3$  und  $s = 4$  wird  $\frac{r + \sqrt{r^2 + 4s}}{2} = 4$ . Die Aussage lautet:

Schneidet man von einem Rechteck der Breite *<sup>√</sup>*4=2 und der Länge <sup>4</sup> ein Rechteck (der Breite 2 und) der Länge 3 ab, so ist das Restrechteck (Breite 1 und Länge 2) ähnlich zu Ausgangsrechteck.

- (b) Für  $r = s = 1$  ist das Rechteck ein 'goldenes Rechteck':
	- Schneidet man bei einem Rechteck der Breite <sup>1</sup> und der Länge 1+*√*<sup>5</sup> <sup>2</sup> ein Quadrat der Seitenlänge 1 ab, dann ist das Restrechteck ähnlich zum ursprünglichen Rechteck.

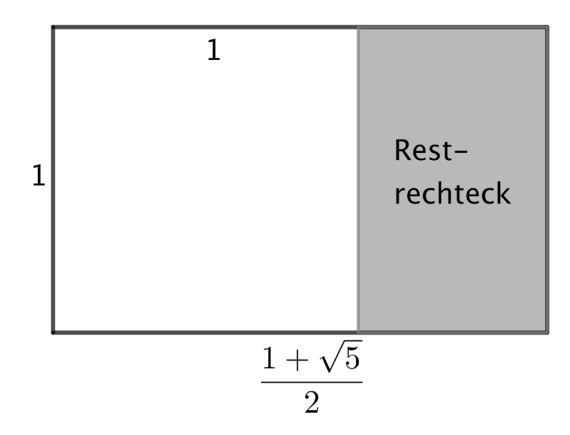

(c) Für *r* = 2 und *s* = 1 ergibt sich ein 'silbernes Rechteck'.

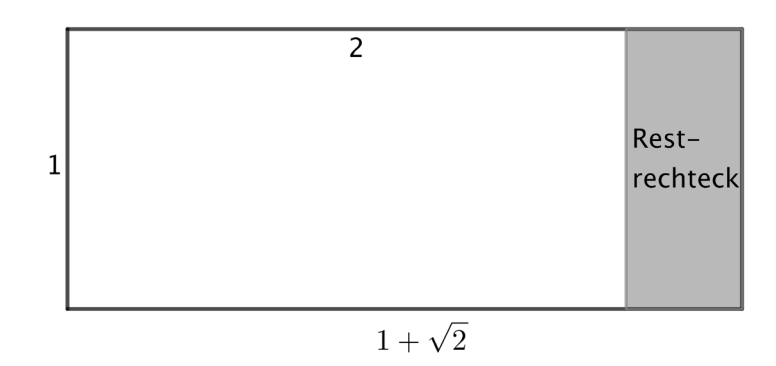

Die Definition eines 'bronzenen Rechtecks' sei den geneigten Leserinnen und Lesern überlassen.

#### Abschliessende Bemerkungen:

- 1. Die meisten der aufgeführten Tatsachen sind natürlich schon lange bekannt. Ein paar Dinge (unendliche Kettenbrüche für natürliche Zahlen, spezielle Rechtecke) aber haben wir in der Literatur nicht (oder wenigstens nicht mit den hier dargestellten Zusammenhängen) gefunden und wären dankbar für sachdienliche Hinweise.
- 2. Mit unserer Wahl von *r* und *s* sind alle Folgenglieder *a<sup>n</sup>* natürliche Zahlen. Etliche Tatsachen gelten auch für positive reelle Zahlen *r* und *s*.

#### **Literatur, Quellen**

- [1] Jones, J. P., Diophantine Representation of the Fibonacci Numbers, The Fibonacci Quarterly, Vol. 13 (1975): pp. 84–88
- [2] Koshy, Th., Fibonacci and Lucas Numbers with Applications, Second edition, Wiley 2018

# **Zum "Schweren Integral"**

Hans Ulrich Keller, hukkeller@bluewin.ch

Mit der Aufteilung in ein linkes und ein rechtes Integral, einer Substitution von *x* durch –*u* und dem Ersetzen der Integrationsvariablen *u* durch *x* hat Peter Gallin im VSMP–Bulletin (Nr. 143 vom Mai 2020, p. 45) ge-

zeigt, dass 2  $3x^2$  $\int_{2}^{2} \frac{3x^2}{1} dx = 8$  $1 + e^{x}$  $I = \int_{-2}^{2} \frac{3x^2}{1 + e^x} dx =$  $\int_{-2}^{2} \frac{3x}{1} dx = 8$  ist. Dieses Integral *I* ist schon schwierig; eine Stammfunktion des Integran-

den ist mir nicht bekannt, und numerische Lösungen, wie man sie mit Computeralgebra–Systemen findet, sind nun eben keine Beweise!

Hier folgt nun ein Beweis, der den Residuensatz benützt und über ein paar nette und bemerkenswerte Schritte zum gleichen Resultat führt.

Der Integrand wird dabei als komplexwertige Funktion einer komplexen Zahl *z* statt einer reellwertigen Funktion einer reellen Zahl *x* angesehen.

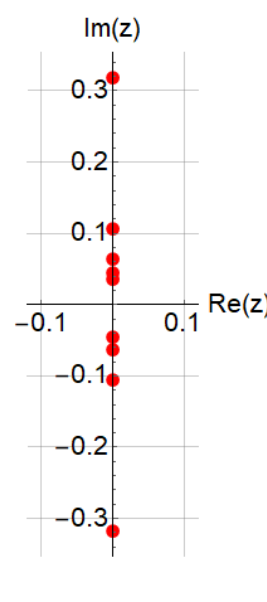

Zunächst finden wir die unendlich vielen Unendlichkeitsstellen des Integranden. Es  
\nsind dies die Lösungen der Gleichung 
$$
1 + e^{\frac{1}{z}} = 0
$$
, und diese sind alle rein imaginär:  
\n
$$
z_k = \frac{1}{i\pi + k \cdot 2i\pi}, k \in \mathbb{Z}:
$$
\n
$$
z_k \in \left\{ \dots, -\frac{i}{7\pi}, -\frac{i}{5\pi}, -\frac{i}{3\pi}, -\frac{i}{\pi}, \frac{i}{\pi}, \frac{i}{3\pi}, \frac{i}{5\pi}, \frac{i}{7\pi}, \frac{i}{9\pi}, \dots \right\}.
$$
\nIn der Graphik links sind die oben explizit angegebenen Unendlichkeitsstellen ein-gezeichnet. Wird der Integrand um eine dieser Unendlichkeitsstellen in eine Lau-

gezeichnet. Wird der Integrand um eine dieser Unendlichkeitsstellen in eine Laurent–Reihe entwickelt, so ist der Koeffizient des Terms  $(z - z_k)^{-1}$  das Residuum des Integranden an dieser Stelle  $z_k$ . Die Residuen der oben angegebenen Unendlichkeitsstellen sind die Zahlen

$$
\left\{\ldots, \frac{3}{2401\pi^4}, \frac{3}{625\pi^4}, \frac{3}{81\pi^4}, \frac{3}{\pi^4}, \frac{3}{\pi^4}, \frac{3}{81\pi^4}, \frac{3}{625\pi^4}, \frac{3}{2401\pi^4}, \frac{3}{6561\pi^4}, \ldots\right\}.
$$

Die Summe der Residuen derjenigen Unendlichkeitsstellen, die einen positiven Imaginärteil haben, ist gleich  $\frac{3}{\pi^4} \cdot \sum_{k=1}^{\infty} \frac{1}{(2k-1)^4}$ . Wie Euler im Jahre 1735 gezeigt hat <sup>(1)</sup>, gilt:  $\sum_{k=1}^{\infty} \frac{1}{(2k-1)^4} = \frac{\pi^4}{96}$  $\sum_{k=1}^{\infty} \frac{1}{(2k-1)^4} = \frac{\pi^4}{96}$ . Die Summe die-1  $3\quad \nabla^{\infty}$  1 4  $\leftarrow k=1/2k-1$ <sup>4</sup>  $1/2k-1$ <sup>4</sup> ser Residuen ist darum gleich  $\frac{1}{2}$  $Im(z)$ 

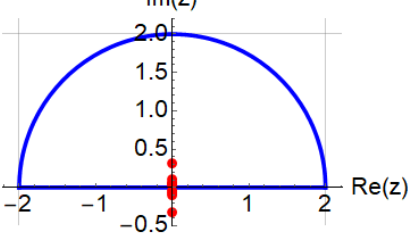

 $\frac{1}{32}$ . Dies gilt auch für die Summe der Residuen aller Unendlichkeitsstellen mit negativem Imaginärteil, welche später noch gebraucht wird.

Gemäss dem Residuensatz ist das komplexe Wegintegral 2 1 3  $1 + e^z$  $\frac{z^2}{1}$ *dz*  $\frac{1}{2} + e$  $\hat{\phi}$ 

auf einem in positivem Sinn umlaufenen Weg  $\gamma$  bei sonst holomorphen

Funktionen von diesem Weg unabhängig und gleich dem  $2\pi i$ -fachen der Summe aller Residuen der umschlossenen Unendlichkeitsstellen. Als Weg  $\gamma$  wählen wir einen Halbkreis mit einem Radius 2 und mit dem Mittelpunkt im Ursprung, dessen Durchmesser auf der reellen Achse liegt, wie das in der Graphik oben wiedergegeben ist.

Das Wegintegral auf der reellen Achse von –2 bis 2 ist dabei gerade gleich dem gesuchten Integral *I* . Für das Integral über den Halbkreis *HK* gilt:  $z = 2e^{i\varphi}$ , wobei  $\varphi$  von 0 bis  $\pi$  läuft. So wird  $\int \frac{3z^2}{\pi}$ 1 3  $^{HK}$  1 +  $e^z$  $rac{z^2}{1}$ *dz e*  $\int \frac{JZ}{I} dz$ , nach

Einsetzen von obigem *z* und Transformation der Differentiale, zum Integral  $\int_0^{\infty}$ 3 2 24 1 *i i*  $\frac{ie^{3i\varphi}}{e^{-i\varphi}}$  *d e*  $+\frac{e^{-i\varphi}}{2}$  $\pi$  24ie<sup>3io</sup>  $\varphi$  $\overline{+}$  $\int_0^{\pi} \frac{2\pi i e}{e^{-i\varphi}} d\varphi$ .

Damit gilt für das gesuchtes Integral *I* gemäss Residuensatz:

"*Mathematica*" kann diesen Ausdruck nicht exakt berechnen, es liefert dafür aber das angenäherte Resultat  $I \approx 8 - 4.66516 \cdot 10^{-13}$  *i*. Für Physiker ist ein so winziger Imaginärteil natürlich vernachlässigbar, womit  $I = 8$  gezeigt ist! Für Mathematiker beginnt hier aber erst die Beweissuche.

Ein Beweis ergibt sich, indem der Halbkreis unter der reellen Achse mitverwendet wird. Für das Wegintegral über den unteren Halbkreis, mit der Substitution  $z = 2e^{i(\varphi + \pi)}$  und Anpassung der Differentiale, erhalten wir  $\int_{0}^{\pi} \frac{24i \cdot e^{3i(\varphi + \pi)}}{e^{-i(\varphi + \pi)}} d\varphi$  $\int_{0}^{\pi} \frac{-24ie^{3i\varphi}}{e^{-i\varphi}} d\varphi$ 

$$
\text{das Integral } \int_0^\infty \frac{2\pi i^2 e^{-i(\phi+\pi)}}{1+e^{-i^2/2}} \, d\phi \text{, and nach Vereinfachung des Integranden das Integral } \int_0^\infty \frac{-2\pi i}{1+e^{-i\phi}} \, d\phi.
$$

Die Summe der Residuen aller Unendlichkeitsstellen unterhalb der reellen Achse ist ja ebenfalls  $\frac{1}{2}$ 32 : So

wird  $2\pi i \cdot \left(\frac{1}{32}\right) = -I + \int_0$ 3 2  $2\pi i \cdot \left(\frac{1}{22}\right) = -I + \int_{0}^{\pi} \frac{-24}{1}$ 32 1 *i i*  $i \cdot \left(\frac{1}{32}\right) = -I + \int_0^{\pi} \frac{-24ie^{3i\phi}}{e^{-i\phi}} d$ *e*  $-i\varphi$ φ  $\pi i \cdot \left(\frac{1}{32}\right) = -I + \int_0^{\pi} \frac{-24ie^{3i\varphi}}{1+e^{-\frac{e^{-i\varphi}}{2}}} d\varphi$  $\int_0^{\pi} \frac{-2\pi i \epsilon}{e^{-i\varphi}} d\varphi$ . Das negative Vorzeichen bei *I* in dieser Gleichung kommt daher,

dass der untere Halbkreis in positivem Drehsinn, sein Durchmesser auf der reellen Achse aber von 2 bis –2, also rückwärts, durchlaufen wird.

Damit gilt für unser gesuchtes Integral *I* auch:

$$
I = \int_0^{\pi} \frac{-24ie^{3i\varphi}}{1+e^{-\frac{e^{-i\varphi}}{2}}} d\varphi - 2\pi i \cdot \left(\frac{1}{32}\right).
$$
 (Gl. 2)

3

 $2\pi i \cdot \frac{1}{22} - \int_{0}^{\pi} \frac{24}{1}$ 32

 $I = 2\pi i \cdot \frac{1}{32} - \int_0^{\pi} \frac{24ie^{3i\varphi}}{e^{-i\varphi}} d$ 

 $=2\pi i \cdot \frac{1}{2\pi} - \int_{0}^{\pi} \frac{24ie^{3i\phi}}{e^{-i\phi}} d\phi$ 

1

 $\overline{+}$ 

*e*

 $\overline{+}$ 

2

*i i*

 $-i\varphi$ φ

 $\int_0^{\pi} \frac{2\pi i \epsilon}{e^{-i\varphi}} d\varphi$ . (Gl. 1)

Das ist numerisch angenähert auch gleich 8, bis auf etwa einen halben positiven Billionstel von *i* ! Mit den beiden Gleichungen Gl. 1 und Gl. 2 zusammen erhalten wir den folgenden exakten Term für 2*I* :

$$
2I = -\int_0^{\pi} \frac{24ie^{3i\varphi}}{1+e^{+\frac{e^{-i\varphi}}{2}}} d\varphi + \int_0^{\pi} \frac{-24ie^{3i\varphi}}{1+e^{-\frac{e^{-i\varphi}}{2}}} d\varphi
$$

Die rechte Seite dieser Gleichung lässt sich wunderbar zu  $\int_0^{\pi} (-24)ie^{3i\phi}d\phi$  vereinfachen, mit dem Resultat

$$
2I = \left[ -8e^{3i\varphi} \right]_0^{\pi} = 8 - (-8) = 16
$$
, woraus softot folgt: 
$$
I = \int_{-2}^{2} \frac{3x^2}{1 + e^x} dx = 8
$$
 QED!

Und als Bonus ergibt sich (analog) auch noch die Verallgemeinerung (für *a* > 1  $\pi$ ): <sup>2</sup>  $dr = a^3$ 1 3  $1 + e^{x}$ *a*  $\int_{-a}^{a} \frac{3x^2}{1+e^x} dx = a$  $\int_{-a}^{a} \frac{3x}{1} dx = a^3$ .

<sup>(1):</sup> Leonhard Euler, E41: "De summis serierum reciprocarum", publiziert im Jahre 1740.

# **Weltgrösstes Buch zur Informatikgeschichte**

**Meilensteine der Rechentechnik, De Gruyter, 3. Auflage 2020**

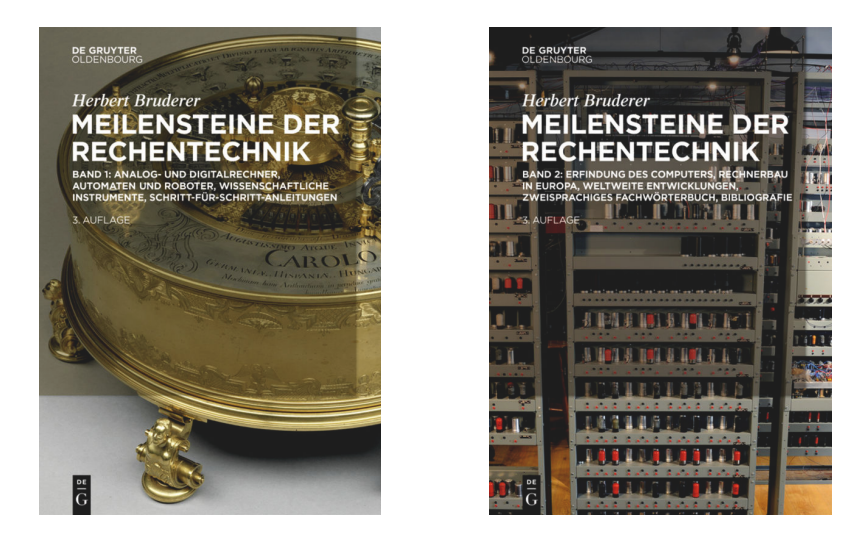

*Abbildung: Titelseiten von Band 1 (links) und 2 (rechts)*

Bruderer, Herbert: Meilensteine der Rechentechnik, De Gruyter Oldenbourg, Berlin / Boston, 3., völlig neu bearbeitete und stark erweiterte Auflage, 2020, 2 Bände, 2025 Seiten, 715 (meist farbige) Abbildungen, 151 Tabellen.

#### **Zum Inhalt**

Die Bandbreite des preisgekrönten Werks reicht vom Kerbholz über den Abakus bis zum Internet und zum Smartphone. Es deckt die analoge und die digitale Welt gleichermassen ab. Der Schwerpunkt liegt auf der Vor- und Frühgeschichte der Informatik mit mechanischen, elektromechanischen und elektronischen Analog- und Digitalrechnern. Der digitale Wandel wird in Form eines Überblicks dargestellt. Das Buch ist bei weitem das grösste Werk der Welt zur Informatikgeschichte.

Die beiden Bände vermitteln eine weltweite Übersicht über Museumsbestände. Zur Sprache kommen die prächtigsten Rechenmaschinen und Figurenautomaten, ferner grossartige Musikautomaten und Uhren. Es wird auf zahlreiche Nachbauten von Leonardo da Vincis Robotern eingegangen. In Wort und Bild werden alle bekannten originalen römischen Handabaki (und ein verschollener Handabakus aus Elfenbein) vorgestellt. Ferner sind unzählige wissenschaftliche Instrumente aus den Bereichen Mathematik, Astronomie, Geodäsie und Zeitmessung mit einbezogen. Hinzu kommen lochstreifengesteuerte mechanische Webmaschinen und die Anfänge der Schreibmaschine.

Das Buch berichtet über sensationelle Funde von Rechenhilfsmitteln und Dokumenten in mehreren Ländern: weltgrösste serienmässig hergestellte Rechenwalze, kleinster mechanischer Parallelrechner, erster (mechanischer) Prozessrechner, Zuse-Rechenlocher, Gebrauchsanleitung für Zuse Z4, Dokumente zur Firma H.W. Egli AG (Millionär, Madas).

Die Entwicklung der Informatik in der Schweiz, vor allem an der ETH Zürich, wird eingehend behandelt. Auch die ETH Lausanne wird in Wort und Bild eingeschlossen. Eine ausführliche Untersuchung befasst sich mit der Datierung bedeutender Analog- und Digitalrechner, u.a. anhand von Handelsregistereinträgen und Messekatalogen.

20 ausführliche Schritt-für-Schritt-Bedienungsanleitungen erleichtern die Handhabung historischer analoger und digitaler Rechengeräte.

Ein deutsch-englisches und ein englisch-deutsches Fachwörterbuch mit je über 5000 Stichwörtern sowie eine umfassende Bibliografie mit mehr als 6000 deutschen, englischen, französischen, italienischen und spanischen Einträgen runden das Werk ab.

Wie die Erfahrung zeigt, eignet sich die Technikgeschichte gut für die Nachwuchsförderung.

#### **Bibliografische Angaben**

Bruderer, Herbert: Meilensteine der Rechentechnik, De Gruyter Oldenbourg, Berlin / Boston, 3., völlig neu bearbeitete und stark erweiterte Auflage, 2020, Band 1, 970 Seiten, 577 Abbildungen, 114 Tabellen, https://www.degruyter.com/view/title/567028?rskey=xoRERF&result=7

Bruderer, Herbert: Meilensteine der Rechentechnik, De Gruyter Oldenbourg, Berlin / Boston, 3., völlig neu bearbeitete und stark erweiterte Auflage 2020, Band 2, 1055 Seiten, 138 Abbildungen, 37 Tabellen, https://www.degruyter.com/view/title/567221?rskey=A8Y4Gb&result=4

*Erscheinungstermin: September 2020*

#### **Englische Ausgabe:**

Bruderer, Herbert: Milestones in Analog and Digital Computing, Springer Nature Switzerland AG, Cham, 3<sup>rd</sup> edition 2020, 2 volumes, 2000 pages, 715 illustrations, 151 tables, https://www.springer.com/de/book/9783030409739

*Weitere Auskünfte:* Herbert Bruderer herbert.bruderer@bluewin.ch, bruderer@retired.ethz.ch August 2020

# **Mathematische Modelle für die Covid-19 Epidemie**

Fritz Gassmann, 5412 Vogelsang, gassmann@bluewin.ch

Der folgende Artikel wurde aus der **Vierteljahrsschrift 2|2020** Seiten 12 - 15 der **Naturforschenden Gesellschaft in Zürich** entnommen. Die Simulationsrechnung wurde auf Anfang August 2020 aktualisiert.

Die Entwicklung der Covid-19 Infektionszahlen hat im März 2020 überrascht. Dahinter verbirgt sich jedoch ein einfacher Mechanismus, der uns den Ernst der Lage begreiflich macht, aber auch hilft, die täglich publizierten Infektionszahlen zu interpretieren.

## **1 Einleitung**

Die Covid-19 Pandemie stellt uns vor Probleme, die wir in der heutigen Zeit kaum für möglich gehalten haben. Praktisch alle betroffenen Länder wurden durch die explosive globale Ausbreitung dieses neuen Virus überrumpelt. Aufgrund der schnellen Transportsysteme sprang das Virus innert Tagen über riesige Distanzen. Von China in Europa angekommen, wurde es durch eine sehr mobile und ineinander verflochtene Gesellschaft rasend schnell auf alle Länder verteilt und dort von einem Individuum zum nächsten transportiert. Jeder Mensch hat innerhalb eines Tages direkten Kontakt zu einer Vielzahl anderer Menschen durch das traditionelle Händeschütteln oder indirekte Kontakte dadurch, dass alle in einem Raum dieselbe Luft inklusive feine Wassertröpfchen einatmen.

Es ist unmöglich, all diese Prozesse im Detail zu untersuchen und nachzurechnen. Trotzdem kann man mit Hilfe von statistischen Mittelwerten (analog wie bei der Theorie des idealen Gases, wo auch nur Mittelwerte über viele Atome oder Moleküle beschrieben werden können) den Kern des Geschehens erfassen und die zeitliche Entwicklung wichtiger Grössen, wie beispielsweise die Anzahl infizierter Personen, durch Gleichungen beschreiben. Das Ergebnis solcher Bemühungen sind mathematische Modelle, die den Verlauf der täglich gemessenen Infektionen nachbilden. Je besser dies gelingt, desto grösser ist die Überzeugung, dass man die wichtigsten Prozesse verstanden hat und das Modell benutzen kann, um den momentanen Zustand des Systems zu analysieren und mögliche Zukunftsszenarien zu berechnen.

# **2 Ein approximatives Modell**

Der erste Schweizer Patient wurde in Italien angesteckt und am 24. Februar im Kanton Tessin positiv auf das Coronavirus getestet. Die Ansteckung liegt also sicher vor diesem Datum. Aus der Zunahme der Infektionszahlen in China und Italien wusste man, dass die Verdopplungszeit V nur etwa 2 Tage beträgt. Mit diesen ersten Angaben können wir eine approximative Analyse wagen: Für den Tag t können wir die Anzahl der Infektionen zu I= $2^{tV}$  abschätzen. Für 20 Tage erhalten wir rund 1000 Infizierte, was in der Schweiz am 10. März eintrat. Unser Modell passt also am besten mit den Beobachtungen überein, wenn wir den Tag 20 auf diesen Tag legen. Der Tag 0 fällt so auf den 19. Februar, also 5 Tage vor dem ersten positiven Test, was sinnvoll erscheint.

Dieses sehr einfache Modell lehrt uns bereits etwas Entscheidendes: 20 Tage lang ist nichts Ausser-

ordentliches passiert, 1000 Infizierte sind nicht beängstigend und fast niemand nahm die Situation ernst. Doch nach nur 6 weiteren Tagen schnellt die Zahl der Infizierten gemäss diesem Modell auf 8000 und nach weiteren 20 Tagen wäre die gesamte Schweizer Bevölkerung infiziert! Das Modell gibt eine Warnung, obwohl es nicht korrekt sein kann für Zeiträume, die über die Dauer der Krankheit von rund 2 Wochen hinausgehen. Wir brauchen ein verbessertes Modell, das die immunen und am Coronavirus verstorbenen Personen berücksichtigt.

# **3 Ein genaueres Modell**

Seit fast einem Jahrhundert rechnen Epidemiologen mit verschiedenen Versionen der sogenannten SIR-Modelle. Die Buchstaben stehen für «Susceptible individuals» (ansteckbare Personen), «Infectious individuals» (infizierte Personen, die ansteckend sind und bereits im approximativen Modell berücksichtigt wurden) und «Removed individuals» (aus dem Ansteckungsprozess ausgeschiedene Personen, die nicht mehr krank, sondern entweder immun oder tot sind) (Kermack & McKendrick, 1927).

Obwohl die normalen SIR-Modelle ungeeignet sind für die Simulation der täglichen Neuinfektionen, werden sie in allen Simulationsmodellen benutzt, die ich im Internet finden und identifizieren konnte. Ich wähle hier den von Markus Noll kürzlich vorgeschlagenen Ansatz (Noll, 2020), um ein einfaches aber korrektes Modell zu finden. Dabei nehme ich an, dass zu jeder Zeit t nur ein kleiner Teil I(t) der Bevölkerung durch Covid-19 infiziert wurde: In der Schweiz sind dies heute mindestens 37'000 bestätigte Fälle (die Dunkelziffer ist leider bislang unbekannt). S kann deshalb als etwa konstant betrachtet werden und die Herdenimmunität spielt höchstens eine untergeordnete Rolle. Ich stelle mir idealisierend vor, dass alle Personen gleich lang krank (etwa 2 Wochen) und während dieser Zeit immer gleich ansteckend sind. Mit diesen vereinfachenden Annahmen lässt sich die Anzahl Personen angeben, die die Krankheit durchgemacht haben und zur Zeit t entweder immun oder tot sind: Dies sind diejenigen Personen, die zur Zeit t-K infiziert wurden. Am Tag t sind folglich {I(t)-I(t-K)} Personen krank (und ansteckend). Die entsprechende Bilanzgleichung lautet:

$$
\frac{dI(t)}{dt}=\frac{R_{\text{eff}}}{K}\left\{I(t)-I(t-K)\right\}
$$

 $I(t)$  = Summe aller je infizierter Personen zur Zeit t

 $K =$ Krankheitsdauer

 $R<sub>eff</sub>$  = effektive Reproduktionszahl

Die effektive Reproduktionszahl R<sub>eff</sub> ist die durchschnittliche Anzahl Personen, die eine infizierte Person während ihrer Krankheitsdauer ansteckt. In der Verzögerungs-Differentialgleichung (Delay Differential Equation) steht deshalb als Vorfaktor Reff/K, also die Wahrscheinlichkeit, dass eine infizierte Person pro Zeiteinheit eine andere ansteckt. Die täglichen Neuinfektionen (zu identifizieren mit dI(t)/dt) und die monoton wachsende Summe der Infektionen (zu identifizieren mit I(t)) werden jeden Tag publiziert und können für die Schweiz unter http://coronamap.ch eingesehen werden.

Weil man die obige Gleichung nur für konstante Werte von  $R_{\text{eff}}/K$  auflösen kann, wofür sie Exponentialfunktionen liefert, habe ich das weit verbreitete Programmpaket «Mathematica» verwendet, mit dem die Differentialgleichung auf einer einzigen Programmzeile Platz hat. Mit Hilfe eingebauter Solver (Lösungsalgorithmen) können damit auch numerische Lösungen für zeitlich variables Reff(t) gefunden werden.

# **4 Kalibrierung des Modells**

Um die Epidemie über 140 Tage simulieren zu können, habe ich eine Funktion  $R_{\text{eff}}(t)$  so gewählt, dass sie bei einer hohen Reproduktionszahl R<sub>0</sub> beginnt (R<sub>eff</sub>(0)=R<sub>0</sub>) und dann kontinuierlich auf einen niedrigeren Wert R<sub>1</sub> abfällt. Um dies zu erreichen, habe ich die dafür häufig benutzte S-Funktion 1/{1+e4(t'-U)/U} verwendet, die zur Zeit t'=0 fast eins ist (0,982). Bei t'=U beträgt sie genau 0,5 und bei t'=2U wird sie fast 0 (0,018). Um diese S-Funktion zeitlich verschieben zu können, brauchte ich einen zusätzlichen Parameter  $t_U$ , den Umschaltzeitpunkt, bei dem die S-Funktion den Wert 0,5 hat. Dies ergibt sich, wenn t'- U = t - t<sub>U</sub> gesetzt wird. Da viele Leute ihr Verhalten bereits vor dem Inkrafttreten verordneter Massnahmen verändert haben, viele andere jedoch erst deutlich später den Ernst der Lage begriffen haben, ist zu erwarten, dass das gesamte Umschaltintervall 2U sich über viele Tage erstreckt.

Die Zahlenwerte der 5 unbekannten Parameter  $R_0$ ,  $R_1$ , K, U und  $t_U$  habe ich gefunden, indem ich die Differenzen zwischen den beobachteten und mit verschiedenen Parameter-Kombinationen berechneten Infektionszahlen minimiert habe. Mathematica stellt Algorithmen zur Auffindung des Minimums einer mehrdimensionalen Funktion zur Verfügung. Die folgenden Werte ergaben eine überraschend gute Übereinstimmung zwischen Modell und Beobachtungen zwischen dem 19. Februar und dem 17. Mai:  $R_0 = 5.7$ ,  $R_1 = 0.54$ , K=16 Tage, U=20 Tage und t<sub>U</sub>=26.6 Tage. Es ist beachtenswert, dass sich als Umschaltzeitpunkt t<sub>u</sub> der 16. März ergab, an dem der Lockdown begann und als gesamtes Umschaltintervall 2U 40 Tage herauskamen, die bis zum 25. Februar zurückreichen, also bis zum Bekanntwerden der ersten Infektion. Die effektive Reproduktionszahl Reff sank also bereits vor dem Lockdown auf etwa 3,1 ab (Mittelwert von  $R_0$  und  $R_1$ ). Dieses subexponentielle Wachstum wurde auch in einer kürzlich veröffentlichten Studie anhand der chinesischen Zahlen festgestellt (Maier & Brockmann, 2020), die zu vergleichbaren Werten kam.

Eine wichtige Einschränkung muss erwähnt werden: Das Modell kann nie besser sein als die verwendeten Daten und die Infektionszahlen sind mit verschiedenen Fehlern behaftet. Eine wichtige Fehlerquelle ist die Dunkelziffer, weil nur ein Teil der Bevölkerung objektiv getestet werden kann. Falls jedoch diese unbekannte Dunkelziffer immer dasselbe Vielfache der Getesteten ausmacht, würde sie die Verlässlichkeit des Modells nicht beeinträchtigen. Da man dies nicht wissen kann, benutzt man das Modell aber besser nicht für Prognosen, sondern höchstens für die Berechnung von Szenarien und als Interpretationshilfe für die Resultate eines fortlaufenden Monitoring. So erkennt man wichtige Veränderungen im Verhalten des Systems und kann versuchen, mit Hilfe von Modifikationen des Modells herauszufinden, welche Prozesse die beobachteten Veränderungen verursacht haben könnten.

## **5 Was lernen wir aus diesem Modell?**

Generell kann festgestellt werden, dass die gute Übereinstimmung der Modellrechnung mit den publizierten Infektionszahlen zeigt, dass die ablaufenden Prozesse (im statistischen Mittel) verstanden werden konnten. Weiter lernt man durch «spielen» mit der Gleichung, dass das System auf kleinste Veränderungen der Parameter extrem empfindlich reagiert. Dies bedeutet, dass die Werte der Parameter gut definiert sind und dazu benutzt werden können, verschiedene Massnahmen, Situationen oder Länder miteinander zu vergleichen.

Die Infektionszahlen betrugen am 16. März rund 4000 und zeigten eine Zunahme von knapp 800 Neuinfektionen pro Tag: Der Bundesrat erklärte die «ausserordentliche Lage». Die Wirkung war glücklicherweise wie erwartet: Am 22. März (Tag 32) wurde der Spitzenwert mit etwa 1100 Neuinfektionen erreicht. Ohne die zusätzlichen Massnahmen wären an diesem Tag bereits rund 6'000 Neuinfektionen gezählt worden. Es war also höchste Zeit für die Notbremse! Man muss dabei beachten, dass der Bundesrat keine wissenschaftlichen Grundlagen hatte, die ihm mit Sicherheit vorhergesagt hätten, dass die angeordneten Massnahmen zu einer genügenden Abnahme der täglichen Neuinfektionen führen würde. Er hat im «Blindflug» agieren müssen und ein gutes Resultat erreicht, ohne drastische Polizeimassnahmen zu verordnen. Dabei muss auch erwähnt werden, dass die Schweizer Bevölkerung (mit wenigen Ausnahmen) seinen Anweisungen weitgehend freiwillig gefolgt ist und die Massnahmen gewissenhaft umgesetzt hat.

Das Modell demonstriert den Erfolg der angeordneten Massnahmen: Diese haben die Reproduktionszahl von 3,1 auf 0,54 um rund den Faktor 6 reduziert. Wichtig war, dass die Reproduktionszahl nach rund einer Woche unterhalb von 1 zu liegen kam, denn nur so konnten die täglichen Neuinfektionen abnehmen. Wäre der Wert nur auf 1 zurückgegangen, wären die täglichen Neuinfektionen bei fast 2000 konstant geblieben.

In den Öffnungsphasen I und II lagen die fluktuierenden täglich publizierten Infektionszahlen bis Anfang Juni symmetrisch um die Modellresultate herum. Dies bedeutet, dass die Lockerungen der Phasen I und II glücklicherweise nicht zu einer Erhöhung der Reproduktionszahl führten.

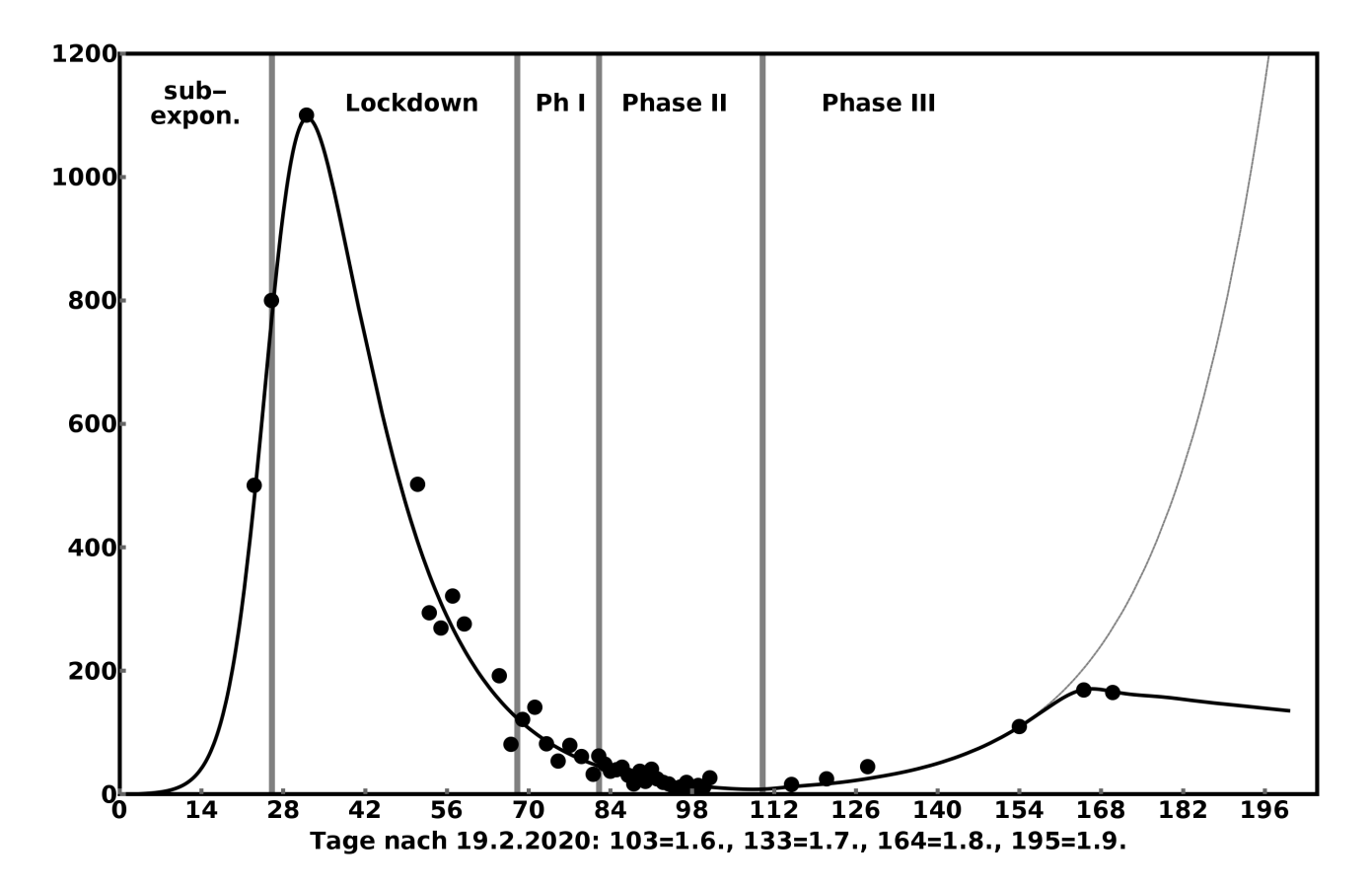

Tägliche Covid-19 Neuinfektionen in der Schweiz. Die Modellrechnung (dicke schwarze Kurve) stimmt bis zum 30. Mai (Tag 101) mit den Werten von http://coronamap.ch (Punkte) abgesehen von Fluktuationen überein. Nach dem Beginn der dritten Öffnungsphase stieg die Reproduktionszahl wieder auf 1,52 an, was zu einem erneuten exponentiellen Anstieg führte. Die Punkte in Phase III sind vom Autor geschätzte mittlere Werte. Die graue Kurve zeigt die Fortsetzung des unveränderten Verlaufs. Die schwarze Kurve trifft zu, wenn es Anfang August gelang, die Reproduktionszahl nachhaltig auf 0,95 zu senken. (Rechnung und Grafik des Autors)

# **6 Weitere Lockerung der Massnahmen (Phase III)**

Am 8. Juni (Tag 110) wurden weitere Lockerungen erlaubt und anschliessend gab der Bundesrat die Verantwortung für regional angepasste Massnahmen an die Kantone ab. Leider hat ein grosser Teil der Bevölkerung diesen Schritt als "Übungsabbruch" aufgefasst und ging zu gewohnten Verhaltensmustern über. Darauf reagierte die Reproduktionszahl und kletterte von 0,54 auf 1,52 hoch, wo sie fast 2 Monate stagnierte. Die Simulation zeigt den dadurch verursachten exponentiellen Anstieg der täglichen Infektionszahlen, die innerhalb eines weiteren Monats den Spitzenwert des 22. März (Tag 32) übertroffen hätten (dünne graue Kurve). Die vom Autor geschätzten mittleren täglichen Neuinfektionen in der Phase III (unter Vernachlässigung kurzzeitiger grosser Fluktuationen) lassen Anfang August eine Stabilisierung oder sogar eine Abnahme vermuten. Ist die Bevölkerung auf Grund der steigenden täglich kommunizierten Fallzahlen vorsichtiger geworden? Die dicke schwarze Kurve zeigt den Verlauf der Infektionszahlen, falls die Reproduktionszahl nachhaltig auf 0,95 gesunken wäre. Ob wir in der Schweiz vor dem Einsatz eines Impfstoffes noch einmal auf einstellige Werte kommen werden scheint jedoch fraglich.

Der Verlauf der schweizerischen Covid-19 Epidemie in der zweiten Jahreshälfte wird entscheidend vom Verhalten der Bevölkerung abhängen und kann nicht vorhergesagt werden. Entscheidend ist die durchschnittliche Zahl der täglichen Kontakte von nicht immunen Personen mit an Covid-19 akut erkrankten Personen, multipliziert mit der Wahrscheinlichkeit, dass bei einem Kontakt eine Ansteckung erfolgt. Dabei zählen auch indirekte Kontakte wie beispielsweise die Berührung eines Einkaufswagens oder einer Türfalle, die vorher von einer kranken Person angefasst wurde. So ergeben sich ohne weiteres täglich etliche Kontakte mit erheblichem Infektionspotenzial. Da eine Infektion nicht sofort realisiert werden kann, besteht die einzige Möglichkeit zur Minimierung von Ansteckungen darin, die Hygienevorschriften weiterhin einzuhalten.

# **7 Wann ist die Pandemie vorüber?**

Eine definitive Antwort auf diese berechtigte Frage ist heute nicht möglich. Ein Übergang zur Situation vor der Covid-19 Pandemie wird erst möglich, wenn ein sicherer Impfstoff in genügender Menge vorliegt. Selbst wenn es der Schweiz gelingt, die Neuinfektionen bereits vorher auf tiefem Niveau zu stabilisieren, was Anfang Juni ein erstes Mal erreicht wurde, wäre ein freier Personenund Warenverkehr in einer Welt mit vielen an Covid-19 akut erkrankten Personen undenkbar. Momentan gibt es weltweit rund 250'000 Neuinfektionen pro Tag in den USA, Indien, Brasilien und weiteren Hotspots, sodass mit rund 4 Millionen (1/4 Million pro Tag mal 16 Tage Krankheitsdauer) akut erkrankter Personen gerechnet werden muss. Eine einzige unentdeckte kranke Person genügt, um lokal einen neuen Ausbruch zu verursachen.

Auch die Hoffnung auf die Herdenimmunität ist eine Illusion. Dafür müsste der Grossteil der Bevölkerung immun sein, d.h. die Krankheit durchgemacht haben. Mit beispielsweise 200 Neuinfektionen pro Tag würde dies für die Schweiz etwa ein Jahrhundert dauern. Selbst wenn die Dunkelziffer einen Faktor 10 betragen würde (d.h. zehnmal so viele Neuansteckungen pro Tag wie offiziell bekannt), würde es immer noch etwa ein Jahrzehnt dauern, bis die Herdenimmunität regional in der Schweiz die Krankheit besiegen würde. Vorausgesetzt wird jedoch für diese Abschätzung, dass die Immunität längere Zeit (viele Jahre) anhält und in der Zeitspanne bis zur Erreichung der Herdenimmunität (10-100 Jahre) das Covid-19 oder ein anderes Virus die Immunität nicht durch geeignete Mutationen umgehen kann.

# **8 Reproduktionszahlen sind modellabhängig**

Ich habe ein noch genaueres Modell entwickelt, das zusätzlich berücksichtigt, dass eine infizierte Person nicht während der gesamten Krankheitsdauer gleich ansteckend ist: Die Ansteckungswahrscheinlichkeit zeigt einen Spitzenwert 3 Tage nach der Infektion, bevor sie innerhalb von weiteren 13 Tagen verschwindet. Dadurch verändern sich die aus der Simulation abgeleiteten Reproduktionszahlen und ich erhielt für die Reproduktionszahl nach dem Lockdown bis und mit Phase II den neuen Wert von 0,71 (anstelle von 0,54), der mit dem Wert der Swiss National Covid-19 Science Task Force übereinstimmt (vgl. https://ncs-tf.ch/en/situation-report). Beachtenswert ist auch, dass die oben durch Kalibrierung bestimmte Krankheitsdauer von 16 Tagen mit dem aus Beobachtungen erhaltenen Ansteckungsintervall übereinstimmt.

Der Autor ist Physiker mit Fachgebiet Modellierung komplexer Systeme, ehem. Paul Scherrer Institut und FHNW Brugg-Windisch, seit 2017 Präsident der Naturforschenden Gesellschaft in Zürich NGZH.

# **Literatur**

Infektionszahlen Schweiz und weltweit: http://coronamap.ch

Kermack W.O. & McKendrick A.G. 1927. A Contribution to the Mathematical Theory of Epidemics. Proc. R. Soc. London A115: 700-721.

Maier B.F. & Brockmann D. 2020. Effective containment explains subexponential growth in recent confirmed COVID-19 cases in China. Sci. Mag. 368(6492): 742-746.

Mathematica: https://reference.wolfram.com/language/

Noll M. 2020. How does the number of infected persons N increase with time? Inst. of Molecular Life Sciences, Univ. Zürich, unveröffentlicht.

#### Kometen, Supernovae und Gravitationswellen Neue Erkenntnisse der Astrophysik und Kosmologie Altwegg F.Thielemann, B.Leibundgut F.Gassmann Ph.Jetzer Ini Bern Uni Basel Südsternwarte Uni Zürich em. PS

**Bestellung unter www.ngzh.ch oder gassmann@bluewin.ch für Fr. 25 + Versand**

Die vier Kapitel behandeln auf 72 Seiten die Rosetta-Mission zum Kometen Churyumov-Gerasimenko, Explosionsmechanismen der Supernovae, die Expansion des Universums, die ersten Entdeckungen mit Hilfe von Gravitationswellen, das geplante europäische Weltraum-Gravitationswellen-Observatorium LISA und die Relativitätstheorien von Einstein. In letzterem wird gezeigt, wie Schwarze Löcher auf Gymnasialstufe korrekt behandelt werden können.

# **Menschenpyramide**

Peter Gallin, peter@gallin.ch

Auf Instagram im Internet habe ich unter #purebloomcbd eine Menschenpyramide gefunden, bei der sich die Frage stellt, wie gross denn die Belastungen auf Händen und Füssen der beteiligten Menschen wohl sind. Wir nehmen an, dass jede Person in dieser Pyramide das Gewicht 1 hat und dass bei dieser Art der Abstützung je die Hälfte des Gewichts auf die Füsse resp. auf die Hände fallen. Zusätzlich nehmen wir an, dass dank der Bauchmuskeln die Kräfte der Füsse und Hände auf die Unterlage stets genau vertikal gerichtet sind. Damit drängt sich eine Excel-Tabelle auf, in der aufgelistet wird, welches Gewicht auf dem Gesäss jeder Person lastet.

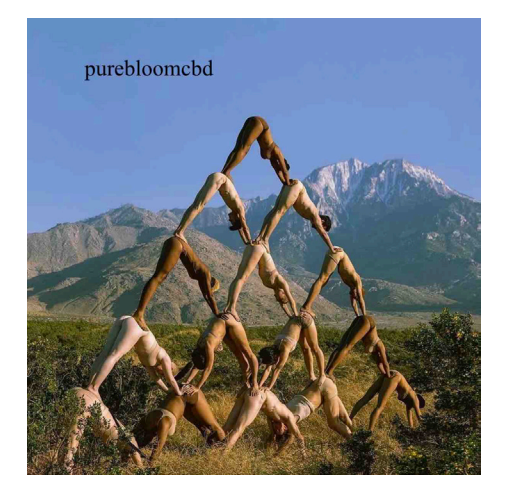

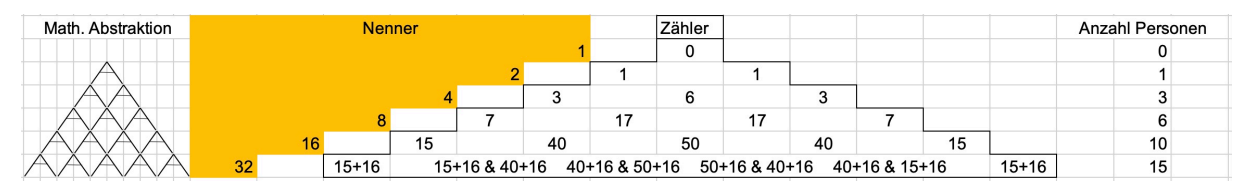

In der Zeile 0 haben wir das Gewicht 0, weil auf der obersten Person kein Gewicht lastet. In der Zeile 1 haben wir links und rechts je das Gewicht 1/2. Wir notieren in der Tabelle mit den Zählern zwei Einsen und den Nenner 2 ganz links. In der Zeile 2 wird es interessanter: Das Beingewicht 1/2 der obersten Person verteilt sich zur Hälfte auf die Beine und zur Hälfte auf die Arme der linken Person der Zeile 2. Zum eigenen Beingewicht 1/2 der linken Person kommt also noch 1/4 dazu. Somit drückt sie mit ihren Beinen mit 3/4 Gewicht nach unten. Auch mit den Händen drückt sie mit 3/4 nach unten. Dazu kommt an diesem mittleren Punkt noch das Gewicht der Füsse der rechten Person, das natürlich auch 3/4 ist. In der Mitte hat man also das Gewicht 6/4. Ganz rechts hat man wegen der Symmetrie wieder 3/4. In der Tabelle notieren wir die Zähler 3, 6, 3 und den Nenner 4 ganz links aussen. Für jeden Punkt im Innern der Pyramide wird das Gesamtgewicht nun folgendermassen bestimmt: Man halbiert die Gewichte der beiden darüber liegenden Punkte und addiert noch zweimal 1/2, also 1. In der Tabelle der Zähler addiert man zwei nebeneinander liegende Zahlen und addiert den doppelt so grossen Nenner der nachfolgenden Zeile, was der Addition des Gewichts 1 entspricht. Am Rand der Tabelle mit den Zählern stehen die um 1 reduzierten Zweierpotenzen, weil dort die Gewichte als Summe der inversen Zweierpotenzen berechnet werden:  $1/2 + 1/4 + 1/8 + 1/16 = 15/16$ . Das Bildungsgesetz der Tabelle ähnelt demjenigen der Binomialkoeffizienten mit dem entscheidenden Unterschied, dass nicht nur zwei benachbarte Zahlen einer Zeile *n* addiert werden, sondern zusätzlich noch der Nenner der nächsten Zeile *n* + 1. Die Summe dieser drei Zahlen ergibt die Zahl in der Zeile *n* + 1 zwischen den beiden Zahlen in Zeile *n*. Bei der untersten Zeile schlüsseln wir die Gewichte auf nach Händen und Füssen und setzen zwischen die beiden Zahlen das Zeichen &. Es erstaunt, dass die grösste Last auf Händen resp. Füssen unten in der Mitte nur 66/32 beträgt, also wenig mehr als 2.

Natürlich stellt sich jetzt die Frage, ob es möglich ist, eine geschlossene Formel für die Zahlen der Tabelle zu finden. Zu diesem Zweck schreiben wir die Tabelle in anderer Form und erweitern sie um ein paar Zeilen und Spalten, damit die Chance besteht, ein Bildungsgesetz zu finden. Die Variable *n* gibt die Zeilennummer an, beginnend mit 0, die Variable *s* gibt analog die Spaltennummer an. Addiert man in jeder Zeile alle Zahlen und dividiert durch den zugehörigen Nenner dieser Zeile, erhält man das Gesamtgewicht in dieser Zeile und somit – weil jede Person das Gewicht 1 hat – die Anzahl Personen der ganzen Pyramide oberhalb bis und mit dieser Zeile. Das sind die sogenannten Dreieckszahlen.

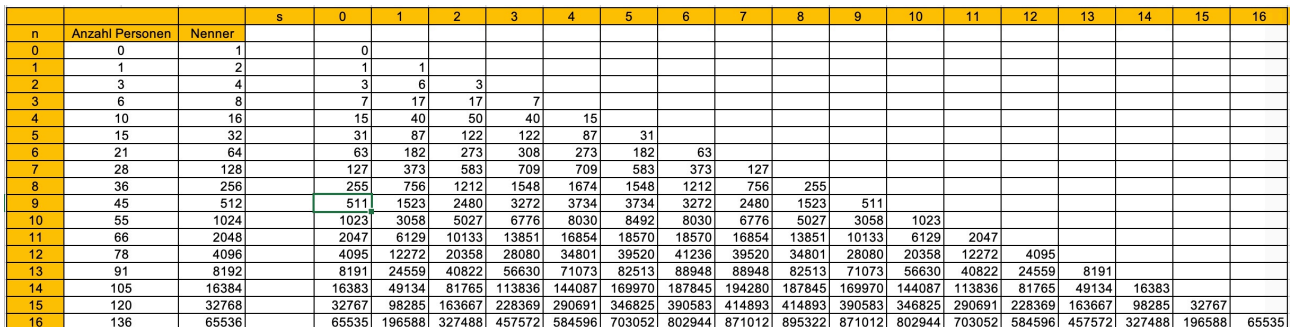

Nun geht es darum, einen Term *xn,s* zu finden, der für jede Zeile *n* und Spalte *s* den Wert in der Tabelle liefert und die Rekursionformel  $x_{n+1,s+1} = x_{n,s} + x_{n,s+1} + 2^{n+1}$  erfüllt  $(0 \le s \le n)$ .

Zuerst habe ich die Spaltenfolgen untersucht und die Differenzenfolgen vertikal daneben aufgelistet. Als Beispiel soll hier die Spalte *s* = 4 dienen.

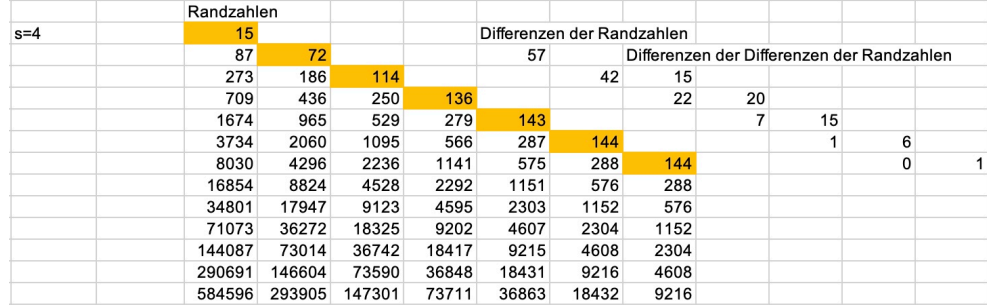

Es fällt auf – und das ist bei allen Spalten so –, dass die sogenannten Randzahlen der vertikal notierten Differenzenfolgen zunehmen und dann konstant bleiben, hier von 15 bis 144. Die Randzahlen sind die zuoberst notierten Startwerte der Differenzenfolgen. Die Konstanz bedeutet, dass die Differenzenfolgen ab einer gewissen Nummer – hier ab der fünften – besondere Folgen sind: Die Differenzenfolgen sind ab dort immer die gleichen geometrischen Folgen mit dem Quotienten 2. Weiter fällt auf, dass die Differenzen der Differenzen der Randzahlen Binomialkoeffizienten der (*s* + 2)-ten Zeile des Pascal-Dreiecks sind.

Als anderen Ansatz habe ich versucht, geschlossene Terme für die Spalten der Tabelle zu finden. Das ist mir für die ersten paar Spalten gelungen. Klar ist der Fall *<sup>s</sup>* = 0: *<sup>x</sup>n,*<sup>0</sup> = 2*<sup>n</sup> <sup>−</sup>* <sup>1</sup>. Für *<sup>s</sup>* = 1 hat die Internetseite *<sup>≪</sup>*https://oeis.org/?language=german*<sup>≫</sup>* einen Vorschlag geliefert: *<sup>x</sup>m,*<sup>1</sup> = 6 *·* <sup>2</sup>*<sup>m</sup> <sup>−</sup>m−*5 = <sup>3</sup> *·* <sup>2</sup>*m*+1 *<sup>−</sup> <sup>m</sup> <sup>−</sup>* <sup>5</sup>. Hier ist *<sup>m</sup>* <sup>=</sup> *<sup>n</sup> <sup>−</sup>* <sup>1</sup>. Bei der Spalte *<sup>s</sup>* = 2 führte die Rekursionsbeziehung der Tabelle

$$
x_{m+1,2} - x_{m,2} = x_{m+1,1} + 2^{m+3} = 6 \cdot 2^{m+1} - (m+1) - 5 + 2^{m+3} = 5 \cdot 2^{m+2} - m - 6
$$

(hier ist  $m = n - 2$ ) zusammen mit dem Ansatz  $x_{m,2} = 5 \cdot 2^{m+2} - (am^2 + bm + c)$  mit den Parametern *a*, *b* und *c* zum Ziel:

$$
x_{m,2} = 5 \cdot 2^{m+2} - \frac{m}{2}(m+11) - 17 \qquad (m = n-2)
$$

Analog ergab sich:

 $x_{m,3} = 7 \cdot 2^{m+3} - \frac{m}{6}(m^2 + 18m + 119) - 49$  (*m* = *n* − 3)

September 2020 Ausgabe 144 25

Man erkennt, dass neben den Zweierpotenzen Polynome von immer höherem Grad in *m* subtrahiert werden. Ob diese Polynome sich durch Binomialkoeffizienten ausdrücken lassen, bleibt vorerst offen.

So bin ich zurückgekehrt zum ersten Weg mit den Differenzenfolgen. Zuerst wollte ich die Randzahlen *<sup>r</sup>s,j* für die Spalte *<sup>s</sup>* bestimmen. Während für alle *<sup>s</sup>* die erste für *<sup>j</sup>* = 0 mit *<sup>r</sup>s,*<sup>0</sup> = 2*<sup>s</sup> <sup>−</sup>*<sup>1</sup> sofort klar war, musste die letzte, ab der dann lauter Konstanten auftreten, bestimmt werden. Nach einigem Suchen ergab sich:

$$
r_{s,s+1} = 2^s (2s+1)
$$

Das ist die Konstante, von der aus sich die anderen Randzahlen *rs,s*, *rs,s−*1, ... , *rs,*<sup>0</sup> absteigend bestimmen lassen. Das geschieht durch fortlaufendes Subtrahieren von Binomialkoeffizienten, von denen linear abnehmende Vielfache genommen werden müssen. Längeres Probieren lieferte schliesslich:

$$
r_{s,j}=2^s(2s+1)-\sum_{k=0}^{s-j}(s-j-k+1)\binom{s+2}{k}
$$

Für  $j = 0$  verfiziert man mittels der Formel  $\sum_{k=0}^{n} k {n \choose k} = n \cdot 2^{n-1}$ , dass  $r_{s,0} = 2^s - 1$ . Für  $j = s$  ergibt sich korrekterweise  $r_{s,s} = 2^s(2s+1) - 1$  und für  $j > s$  wegen der wegfallenden Summe der konstante Wert 2*s*(2*s* + 1). Sobald man die Randzahlen kennt, kann man für jedes *s* die ursprüngliche Folge *xn,s* durch das Aufaddieren der mit Binomialkoeffizienten gewichteten Randzahlen berechnen:

$$
x_{n,s} = \sum_{j=0}^{n-s} \binom{n-s}{j} r_{s,j} = \sum_{j=0}^{n-s} \binom{n-s}{j} \left( 2^s (2s+1) - \sum_{k=0}^{s-j} (s-j-k+1) \binom{s+2}{k} \right)
$$

Da der erste Summand in der Klammer nicht von *j* abhängt, können wir vereinfachen und erhalten:

$$
x_{n,s} = 2^{n}(2s+1) - \sum_{j=0}^{n-s} \left( \binom{n-s}{j} \sum_{k=0}^{s-j} (s-j-k+1) \binom{s+2}{k} \right) , \quad 0 \le s \le n
$$

Damit sind die oben angesprochenen Polynome doch noch durch Binomialkoeffizienten ausgedrückt. Jetzt bleibt noch zu beweisen, dass diese Schlussformel für alle Werte der Tabelle auch die Rekursionskonstruktion der Tabelle erfüllt:  $x_{n,s} + x_{n,s+1} + 2^{n+1} = x_{n+1,s+1}$ 

Beweis: Wir führen den Beweis rückwärts und starten also bei der Behauptung, welche wir äquivalent so lange umformen, bis eine wahre Aussage entsteht.

$$
2^{n}(2s+1) - \sum_{j=0}^{n-s} {n-s \choose j} \sum_{k=0}^{s-j} (s-j-k+1) {s+2 \choose k} +
$$
  
\n
$$
2^{n}(2s+3) - \sum_{j=0}^{n-s-1} {n-s-1 \choose j} \sum_{k=0}^{s+1-j} (s-j-k+2) {s+3 \choose k} + 2^{n+1} \stackrel{?}{=}
$$
  
\n
$$
2^{n+1}(2s+3) - \sum_{j=0}^{n-s} {n-s \choose j} \sum_{k=0}^{s+1-j} (s-j-k+2) {s+3 \choose k}
$$

Alle vorkommenden Zweierpotenzen heben sich weg:  $2^{n}(2s+1) + 2^{n}(2s+3) + 2^{n+1} \leq 2^{n+1}(2s+3)$ 

Damit ist die Gleichheit dieser Bestandteile gezeigt und es bleibt noch Folgendes zu beweisen:

$$
\sum_{j=0}^{n-s} {n-s \choose j} \sum_{k=0}^{s-j} (s-j-k+1) {s+2 \choose k} + \sum_{j=0}^{n-s-1} {n-s-1 \choose j} \sum_{k=0}^{s+1-j} (s-j-k+2) {s+3 \choose k} \stackrel{?}{=} \sum_{j=0}^{n-s} {n-s \choose j} \sum_{k=0}^{s+1-j} (s-j-k+2) {s+3 \choose k}
$$

Von der Summe der rechten Seite schreiben wir den letzten Summanden separat:

$$
\sum_{j=0}^{n-s} {n-s \choose j} \sum_{k=0}^{s-j} (s-j-k+1) {s+2 \choose k} + \sum_{j=0}^{n-s-1} {n-s-1 \choose j} \sum_{k=0}^{s+1-j} (s-j-k+2) {s+3 \choose k} \stackrel{?}{=} \n{n-s \choose n-s} \sum_{k=0}^{s+1-(n-s)} (s-(n-s)-k+2) {s+3 \choose k} + \sum_{j=0}^{n-s-1} {n-s \choose j} \sum_{k=0}^{s+1-j} (s-j-k+2) {s+3 \choose k}
$$

Jetzt können wir die zweite Summe der linken Seite nach rechts nehmen und die Grundidentität der Binomialkoeffizienten aus dem Pascal-Dreieck anwenden:

$$
\sum_{j=0}^{n-s} \binom{n-s}{j} \sum_{k=0}^{s-j} (s-j-k+1) \binom{s+2}{k} \stackrel{?}{=} \sum_{k=0}^{2s+1-n} (2s-n-k+2) \binom{s+3}{k} + \sum_{j=0}^{n-s-1} \left( \binom{n-s}{j} - \binom{n-s-1}{j} \right) \sum_{k=0}^{s+1-j} (s-j-k+2) \binom{s+3}{k}
$$

Da im nächsten Schritt der neu entstehende Binomialkoeffizient die untere Zahl *j −*1 aufweist, können wir den Summationsindex *j* der letzten Summe ab 1 anstatt ab 0 laufen lassen. So erhalten wir:

$$
\sum_{j=0}^{n-s} \binom{n-s}{j} \sum_{k=0}^{s-j} (s-j-k+1) \binom{s+2}{k} \stackrel{?}{=} \\
\sum_{k=0}^{2s+1-n} (2s-n-k+2) \binom{s+3}{k} + \sum_{j=1}^{n-s-1} \binom{n-s-1}{j-1} \sum_{k=0}^{s+1-j} (s-j-k+2) \binom{s+3}{k}
$$

Nun substituieren wir dort  $j' = j - 1$ :

$$
\sum_{j=0}^{n-s} {n-s \choose j} \sum_{k=0}^{s-j} (s-j-k+1) {s+2 \choose k} \stackrel{?}{=} \\
\sum_{k=0}^{2s+1-n} (2s-n-k+2) {s+3 \choose k} + \sum_{j'=0}^{n-s-2} {n-s-1 \choose j'} \sum_{k=0}^{s-j'} (s-j'-k+1) {s+3 \choose k}
$$

Die beiden Summen über *j* schreiben wir auf die linke Seite und ersetzen *j′* durch *j*:

$$
\sum_{j=0}^{n-s} {n-s \choose j} \sum_{k=0}^{s-j} (s-j-k+1) {s+2 \choose k} - \sum_{j=0}^{n-s-2} {n-s-1 \choose j} \sum_{k=0}^{s-j} (s-j-k+1) {s+3 \choose k} \stackrel{?}{=} \sum_{k=0}^{2s+1-n} (2s-n-k+2) {s+3 \choose k}
$$

Nun teilen wir die Binomialkoeffizienten mit ihrer Grundidentität so auf, dass alle einheitlich aussehen, nämlich oben entweder *n − s −* 1 oder *s* + 2 haben:

$$
\sum_{j=0}^{n-s} {n-s-1 \choose j} \sum_{k=0}^{s-j} (s-j-k+1) {s+2 \choose k} + \sum_{j=0}^{n-s} {n-s-1 \choose j-1} \sum_{k=0}^{s-j} (s-j-k+1) {s+2 \choose k} \n- \sum_{j=0}^{n-s-2} {n-s-1 \choose j} \sum_{k=0}^{s-j} (s-j-k+1) {s+2 \choose k} - \sum_{j=0}^{n-s-2} {n-s-1 \choose j} \sum_{k=0}^{s-j} (s-j-k+1) {s+2 \choose k-1} \stackrel{?}{=} \n\sum_{k=0}^{2s+1-n} (2s-n-k+2) {s+2 \choose k} + \sum_{k=0}^{2s+1-n} (2s-n-k+2) {s+2 \choose k-1}
$$

Jetzt müssen wir die Summationsgrenzen anpassen, da gewisse Binomialkoeffizienten verschwinden:

$$
\sum_{j=0}^{n-s-1} \binom{n-s-1}{j} \sum_{k=0}^{s-j} (s-j-k+1) \binom{s+2}{k} + \sum_{j=1}^{n-s} \binom{n-s-1}{j-1} \sum_{k=0}^{s-j} (s-j-k+1) \binom{s+2}{k} - \sum_{j=0}^{n-s-2} \binom{n-s-1}{j} \sum_{k=0}^{s-j} \binom{n-s-1}{j} \sum_{k=1}^{s-j} \binom{n-s-1}{k-j} \sum_{k=1}^{s-j} \binom{s-j-k+1}{k-j} \stackrel{?}{=} \sum_{k=0}^{2s+1-n} (2s-n-k+2) \binom{s+2}{k} + \sum_{k=1}^{2s+1-n} (2s-n-k+2) \binom{s+2}{k-1}
$$

Von der ersten und dritten Summe bleibt nur noch ein Summand für *j* = *n − s −* 1 übrig und in der zweiten Summe ersetzen wir den Summationsindex  $j' = j - 1$ :

$$
\binom{n-s-1}{n-s-1} \sum_{k=0}^{2s+1-n} (2s - n - k + 2) \binom{s+2}{k} + \sum_{j'=0}^{n-s-1} \binom{n-s-1}{j'} \sum_{k=0}^{s-j'-1} (s - j' - k) \binom{s+2}{k} \n- \sum_{j=0}^{n-s-2} \binom{n-s-1}{j} \sum_{k=1}^{s-j} (s - j - k + 1) \binom{s+2}{k-1} \stackrel{?}{=} \n\sum_{k=0}^{2s+1-n} (2s - n - k + 2) \binom{s+2}{k} + \sum_{k=1}^{2s+1-n} (2s - n - k + 2) \binom{s+2}{k-1}
$$

Jetzt hebt sich die erste Summe der rechten mit der ersten Summe der linken Seite weg. Anstelle von *j′* schreiben wir wieder *j* und ausserdem setzen wir in zwei Summen, die mit  $k = 1$  beginnen,  $k' = k - 1$ :

$$
\sum_{j=0}^{n-s-1} \binom{n-s-1}{j} \sum_{k=0}^{s-j-1} (s-j-k) \binom{s+2}{k} - \sum_{j=0}^{n-s-2} \binom{n-s-1}{j} \sum_{k'=0}^{s-j-1} (s-j-k') \binom{s+2}{k'} \stackrel{?}{=} \sum_{k'=0}^{2s-n} (2s-n-k'+1) \binom{s+2}{k'}
$$

Von der linken Seite bleibt nur noch ein Summand für *j* = *n − s −* 1 übrig, und wieder schreiben wir statt *k′* nun *k*:

$$
\binom{n-s-1}{n-s-1} \sum_{k=0}^{s-(n-s-1)-1} (s-(n-s-1)-k) \binom{s+2}{k} \stackrel{\checkmark}{=} \sum_{k=0}^{2s-n} (2s-n-k+1) \binom{s+2}{k}
$$

Damit ist die Gleichheit bestätigt.

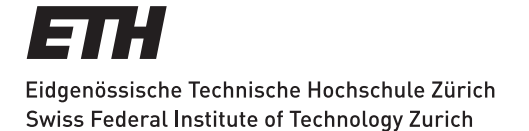

# **Kolloquium über Mathematik, Informatik und Unterricht Programm Herbstsemester 2020**

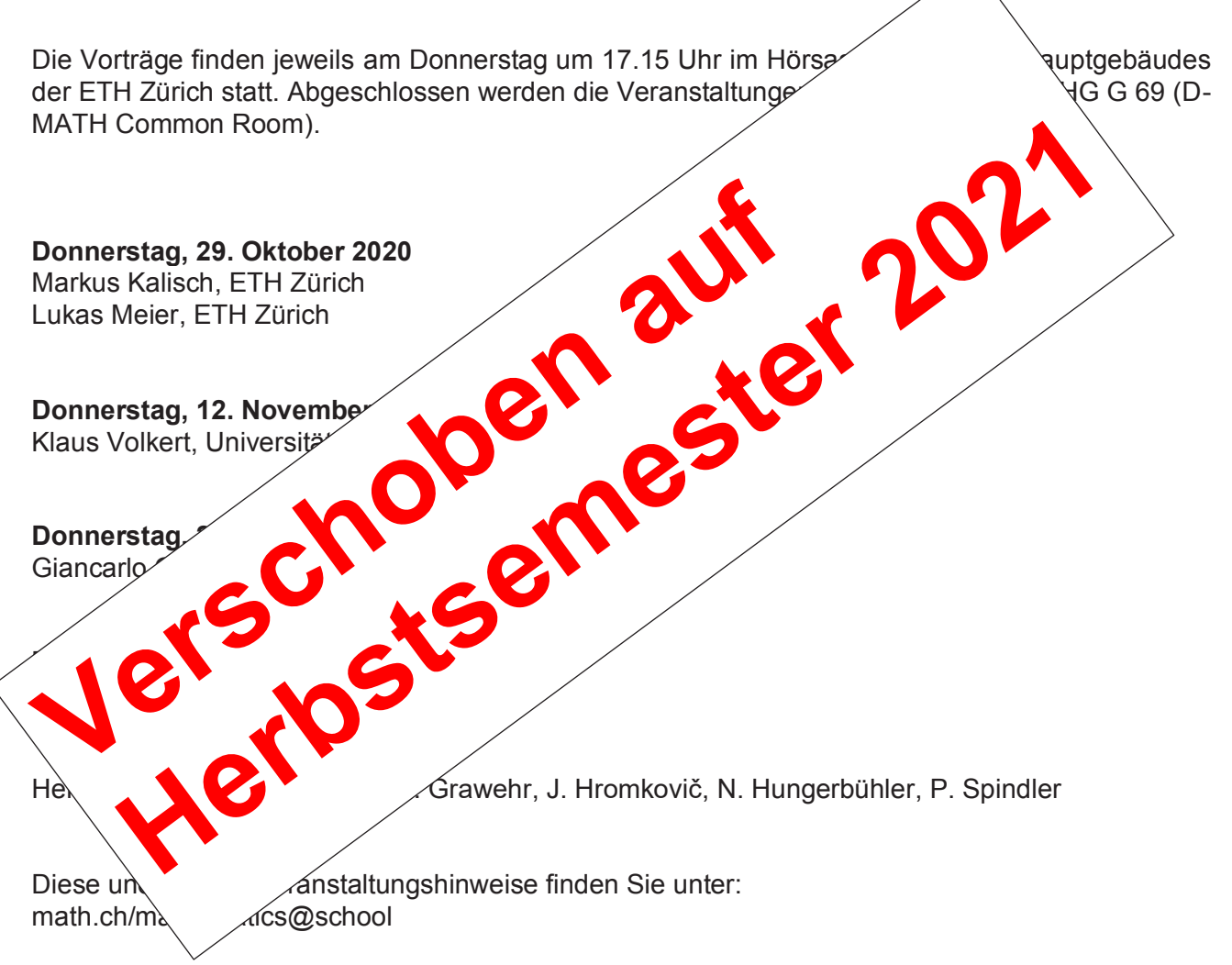

Deutschschweizerische Mathematikkommission

eizerischer Mathematik- und Physiklehrkräfte

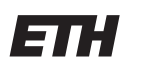

Eidgenössische Technische Hochschule Zürich Swiss Federal Institute of Technology Zurich

# **31. Schweizerischer Tag über Mathematik und Unterricht**

**DMK** 

**VSMP** 

nin Schi

Schweizerische Mathematische Gesellschaft

Société Mathématique Suisse

**Swiss Mathematical Society** 

 $\mathsf{S}$ 

l s

 $SMG$ 

Die Schweizerische Mathematische Gesellschaft SMG, die Deutschschweizerische Mathematikkommission DMK und die ETH Zürich laden Sie herzlich zu dieser Weiterbildungsver

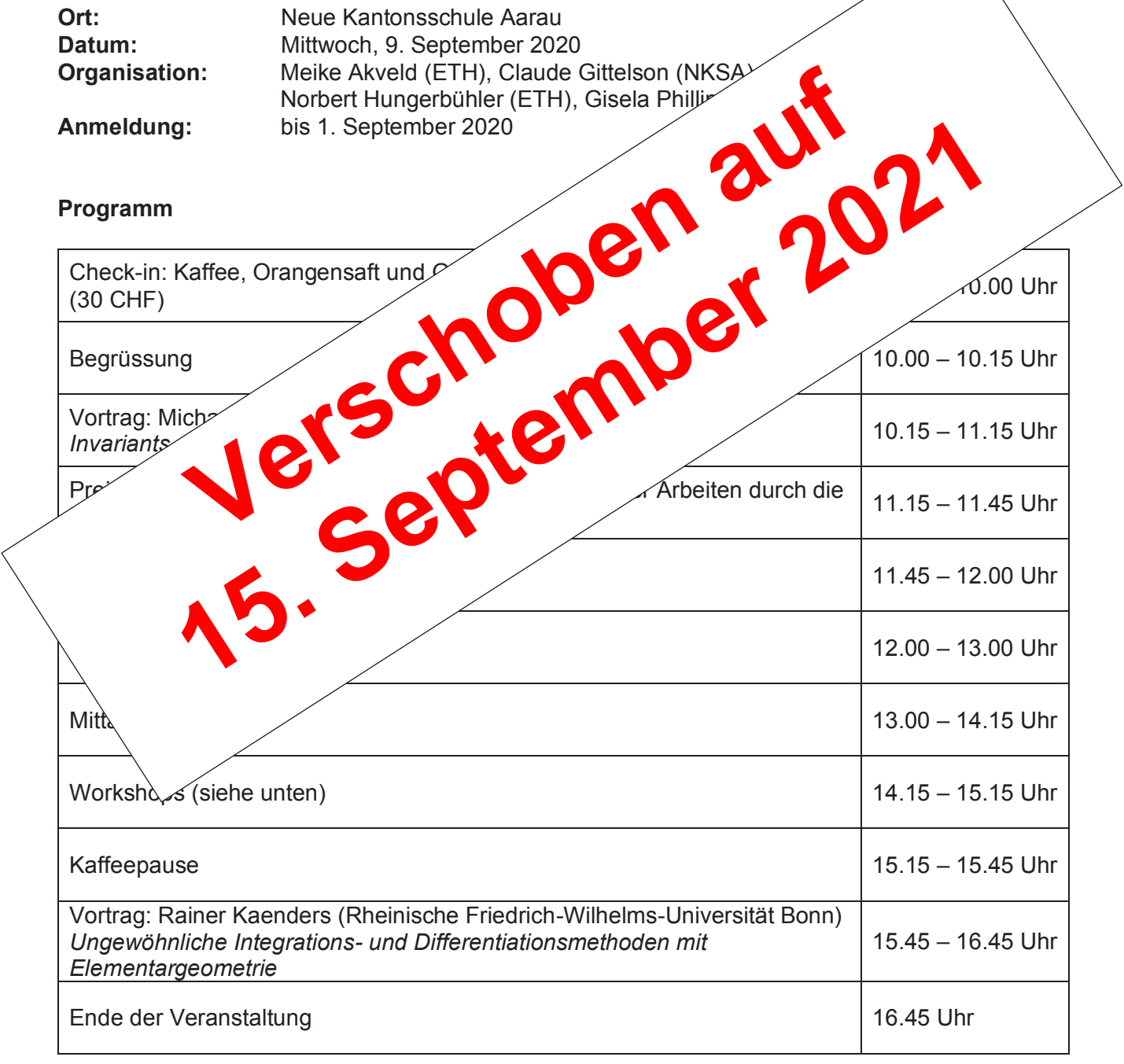

#### www.math.ch/TMU2020

# **Schweizerinnen gewinnen Medaillen an erster virtueller European Girls Mathematical Olympiad**

Lara Gafner, Wissenschafts-Olympiade, l.gafner@olympiad.ch

**Vom 15. bis 21. April 2020 fand die European Girls Mathematical Olympiad zum ersten Mal online statt. Da die jungen Mathematikerinnen wegen der Coronavirus-Pandemie nicht wie geplant in die Niederlande reisen konnten, kam der Wettbewerb zu ihnen. Vier Schweizerinnen kämpften von zuhause aus um Medaillen – mit Erfolg.** 

Für die Schweiz gab es an der EGMO 2020 zwei Medaillen: Silber für Yanta Wang (Gymnasium Oberwil, BL) und Bronze für Ema Skottova (Gymnasium Kirchenfeld, BE). Yanta Wang hat letztes Jahr bereits eine Bronzemedaille gewonnen. Mit dabei für die Schweiz waren dieses Jahr ausserdem Julia Sollberger (Kantonsschule Zürich Nord, ZH) und Rada Kamysheva (Schweizerische Alpine Mittelschule Davos, GR).

## **Eine etwas andere EGMO**

Fast 200 junge Frauen aus über 50 Ländern treffen sich in Egmond an Zee an der niederländischen Nordseeküste - so war die EGMO 2020 ursprünglich geplant. Das Coronavirus machte diesem Plan einen Strich durch die Rechnung. Doch eine Absage kam für die Organisatoren nicht infrage. Innert kürzester Zeit stellten sie die erste virtuelle EGMO auf die Beine. Neben den Prüfungen gab es ein Rahmenprogramm, das für richtige EGMO-Laune sorgen sollte. Die Teilnehmerinnen konnten zusammen Bingo spielen, Musik hören und sogar jonglieren lernen. Die Eröffnungszeremonie fand per Livestream statt. Um sich dem Gastland Niederlande näher zu fühlen, falteten manche Teilnehmerinnen Origami-Tulpen. Auch wenn sich nicht alles, was eine physische EGMO bietet, ersetzen liess: Ema, Julia, Rada und Yanta sind froh, dass der Wettbewerb, auf den sie sich gefreut und vorbereitet hatten, digital stattfinden konnte.

## **Hauptsache Mathematik**

Die zwei Prüfungen der EGMO 2020 konnten in den eigenen vier Wänden geschrieben werden. Am Inhalt und am Schweregrad der Aufgaben änderte sich allerdings nichts. Wie gewöhnlich kamen Kombinatorik, Geometrie, Zahlentheorie und Algebra vor. Die erste Prüfung war auch für Yanta und Ema eine Herausforderung, welche sie gerne noch besser gemeistert hätten. Doch der Reiz der Mathematik liegt für die Mädchen nicht in erster Linie in den Medaillen. Sie lieben es, mit logischen Denken und Kreativität Probleme zu lösen. Wohin sie diese Leidenschaft in Zukunft führen wird? Rada hat ein Informatik-Studium im Blick. Für Julia steht fest: Sie will Mathematik studieren. Ema und Yanta besuchen weiterhin das Gymnasium. Nächstes Jahr könnten sie also erneut an der Mathematik-Olympiade teilnehmen – dann vielleicht wieder analog.

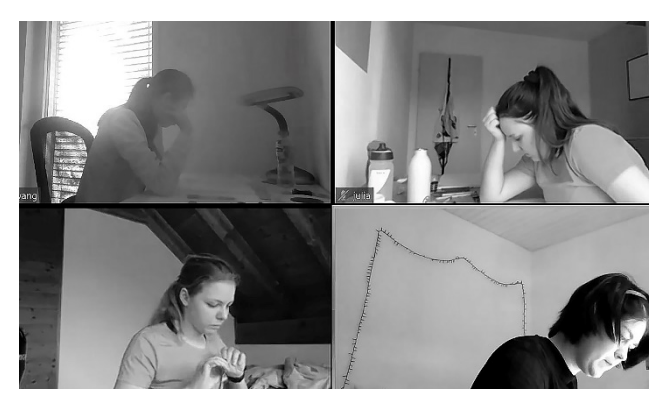

Bild: Mathematik-Olympiade

Ab Herbst 2020 können sich Ihre Schülerinnen und Schüler für die Schweizer Mathematik-Olympiade anmelden. Informieren Sie sich auf mathematical.olympiad.ch.

# 2. Auflage Algebra 9/10 – Aufgaben

# Gewähltes Konzept kommt an!

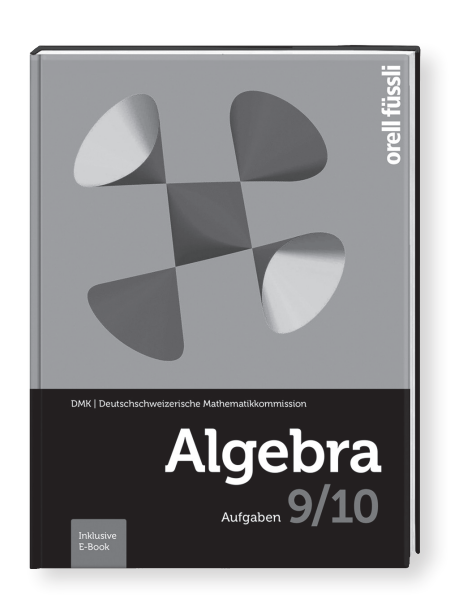

DMK (Hrsg.) C. Gehrer, M. Kopp, A. Stahel, Hj. Stocker, R. Weibel Algebra 9/10

**Aufgaben inkl. E-Book** 2. durchgesehene Auflage 2020 304 Seiten, 17×23 cm, gebunden 978-3-280-04072-0, **Fr. 39.–** 

**BLICK INS BUCH:** ww.ofv.ch/lernmedie

Das von der DMK verfolgte Konzept, gute, vielfältige Aufgaben ins Zentrum zu stellen, bewährt sich. Aufgabensammlungen in durchstrukturierten Büchern erleichtern den Lernenden, den Überblick zu behalten. Zusätzlich stehen weitere vielfältige Repetitionsaufgaben sowie Aufgaben im gesteigerten Leistungsniveau zur Verfügung.

# Neues Angebot:

# Lösungsbände als E-Book (PDF)

# Einfacheres Handling für Ihren Unterricht

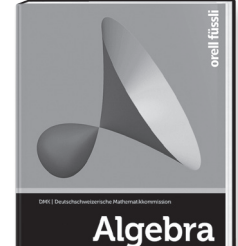

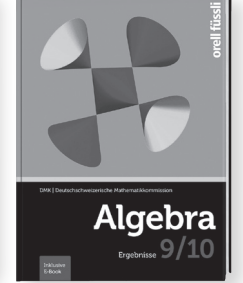

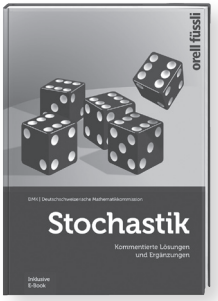

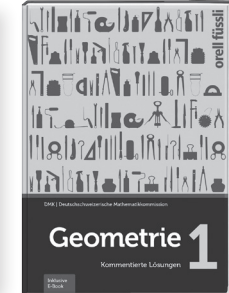

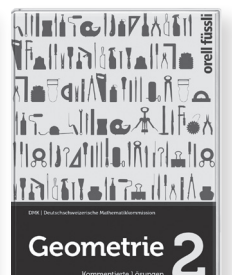

978-3-280-03930-4 978-3-280-09200-2 978-3-280-03894-9 978-3-280-03935-9 978-3-280-03936-6

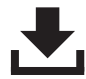

Die Lösungsbände können neu über den Online-Buchhandel von orellfuessli.ch als E-Book (PDF) mit Wasserzeichen gekauft werden.

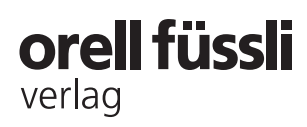

# **Pool mit Aussicht**

Martin Lieberherr, MNG Rämibühl, martin.lieberherr@mng.ch

# **1 Einleitung**

In den Sommerferien buchten wir Wellness. Mein älterer Sohn liess sich mit mir zusammen stundenlang im Whirlpool einweichen. Besonders interessant war natürlich, wenn die Pumpe abschaltete und die Wasseroberfläche glatt wurde. Und weil es dann still ist und man Zeit erhält, nachzudenken, meldete sich prompt eine Idee für eine Simulation. Durch den ruhigen Wasserspiegel wurde das Kachelmuster am Boden des Pools sichtbar. Es erschien mir seltsam verzerrt, was natürlich mit der Brechung des Lichts zusammenhängt. Brechung folgt einem einfachen Gesetz, also sollte auch die Simulation nicht allzu schwierig werden. Wieder Zuhause bestätigte sich diese Einschätzung: Nach zwei Stunden im Garten lieferte das Python-Programm das erwartete Bild.

# **2 Theorie**

Abbildung 1 soll den Strahlengang und die Variablen für die Simulation einführen.

#### *Abbildung 1: Strahlengang im Pool*

*Von einem Gegenstandspunkt G auf dem gekachelten Grund des Pools geht ein Lichtstrahl aus. Er fällt unter dem Winkel* β *zur Vertikalen auf die Wasseroberfläche, wird gebrochen und läuft unter dem Winkel* α *zur Vertikalen auf ein Auge A zu. Ein zweiter Strahl läuft von G auf das zweite Auge A*<sup>2</sup> *zu. Die rückwärtigen Verlängerungen der zwei "Augenstrahlen" schneiden sich im Bildpunkt B über G, wo der Betrachter ein virtuelles Bild des Bodens sieht. Die simulierten Kacheln der Seitenlänge s bilden ein Schachbrettmuster. Das Wasser habe Brechungsindex n relativ zur Luft (resp. nL* = 1*) und stehe bis zur Höhe b über dem Boden. Die Augen haben Höhe a über dem Wasserspiegel.*

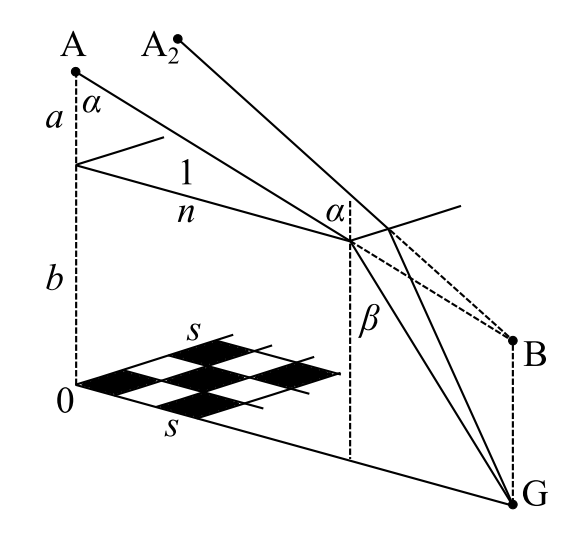

Für den Strahlengang von Abb. 1 ist es wichtig, dass beide Augen denselben Abstand vom Wasserspiegel haben und auf denselben Punkt auf der Mittelebene des Kopfes (Sagittalebene) schauen. Nur so sind die Brechungswinkel für beide Augen dieselben. Für mich als Brillenmensch ist das normal: Ich drehe eher den Kopf als die Augen, wenn ich etwas anschauen möchte.

Als Beobachter kann man die Blickrichtung, d.h. den Höhenwinkel  $\alpha$  (Abb. 1) und den Seitenwinkel  $\varphi$ , frei wählen. Für die Simulation beschränkte ich  $\alpha$  auf Werte zwischen 0 (vertikal abwärts) und  $\pi/2$  (horizontal). Der Seitenwinkel darf alle Winkel  $-\pi \le \varphi < \pi$  annehmen. Kennt man die Blickwinkel, lässt sich leicht ausrechnen, von welchem Punkt auf dem gekachelten Poolboden der Lichtstrahl ausgegangen sein muss. Aus der Koordinate folgt dann, ob das Licht von einem dunklen oder hellen Feld des Schachbrettmusters gestartet ist. Formeln:

 $\sin \alpha = n \sin \beta$   $r_G = a \tan \alpha + b \tan \beta$   $x_G = r_G \cos \varphi$   $y_G = r_G \sin \varphi$ 

*Abbildung 2: Stereographische Projektion Die Blickrichtung (*α*,* ϕ*) entspricht einem Punkt auf der unteren Hälfte der Einheitskugel. Die Einheitskugel muss, wie eine Kartenprojektion, auf die Ebene abgebildet werden, soll sie auf Papier gedruckt werden. Ich habe mich hier für die winkeltreue, stereografische Projektion<sup>1</sup> (auch konforme azimutale Projektion2) entschieden.*

Die projizierten Koordinaten sind dann  $\gamma = \alpha/2$ ,  $r = 2 \tan \gamma \rightarrow x = r \cos \varphi$  und  $\gamma = r \sin \varphi$ 

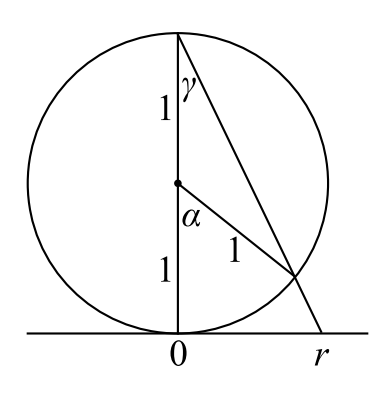

Damit alle Pixel im projizierten Bild erwischt werden, dreht man die Rechnung am besten um: Aus der Pixelnummer (Bild-Koordinate) wird die Blickrichtung, aus der Blickrichtung die Koordinate des Gegenstandspunktes auf dem Poolboden und daraus die Farbe der Kachel berechnet. Entsprechend dieser Farbe wird das Pixel im Bild schwarz oder weiss gemalt.

## **3 Simulation**

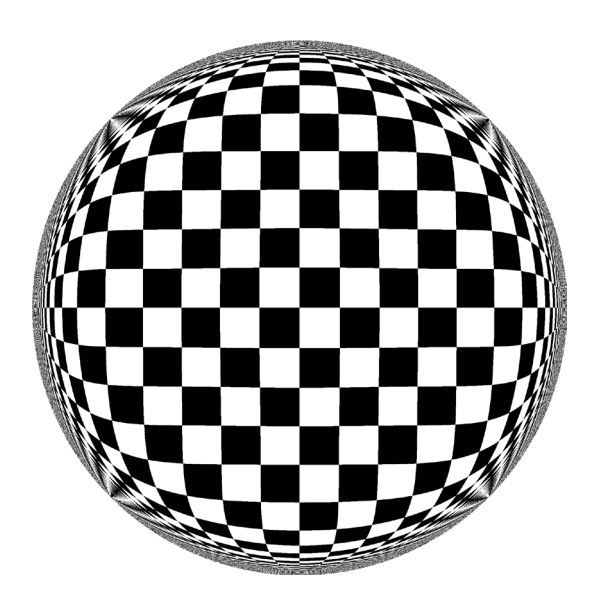

*Abbildung 3: Ansicht durch die Wasseroberfläche Zahlenwerte in der Simulation:*  $a = 0.3$  *s*,  $b = 4$  *s*,  $s = 1$ ,  $n = 1.333$ 

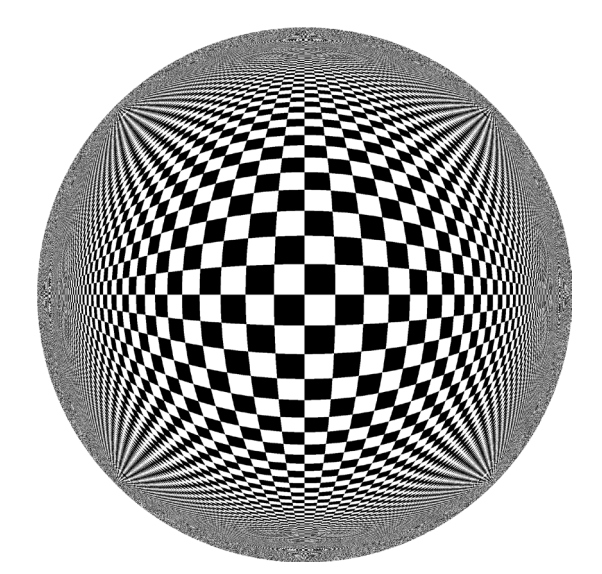

*Abbildung 4: Poolboden ohne Wasser Zahlenwerte in der Simulation:*  $a = 0.3$  *s*,  $b = 4$  *s*,  $s = 1$ ,  $n = 1$ 

Mein Sohn hat mir bestätigt, dass die Kacheln tatsächlich ungefähr wie in Abbildung 3 erschienen sind. Im Pool sieht man sie natürlich dreidimensional. Sie scheinen fast wie eine Wand vor einem aufzusteigen und werden gegen den Rand (Wasseroberfläche) kaum kleiner. Das genaue Bild hängt von den gewählten Parametern ab.

21. Juli 2020, Lie.

 $1$  https://de.wikipedia.org/wiki/Stereografische\_Projektion (21. Juli 2020)

 $^{2}$  https://de.wikipedia.org/wiki/Kartennetzentwurf (21. Juli 2020)

# **Projektbasierter Unterricht mit Problemen des Swiss Young Physicists' Tournament**

Eric G. Schertenleib, Alisa Miloglyadova, Emilie Hertig, Markus Niese und Daniel Keller Verein Pro IYPT-CH, eric.schertenleib@sypt.ch

#### **Zusammenfassung**

Projektbasierte Unterrichtsformen erlauben eine vertiefte Auseinandersetzung mit einem Thema und fördern die kreative Lösungsfindung. Allerdings hängt der Lernerfolg stark von einer geeigneten Fragestellung sowie der Betreuung (Coaching) ab. Die Probleme des Swiss Young Physicists' Tournament bieten einen geeigneten Ausgangspunkt für solche Unterrichtsformen im Fach Physik. In diesem Artikel präsentieren wir anhand eines Beispiels, wie ein solches Problem angegangen werden kann, und legen ein besonderes Augenmerk auf die Rolle der betreuenden Lehrperson. Zusätzlich stellen wir die die Implementierung an zwei Schulen vor, die seit einigen Jahren erfolgreich am Swiss Young Physicists' Tournament teilnehmen.

#### **1 Einleitung**

Projektbasierte Unterrichtsformen in MINT-Fächern erfreuen sich auf allen Bildungsstufen wachsender Beliebtheit. Nebst der Maturitätsarbeit haben viele Kantone in den letzten Jahren Unterrichtsgefässe an den Mittelschulen eingeführt, die sich für solche Projekte eignen können. Gut implementiert, erlaubet diese Unterrichtsform den Lernenden, sich über längere Zeit vertieft mit einem Thema auseinanderzusetzen, und fördern eine Vielzahl überfachlicher Kompetenzen [1–5].

Allerdings ist bei dieser Unterrichtsform die Wahl eines geeigneten Themas bzw. Fragestellung entscheidend. Zu weit gefasste oder zu ambitionierte Projekte bergen die Gefahr, nie zu einem vernünftigen Abschluss gebracht zu werden. Andererseits schränken zu spezifische Fragestellungen die Kreativität der Schülerinnen und Schüler stark ein und laufen dem Sinn dieser Unterrichtsform zuwider. Des Weiteren ist die Rolle der Betreuungsperson entscheidend für den Erfolg dieser Unterrichtsform [6].

Wir glauben, dass das Swiss Young Physicists' Tournament (SYPT) geeignete Fragestellungen für projektbasierten Unterricht im Fach Physik bietet. Jedes Jahr werden 17 Probleme veröffentlicht, welche den Projektrahmen klar abstecken, gleichzeitig aber den Schülerinnen und Schüler genug Freiraum für unterschiedliche Lösungsansätze einräumt.

In diesem Artikel stellen wir anhand eines Problems des SYPT 2019 dar<sup>1</sup> wie Schritt für Schritt eine solche Lösung erarbeitet werden kann. Wir beginnen mit sehr einfachen qualitativen Argumenten und vertiefen und verfeinern die Ansätze nach und nach2.

<sup>1</sup>Die hier vorgestellte Lösung wurde von einer damaligen Schülerin der Kantonsschule Zürich Nord, A. Miloglyadova, über einen Zeitraum von drei bis vier Monaten erarbeitet.

<sup>2</sup>Falls die SchülerInnen Mechanik (insb. Drehmomente) und Elektrodynamik (insb. Induktion) in der Schule noch nicht behandelt haben, so ist eine kurze Einführung in die Theorie erforderlich.

# **2 Probleminterpretation und Setup**

Wir stellen ein SYPT-Problem vor, welches in abgeänderter Form häufig als Demonstrationsexperiment präsentiert wird [7, 8]. Die Formulierung der Problemstellung lautet [9]:

*A spinning gyroscope made from a conducting, but non-ferromagnetic material slows down when placed in a magnetic field. Investigate how the deceleration depends on relevant parameters.*

Offensichtlich behandelt das Problem ein rotierendes Gyroskop aus einem leitenden Material, welches auf Grund der induzierten Wirbelströme abgebremst wird. Dennoch sind einige Aspekte bewusst offengelassen. Dazu gehören beispielsweise die Freiheitsgrade des Gyroskops, das leitende Material oder die Geometrie des Magnetfeldes. Zu Beginn bedarf es folglich einer *Interpretation*, welche dann direkt in die Gestaltung des experimentellen Aufbaus einfliesst. Im vorliegendem Fall ist es beispielsweise klar, dass ein Gyroskop mit zwei (Winkel-)Freiheitsgraden in einem beliebigen Magnetfeld sowohl experimentell wie auch theoretisch viel zu anspruchsvoll für ein Mittelschulprojekt ist.

Wir haben uns auf den Fall einer Kreisscheibe mit fixierter Drehachse beschränkt. Trotz dieser Einschränkung bietet diese Problemstellung genügend physikalische Aspekte, die von den SchülerInnen sowohl qualitativ wie auch quantitativ untersucht werden können. Die Interpretation der Problemstellung und der daraus resultierende experimentelle Aufbau erfolgt idealerweise unter Einbezug sowohl der SchülerInnen wie auch der MechanikerIn.

Unser experimenteller Aufbau (siehe Abb. 1) bestand aus einer Kreisscheibe mit Radius (48*.*5*±*0*.*1) mm und Dicke (7*.*9*±*0*.*2) mm. Um die Leitfähigkeit zu verändern, wurden Aluminium-, Kupfer- sowie Messingscheiben verwendet. In der Mitte der Scheibe wurde jeweils ein kleines Loch gebohrt, so dass ein drehbares Lager eingeführt werden konnte. Angetrieben wurde die Scheibe mit Hilfe einer Bohrmaschine. Die Drehfrequenz während des Abbremsvorgangs konnte dank einer Lichtschranke digital erfasst werden.

Das Magnetfeld wurde von einem zylinderförmigen Permanentmagneten mit Radius (6*.*0 *±* 0*.*1) mm und Achse parallel zur Drehachse der Scheibe erzeugt. Der Permanentmagnet wurde auf einer Schiene arretiert, so dass sowohl der axiale als auch der radiale Abstand zur Scheibe einfach variiert werden konnte.

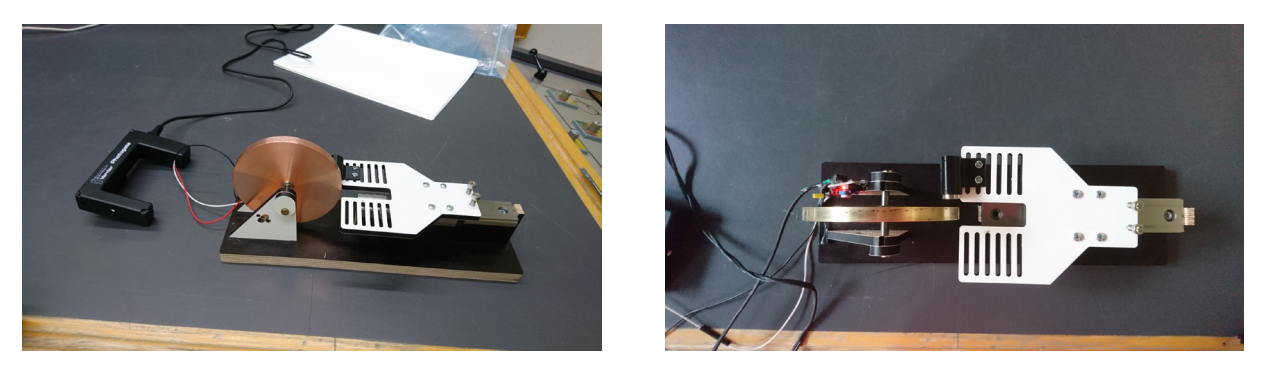

**Abbildung 1 –** Ansicht des experimentellen Aufbaus von der Seite (links) und von oben (rechts). Eine leitende Kreisscheibe wurde mit fixer horizontaler Drehachse eingespannt. Ein zylinderförmiger Permanentmagnet konnte mit Achse parallel zur Drehachse auf einer fahrbaren Schiene arretiert werden, so dass sowohl der vertikale wie auch der radiale Abstand zur Scheibe leicht variiert werden konnte. Die Scheibe wurde von Hand oder durch eine Bohrmaschine beschleunigt. Die Drehfequenz während des Abbremsvorgangs konnte mit Hilfe einer Lichtschranke digital erfasst werden.

# **3 Qualitative Analyse**

Am Anfang des Projekts empfiehlt es sich, gemeinsam mit den SchülerInnen die zu Grunde liegenden Effekte zu diskutieren. Im vorliegenden Fall führen drei Effekte zum Abbremsen der Scheibe:

- 1. Eine geschwindigkeitsunabhängige Reibung, welche am drehbaren Gelenk auftritt.
- 2. Luftwiderstand.
- 3. Die Abbremsung auf Grund der Wechselwirkung der induzierten Stromdichte mit dem externen Magnetfeld.

Diese drei Effekte verursachen je ein Drehmoment, welche wir entsprechend mit MR, M<sup>L</sup> und M bezeichnen, wobei der Hauptfokus der eingangs erwähnten Fragestellung auf letzterem liegt. Darauf aufbauend lässt sich eine Liste relevanter Parameter für das Drehmoment M aufstellen. Für unser System sind die wichtigsten Grössen

- Leitfähigkeit der Scheibe,
- Drehfreqeunz der Scheibe,
- Stärke des Permanentmagneten,
- Position des Permanentmagneten,
- Grösse der Scheibe.

Auch wenn ein akkurates quantitatives Modell zu komplex ist, um von MittelschülerInnen komplett selbständig implementiert zu werden (siehe Abschnitt 4.3), können mit einfachen Argumenten Proportionalitätsbeziehungen zu den oben aufgelisteten Parametern gewonnen werden. Diese Relationen sind verständlich für SchülerInnen und können mit ein paar Hinweisen von ihnen selbst hergeleitet werden. Im Folgenden wollen wir eine Auswahl dieser Relationen herleiten<sup>3</sup>.

Als erstes kann die Abhängigkeit des induzierten Drehmoments von der Leitfähigkeit des Materials der Kreisscheibe *σ*el diskutiert werden. Auf Grund des Ohm'schen Gesetzes ist klar, dass die induzierte Stromstärke direkt proportional zur Leitfähigkeit ist, und da die Lorentzkraft direkt proportional zur Stromstärke ist, gilt

$$
\mathbf{M} \propto \sigma_{\rm el}.\tag{1}
$$

Als nächstes betrachten wir die Abhängigkeit von M von der Winkelgeschwindigkeit der Scheibe *ω*. Auf Grund des Faraday'schen Gesetzes ist die induzierte Spannung (bzw. das elektrische Feld) direkt proportional zur lokalen zeitlichen Änderung des magnetischen Flusses. Diese zeitliche Änderung korrespondiert eins zu eins mit *ω* und folglich ist auch das induzierte Drehmoment direkt proportional zu *ω*

$$
\mathbf{M} \propto \omega. \tag{2}
$$

Man beachte, dass die Zeitabhängigkeit von M ausschliesslich von der während des Abbremsvorgangs ändernden Winkelgeschwindigkeit geerbt wird. Folglich ist die Grösse M*/ω* für Winkelgeschwindigkeiten ungleich Null zeitlich konstant und hängt nur von geometrischen Grössen sowie dem Magnetfeld ab.

Der Einfluss der Magnitude des Magnetfeldes *B* ist doppelter Natur. Einerseits sind die induzierten Ströme proportional zu *B*, da der magnetische Fluss durch ein (mitrotierendes) Flächenelement ∆A der Scheibe proportional zu *B* ist und daher auch die zeitliche Änderung des magnetischen Flusses

<sup>3</sup>In dieser Diskussion verwenden wir grösstenteils makroskopische Grössen wie Kraft, Strom oder Spannung, da diese für gewöhnlich im Unterricht besprochen werden. Allerdings wären die korrespondierenden mikroskopischen Grössen wie Kraftdichte, Stromdichte oder elektrisches Feld teilweise geeigneter.

durch ∆A. Andererseits kann die Kraft auf die Platte approximiert werden mit F = *I*(reff *×*B), welche eine zusätzliche explizite Abhängigkeit von *B* aufweist. Demzufolge gilt für das induzierte Drehmoment

$$
\mathbf{M} \propto B^2. \tag{3}
$$

Ist die Abhängigkeit des B-Feldes vom axialen Abstand bekannt (siehe Abschnitt 4.2), gibt Gleichung (3) auch die Relation zwischen dem Drehmoment und dem axialen Abstand vor.

Physikalisch interessanter ist der Zusammenhang des Drehmoments und der radialen Position des Permanentmagneten *r* (gemessen vom Zentrum der Platte). Einerseits gibt *r* direkt den Hebelarm vor, andererseits nimmt die Bahngeschwindigkeit eines Punktes auf der Kreisscheibe direkt mit *r* zu, was wiederum bedeutet, dass die induzierten Ströme direkt proportional zu *r* sind. Folglich erwarten wir

$$
\mathbf{M} \propto r^2. \tag{4}
$$

Diese Beziehung gilt nur, wenn der Magnet weit vom Rand der Scheibe entfernt ist. Nähert sich *r* dem Radius der Platte *R* an, so nimmt die induzierte Stromstärke und folglich auch das Drehmoment ab, da Strom nur innerhalb der Platte fliessen kann. Dieses Verhalten ist in Abb. 2 klar ersichtlich. Darüber hinaus zeigt dies, dass die (radiale) Grösse der Platte in erster Linie den Punkt dieses Übergangs bestimmt.

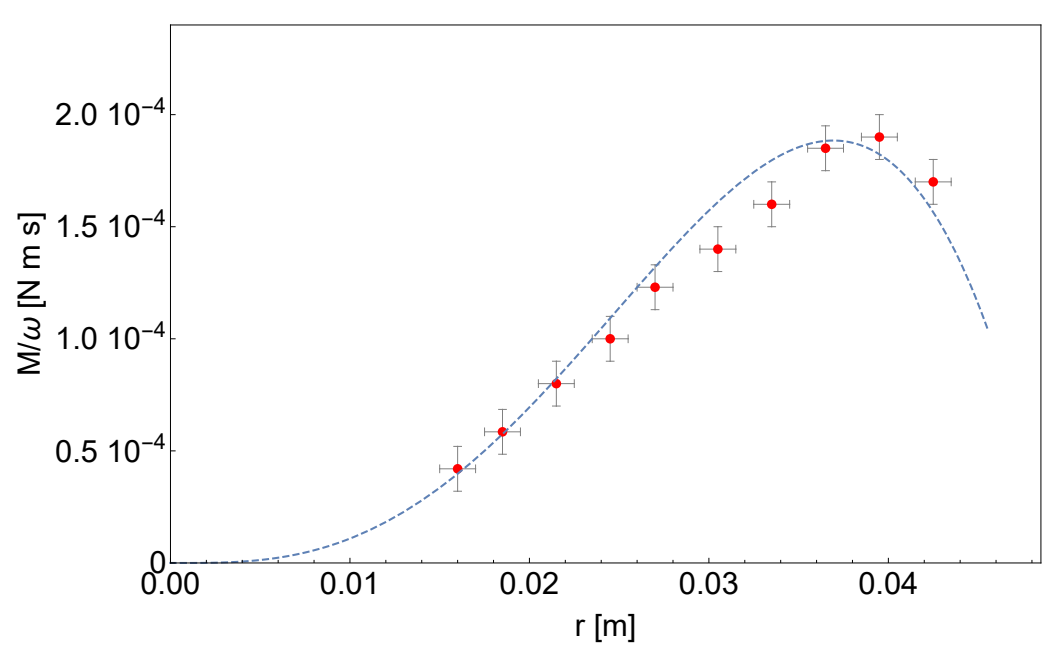

**Abbildung 2 –** Geschwindigkeitsunabhängiges Drehmoment auf Grund der induzierten Stromdichte als Funktion der radialen Position des Magneten. Nahe am Zentrum der Scheibe ist das induzierte Drehmoment ca. proportional zu *r*<sup>2</sup>, wobei ein Faktor *r* vom Hebelarm abstammt und der zweite Faktor *r* sich durch die direkte Proportionalität der induzierten Stromstärke zur Bahngeschwindigkeit *ωr* erklären lässt. Platziert man den Permanentmagneten am Rand oder sogar ausserhalb der Scheibe, so sinkt die induzierte Stromstärke. Die gestrichelte Linie repräsentiert die numerische Lösung, welche im Abschnitt 4.3 diskutiert wird.

#### **4 Quantitatives Modell**

#### **4.1 Reibung und Luftwiderstand**

Auch wenn für den zuvor beschriebenen experimentellen Aufbau die Abbremsung auf Grund der induzierten Ströme typischerweise viel grösser ist als durch Reibung und Luftwiderstand, so sollten die SchülerInnen dennoch eine experimentelle Untersuchung der letzteren beiden Effekte durchführen4.

Dafür beobachtet man die zeitliche Entwicklung von *ω* in Abwesenheit des Magnetfeldes. In diesem Fall lässt sich die Bewegungsgleichung schreiben als

$$
I\dot{\omega} + M_{\rm R} + C_{\rm L}\omega^{\alpha} = 0,\tag{5}
$$

wobei *M*<sup>R</sup> und *C*<sup>L</sup> als experimentelle Konstanten behandelt werden und der Exponent *α* entweder gleich 1 oder 2 ist, je nachdem ob die Umströmung der Luft laminar oder turbulent ist. Zur Bestimmung der Umströmungsart löst man die Bewegungsgleichung (5) für beide Fälle und bestimmt die Parameter *M*<sup>R</sup> und *C*<sup>L</sup> mit Hilfe der experimentellen Daten für die zeitliche Entwicklung der Winkelgeschwindigkeit. Wie in Abb. 3 zu sehen ist, beschreibt eine laminare Reibung unser System deutlich besser.

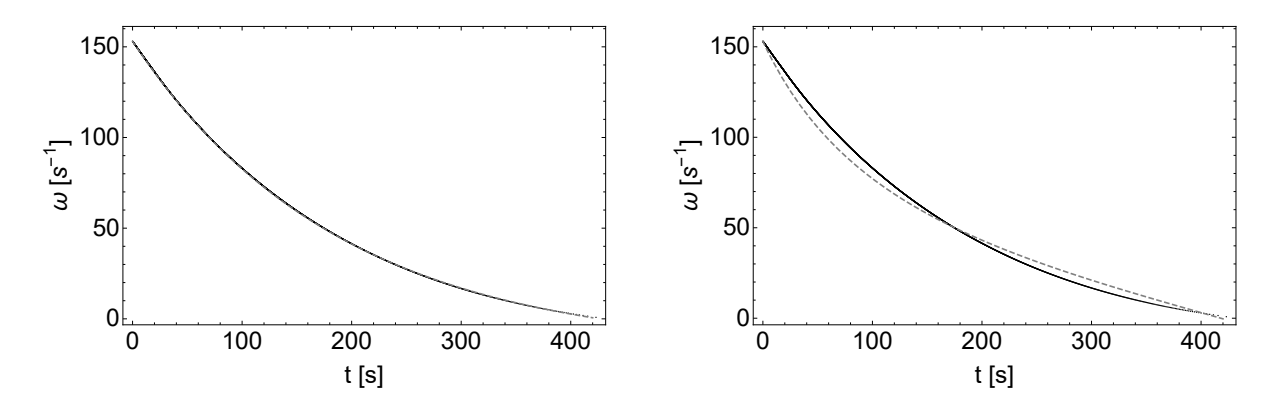

**Abbildung 3 –** Zeitliche Abnahme der Winkelgeschwindigkeit der Scheibe auf Grund von Luftwiderstand und statischer Reibung (schwarze durchgezogene Linie). Die grau gestrichelte Linie entspricht der Lösung von Gl. (5) für laminaren (links) und turbulenten (rechts) Luftwiderstand, wobei die Grössen *M*<sup>R</sup> und *C*<sup>L</sup> Fitparameter sind. Die Resultate demonstrieren, dass trotz der eher hohen Drehzahl die Umströmung als laminar angenommen werden kann.

#### **4.2 Modell für Magnetfeld**

Im gewählten Setup wird die Stärke des Magnetfeldes durch eine Änderung der relativen Position des Permanentmagneten zur Scheibe erreicht. Um diese Abstandsänderung in die Feldstärke umzurechnen, modellieren wir das Feld als kreisförmige stromdurchflossene Leiterschleife mit dem Radius des Permanentmagneten.

Um die fiktive Stromstärke zu finden, misst man am besten das Magnetfeld entlang der Zylinderachse als Funktion des Abstandes zum Zentrum des Permanentmagneten *z* und bestimmt die Stromstärke als Fitparameter (siehe Abb. 4). Dieser Wert kann anschliessend in den Ausdruck für das magnetische Feld im ganzen Raum eingesetzt werden (siehe z.B. [10]).

Mit diesem Modell können die SchülerInnen die Proportionalität in Gl. 3 verifizieren und zudem die Abhängigkeit des induzierten Drehmoments vom vertikalen Abstand zwischen Platte und Magneten untersuchen. Darüber hinaus ermöglich der analytische Ausdruck für das Magnetfeld im ganzen Raum ein quantitatives Modell, welches wir im folgenden Abschnitt kurz diskutieren.

<sup>4</sup>Ansonsten kann das Drehmoment, welches durch die induzierten Ströme verursacht wird, M nicht bestimmt werden, sondern nur das Gesamtdrehmoment  $M_{\text{tot}} = M + M_R + M_L$ .

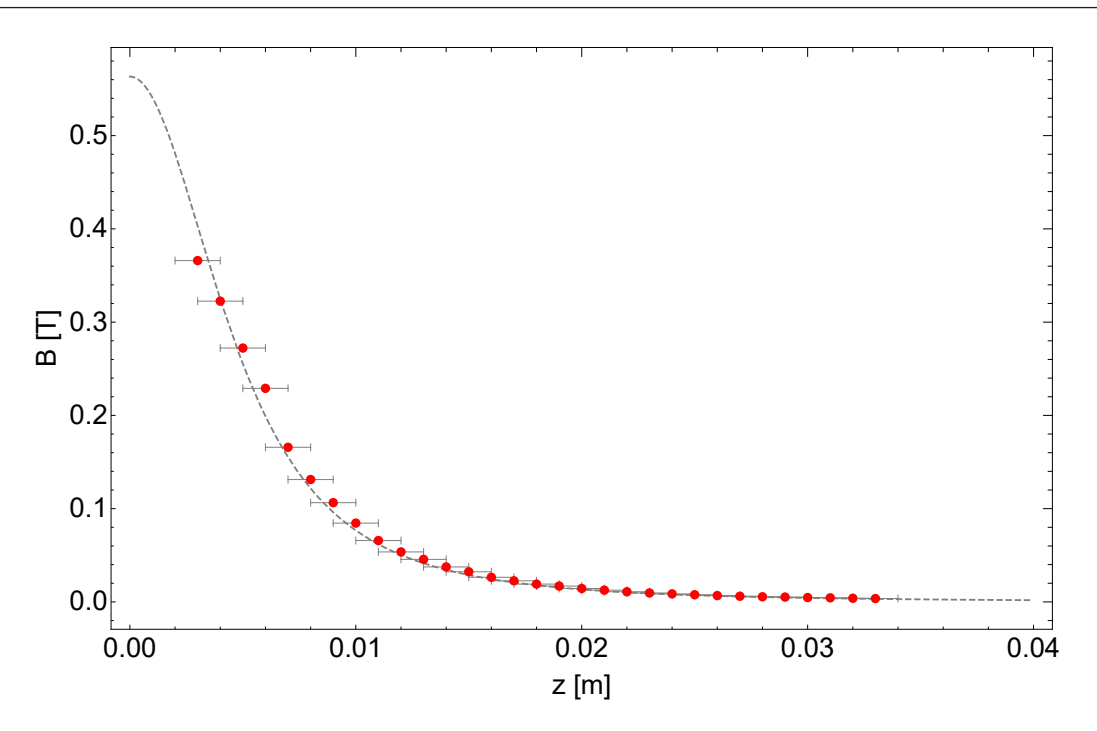

**Abbildung 4 –** Magnetfeld des Permanentmagneten entlang der Zylinderachse (Punkte). Die gestrichelte Linie entspricht dem axialen Feld einer stromdurchflossenen kreisförmigen Leiterschlaufe mit gleichem Radius wie der des Permanentmagneten, wobei der Strom ein Fitparameter ist.

#### **4.3 Induzierte Ströme**

Um unsere qualitativen Argumente im Abschnitt 3 zu untermauern, lösen wir die Maxwell-Gleichungen numerisch für unser System. Dafür verwenden wir körperfeste (mitrotierende) Koordinaten, was dazu führt, dass die Position des Magneten zeitabhängig wird. Auf Grund der geringen Dicke unserer Platte können wir diese als zweidimensional betrachten. Für unser System lassen sich die relevanten Maxwell Gleichungen schreiben als

$$
\nabla \times \mathbf{E}(\mathbf{r}',t) = -\frac{\partial \mathbf{B}(\mathbf{r}',t)}{\partial t},\tag{6}
$$

$$
\nabla \cdot \mathbf{E}(\mathbf{r}',t) = 0, \tag{7}
$$

wobei wir den Positionsvektor im mitrotierenden Koordinatensystem mit r*′* bezeichnen und wie zuvor erwähnt für das Magnetfeld das Feld einer kreisförmigen Leiterschleife benutzen. In Gl. (7) verwenden wir ausserdem, dass die Platte ungeladen ist. Berechnen wir die Rotation von Gl. (6) erhalten wir unter Verwendung von Gl. (7) die inhomogene Laplace Gleichung

$$
\nabla^2 \mathbf{E}(\mathbf{r}',t) = \nabla \times \left(\frac{\partial \mathbf{B}(\mathbf{r}',t)}{\partial t}\right). \tag{8}
$$

Die Randbedingung für Gl. (8) ergeben sich aus der Bedingung, dass am Rand der Scheibe der Strom entlang der Normalen verschwindet (Dirichlet-Randbedingung) sowie dass ausserhalb der Platte das elektrische Feld verschwindet (Neumann-Randbedingung). Für eine vorgegebene Winkelgeschwindigkeit *ω* lässt sich die rechte Seite von Gl. (8) direkt auswerten, so dass man diese Gleichung numerisch nach dem E-Feld lösen kann<sup>5</sup>. Die induzierte Stromdichte erhält man dann mit Hilfe des mikroskopischen Ohm'schen Gesetz  $J = \sigma_{el}E$ . Abbildung 5 zeigt eine typische Lösung für die Stromdichte. Auch

<sup>5</sup>Diese Gleichung kann beispielsweise in *Mathematica* mit der eingebauten Funktion *NDSolve* gelöst werden.

wenn die numerische Lösung für SchülerInnen zu anspruchsvoll ist, sollten sie in der Lage sein, die induzierten Ströme qualitativ zu skizzieren.

Schliesslich findet man das induzierte Drehmoment durch Integration der Kraftdichte J *×* B über die Platte

$$
\mathbf{M} = \int \mathbf{r}_{m} \times (\mathbf{J} \times \mathbf{B}) \, d^{3} r', \tag{9}
$$

wobei  $r_m$  die aktuelle Position des Permanentmagneten im gewählten Koordinatensystem repräsentiert. Ein Vergleich des Drehmoments für verschiedene radiale Positionen des Magneten mit den experimentellen Daten befindet sich in Abb. 2 und zeigt eine gute Übereinstimmung, sowohl mit den experimentellen Daten sowie unserer qualitativen Analyse.

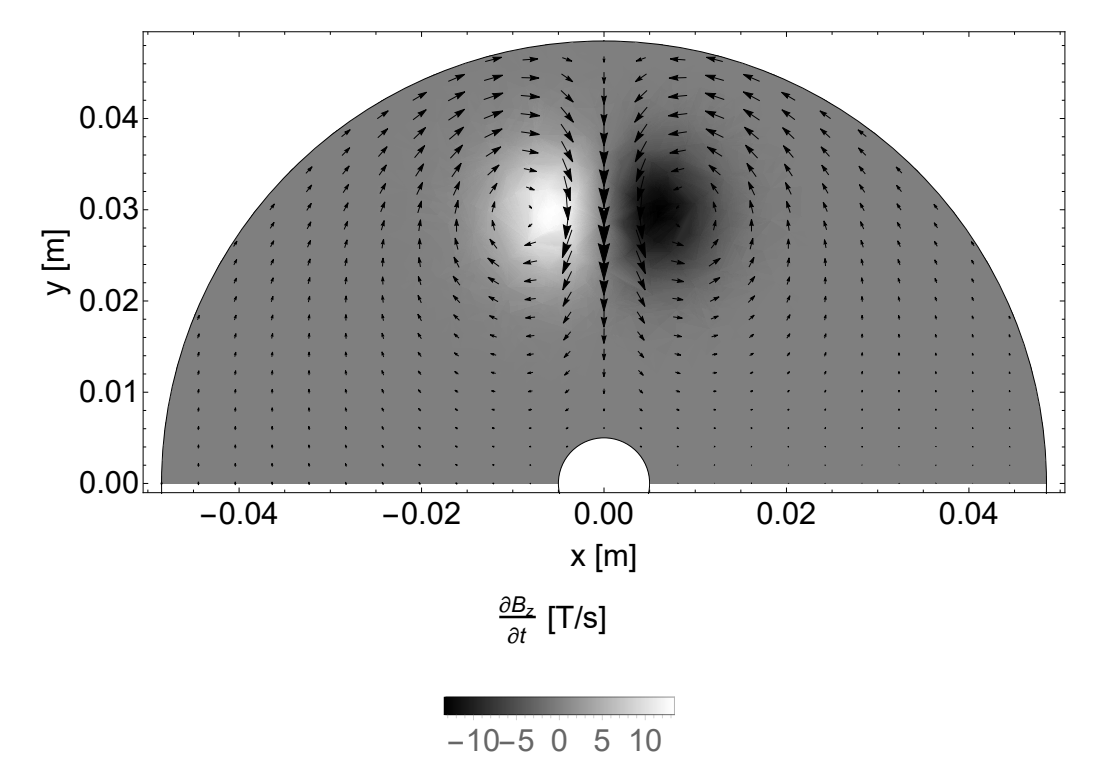

**Abbildung 5 –** Numerische Lösung für die induzierte Stromdichte (Pfeile) in der oberen Halbplatte. Die Grauskala zeigt die zeitliche Änderung des axialen Feldes.

# **5 Implementierung an Schulen – Zwei Beispiele**

#### **5.1 Gymnasium Kirschgarten**

Am Gymnasium Kirschgarten in Basel können sich Schülerinnen und Schüler sowohl im Freiwahlkurs wie auch im Pflichtwahlkurs für SYPT-Probleme entscheiden. Dabei arbeiten die rund 15 SchülerInnen jeweils zu dritt an einer Fragestellung. Die erwähnten Unterrichtsgefässe sind mit 2 Wochenlektionen dotiert, wobei motivierten SchülerInnen die Möglichkeit geboten wird, sich zusätzlich mit ihrem Projekt auseinanderzusetzen. Die SYPT-Probleme kommen sowohl bei leistungsschwächeren wie auch leistungsstärkeren SchülerInnen sehr gut an, so dass sich viele im Folgejahr für eine erneute Teilnahme am SYPT entscheiden.

Zusätzlich können SchülerInnen, die sich fürs Schwerpunktfach Physik und Angewandte Mathematik entscheiden, zwei reguläre Physikpraktikumsexperimente mit einem SYPT-Problem substituieren. Zudem werden am Gymnasium Kirschgarten immer wieder SYPT-Probleme als Maturarbeit gewählt.

Alle SchülerInnen werden bei ihren Projekt von einer Lehrperson sowie von *GKGresearch* [12] unterstützt.

#### **5.2 MNG Rämibühl**

Am MNG Rämibühl in Zürich wird bereits seit einigen Jahren die Vorbereitung und Teilnahme am SYPT als Wahlpflichtfach (*Gruppenunterricht*) im 11. Schuljahr angeboten. Dabei arbeiten die rund 15 *±* 3 SchülerInnen über ein Semester hinweg (2 Wochenlektionen) an einem SYPT-Problem ihrer Wahl. Die Arbeiten sind unbenotet, aber die Teilnahme am SYPT ist Pflichtbestandteil des Gruppenunterrichts. Betreut werden die SchülerInnen von zwei Lehrpersonen.

Auch wenn das Niveau der Arbeiten selbstredend stark variert, kommt der Gruppenunterricht bei den SchülerInnen sehr gut an, so dass viele ihr Projekt als Maturitätsarbeit weiterverfolgen. Darüber hinaus finden SYPT-Probleme immer wieder Eingang in diverse weitere Unterrichtsgefässe wie dem regulären Physikpraktikum, Ergänzungsfach oder dem Projektunterricht im Schwerpunktfach Physik/Angewandte Mathematik.

# **6 Schlussfolgerung**

Es entspricht der Erfahrung der Autorenschaft, dass projektbasierte Unterrichtsformen oftmals an schlecht definierten Fragestellungen oder einer falschen Erwartungshaltung von Seiten der SchülerInnen oder der Betreuungsperson leiden. Wir glauben, dass Probleme des SYPT geeignet sein können für diese Form des Unterrichts im Fach Physik, sofern den SchülerInnen genügend Zeit eingeräumt wird und sie von einer Betreuungsperson unterstützend begleitet werden. SYPT-Probleme eignen sich nach unserer Erfahrung hingegen nicht, wenn die SchülerInnen ganz auf sich alleine gestellt sind. Die Betreuungsperson muss versuchen abzuschätzen, was erfolgsversprechende Ansätze sein könnten und die Schülerinnen und Schüler in diese Richtung lenken<sup>6</sup>. Darüber hinaus muss die Lehrperson damit umgehen können, dass ihr womöglich die "Lösung" zum Problem nicht im Vorhinein bekannt ist und sollte dies gegenüber den SchülerInnen offen kommunizieren.

Wie wir anhand eines SYPT-Problems von 2019 demonstrieren, bieten diese Fragestellungen viele physikalisch interessante Aspekte, welche mit einfachen, für SchülerInnen zugänglichen, qualitativen Argumenten oftmals gut beschrieben werden können. Diese Herangehensweise erlaubt es MittelschülerInnen, komplexe Phänomene zu untersuchen und fördert ihr konzeptionelles Verständnis.

## **Danksagung**

Wir danken Bruno Thurnheer (Kantonsschule Zürich Nord) für seine Hilfe beim experimentellen Aufbau und danken Reinhard Weiss (Gymnasium Kirschgarten) für seine Unterstützung.

<sup>&</sup>lt;sup>6</sup>Beispielsweise eine qualitative Herangehensweise anregen mit dem Ziel Proportionalitätsbeziehungen zu wichtigen physikalischen Grössen zu erhalten.

#### **Das Swiss Young Physicist' Tournament**

Das SYPT ist ein projektorientierter Teamwettbewerb für physik- und technikbegeisterte Gymnasiastinnen und Gymnasiasten aus der ganzen Schweiz. Jedes Jahr veröffentlicht ein internationales Komitee 17 offen gestellte Physikprobleme, welche die SchülerInnen motivieren sollen, selbst in die wissenschaftliche Forschung einzutauchen.

Anders als bei anderen wissenschaftlichen Wettbewerben handelt es sich beim SYPT um einen Team Event. Die SchülerInnen bilden Dreiergruppen und treten am Turnier in sogenannten "Physics Fights" an. Als Erstes präsentiert eine Gruppe ihre selber erarbeitete Lösung, welche dann in einer wissenschaftlichen Debatte vom gegnerischen Team hinterfragt und diskutiert wird. Das dritte Team fasst dann die Präsentation und Diskussion noch einmal kritisch zusammen. Zuletzt werden die Leistungen aller drei Teams von einer fachkundigen Jury benotet.

Seit einigen Jahren wird eine nationale Vorbereitungswoche unter dem Namen "SYPT Physics Week" durchgeführt. Diese steht MittelschülerInnen aus der ganzen Schweiz offen und ermöglicht ihnen eine optimale Vorbereitung aufs Turnier. Darüber hinaus runden attraktive soziale Events den Anlass ab.

Lehrpersonen, welche sich für das SYPT interessieren, werden gebeten, sich an uns zu wenden (info@sypt.ch).

## **Referenzen**

- [1] A. Bicer, B. Navruz, R. M. Capraro und M. M. Capraro, *Comparing students' mathematics state-based test performance*, International Journal of Global Education **3**, 3 (2013).
- [2] M. Dischino, J. A. Donnelly, N. M. Massa und F. Hanes, *Increasing the STEM pipeline through problem-based learning*, Technology interface International Journal **12**, 1 (2011).
- [3] J. R. Margendoller, N. L. Maxwell und Y. Bellisimo, *A comparative study of instructional methods and student characteristics*, Interdisciplinary Journal of Problem Based Learning **1**, 2 (2006).
- [4] A. Miller, *PBL and STEAM Education: A Natural Fit*, available online: https://www.edutopia.org/blog/pbl-and-steam-natural-fit-andrew-miller (eingesehen am 13.5.2020).
- [5] A. Bicer, Y. Lee, R. M. Capraro, M. M. Capraro, L. R. Barroso und M. Rugh, *Examining the Effects of STEM PBL on Students' Divergent Thinking Attitudes Related to Creative Problem Solving*, IEEE Frontiers in Education Conference (2019).
- [6] R. M. Capraro und S. W. Sloug, *Why PBL? Why STEM? Why now? an Introduction to STEM Project-Based Learning* (SensePublishers 2013).
- [7] D. S. Ainslie, *Demonstration Experiments in Electromagnetic Induction*, Am. J. Phys. **19**, 232 (1951).
- [8] G. Donoso, C. L. Ladera und P. Martín, *Damped fall of magnets inside a conducting pipe*, Am. J. Phys. **79**, 193 (2011).
- [9] *Swiss Young Physists' Tournament* (www.sypt.ch).
- [10] J. C. Simpson, J. E. Lane, C. D. Immer, R. C. Youngquist, T. Steinrock, *Simple Analytic Expressions for the Magnetic Field of a Circular Current Loop*, online verfügbar: *https://ntrs.nasa.gov/archive/nasa/casi.ntrs.nasa.gov/20010038494.pdf* (eingesehen am 14.5.2020).
- [11] *Swiss Young Naturalists' Tournament* (www.synt.ch).
- [12] *GKGresearch* (www.gkgbs.ch/schulleben/gkgresearch).

# **Fünf Mittelschüler gewinnen Gold an virtueller Physik-Olympiade**

Lara Gafner, Wissenschafts-Olympiade, l.gafner@olympiad.ch

Das Finale der Physik-Olympiade hätte eigentlich schon im März stattfinden sollen. Wegen der Coronavirus-Pandemie wurden die Prüfungen auf den 6. Juni verschoben und online durchgeführt. Die 24 Finalistinnen und Finalisten stellten ihr Können von zuhause aus unter Beweis. Als am 27. Juni die Resultate verkündet wurden, war die Spannung gross. Gold ging an: Dominik Moos (Kantonsschule Zug, ZG), Leo Thom (Kantonsschule Kreuzlingen, TG), Cédric Solenthaler (Kantonsschule am Burggraben, SG), Tobias Riesen (Gymnasium Burgdorf, BE) und Lennart Horn (Kantonsschule Solothurn, SO).

## **Experimente und Exoplaneten**

Am theoretischen Teil der Prüfung änderte sich nicht allzu viel, als das Finale online ging. Für den praktischen Teil dachten sich die Freiwilligen der Physik-Olympiade ein Mechanik-Experiment aus, welches man auch in den eigenen vier Wänden durchführen kann. Die wenigen Materialien für das Experiment wurden den Teilnehmenden per Post zugeschickt. "Dies war ganz klar meine Lieblingsaufgabe", sagt Dominik Moos. "Ich hätte nicht erwartet, dass die Experimente zuhause so interessant sein würden." Auch Tobias Riesen mochte das Experiment, da er die gelernte Theorie gerne anwendet. An der Physik begeistert ihn, dass sie Phänomene des Alltags erklärt. Leo Thom hingegen gefiel eine theoretische Aufgabe zur Doppler-Spektroskopie am besten. Sie beruhte auf denselben Grundprinzipien wie die Entdeckung eines neuen Exoplaneten durch die Schweizer Nobelpreisträger Michel Major und Didier Queloz. "Es war sehr spannend zu sehen, wie man durch die Bewegung und Masse eines Sterns die Masse von dessen Exoplaneten abschätzen kann", meint Leo Thom.

## **Ein Sommer ohne IPhO**

Nachdem die Physik-Talente während der Prüfung über Exoplaneten nachgedacht hatten, wurden sie auch noch vom ersten und einzigen Schweizer Astronauten begrüsst. Claude Nicollier gratulierte den Jugendlichen an der virtuellen Rangverkündigung zu ihren Leistungen. Leider werden die Gewinner nicht wie üblich an die Internationale Physik-Olympiade (IPhO) reisen. Diese fällt wegen der Coronavirus-Pandemie aus – zum ersten Mal seit vierzig Jahren. Ganz ohne internationale Wettbewerbe müssen die Schweizer Champions allerdings nicht auskommen. Vier von ihnen machten im Mai bereits bei der Nordisch-Baltischen Physik-Olympiade mit und holten zwei Bronzemedaillen. Ende Juli werden Dominik Moos, Leo Thom, Tobias Riesen und die Silber-Gewinner Yanjun Zhou und Max Wipfli an der ersten virtuellen Europäischen Physik-Olympiade (EuPhO) teilnehmen.

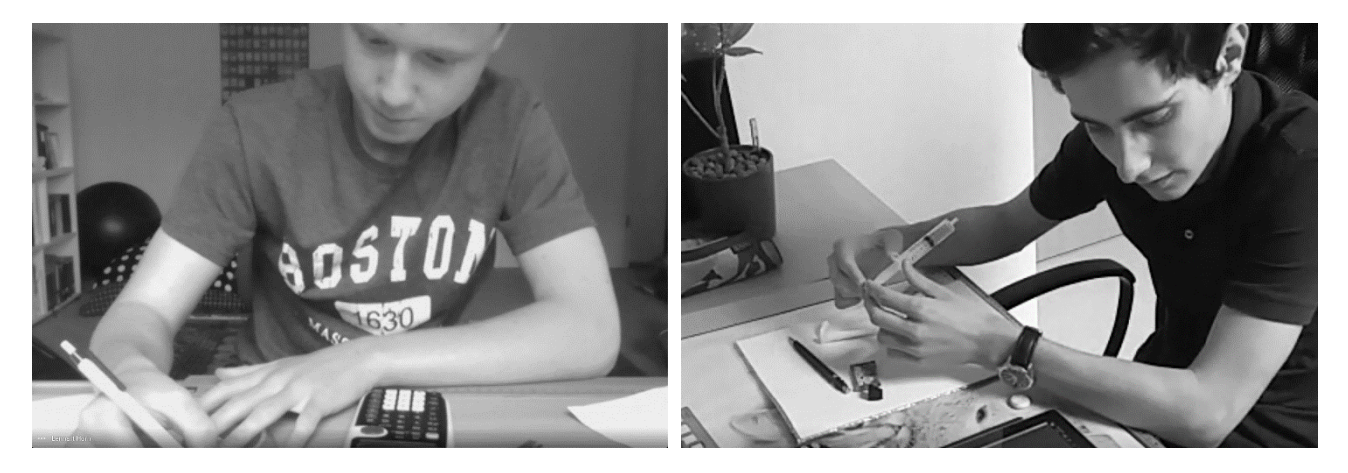

#### Bilder: Physik-Olympiade

Bald können Sie sich und Ihre Klasse für den Wettbewerb anmelden. Mehr dazu finden Sie auf physics.olympiad.ch.

# **Schweizer Schüler gewinnt Bronze an Europäischer Physik-Olympiade**

Lara Gafner, Wissenschafts-Olympiade, l.gafner@olympiad.ch

Die Europäische Physik-Olympiade, kurz EuPhO, stellte dieses Jahr 260 Mittelschülerinnen und Mittelschüler aus 53 Ländern vor physikalische Rätsel. Der Wettbewerb fand vom 21. – 26. Juli virtuell statt. Fünf Schweizer waren mit am Start: Dominik Moos (Kantonsschule Zug, ZG), Leo Thom (Kantonsschule Kreuzlingen, TG), Loïc Nicollerat (Lycée-Collège de la Planta, VS), Max Wipfli (Kantonale Mittelschule Uri, UR) und Tobias Riesen (Gymnasium Burgdorf, BE). Eine Bronzemedaille ging an Dominik Moos. Loïc Nicollerat, Leo Thom und Tobias Riesen erhielten für ihre Leistungen je eine Ehrenmeldung.

# **Die EuPhO geht online**

Nachdem die in Rumänien geplante EuPhO 2020 wegen der Pandemie abgesagt werden musste, stellten Freiwillige aus verschiedenen Ländern, unter anderem aus der Schweiz, eine virtuelle Alternative auf die Beine. Am 21. und 22. Juli fanden zwei fünfstündige Prüfungen statt. Die genaue Uhrzeit der Prüfungen war je nach Aufenthaltsort unterschiedlich. Neben europäischen Ländern nahmen nämlich auch zahlreiche Gastländer aus entfernten Zeitzonen teil, von Bolivien bis Vietnam. Trotz der logistischen Herausforderungen ging der Anlass ohne technische Probleme über die Bühne. Für die Schweizer Teilnehmenden war dies die erste EuPhO, daher konnten sie keinen Vergleich mit einer normalen EuPhO ziehen. Die Freiwilligen der Physik-Olympiade aber vermissten den sozialen Austausch: "Es ist nicht ganz so spassig. Der soziale Aspekt ist auch für die Freiwilligen wichtig", findet Thanh Phong Lê, der an der EPFL doktoriert. Kontakt zu den Teams aus anderen Ländern hatten die Nachwuchsphysiker zwar kaum, doch sie konnten sich immerhin untereinander austauschen. Bis auf Leo Thom, der aus der Ferne teilnahm, traf sich das ganze Schweizer Team für zwei Tage in Bern, um die Prüfungen gemeinsam anzutreten.

# **Katzenaugen und Simulationen**

Nach getaner Arbeit fingen Dominik, Loïc, Max und Tobias sofort an, über die Aufgaben zu diskutieren. Dominiks Lieblingsaufgabe betraf die optischen Phänomene, die erklären, wie Katzenaugen in Dunkeln leuchten: "Die Aufgabe war schwierig und verwirrend, aber sie gefiel mir". Neben der Theorie gab es auch eine praktische Prüfung. Anders als bei vergangenen EuPhOs führten die Teilnehmenden jedoch nicht an Ort ein Experiment durch, sondern arbeiteten mit Simulationen. Dies habe auch Vorteile, meint Thanh Phong Lê. In einer Simulation liessen sich Experimente behandeln, die zu teuer oder aufwendig wären, um sie während einer Olympiade physisch durchzuführen. Einer der Organisatoren betonte während der virtuellen Preisverleihung am 26. Juli, dass Simulationen auch im Berufsalltag von Physikerinnen und Physikern eine immer wichtigere Rolle spielen. Ob aus den fünf Schweizer Olympioniken einmal professionelle Physiker werden? Gut möglich. Auf jeden Fall wollen sich alle von ihnen auch im Studium weiterhin mit Physik beschäftigen.

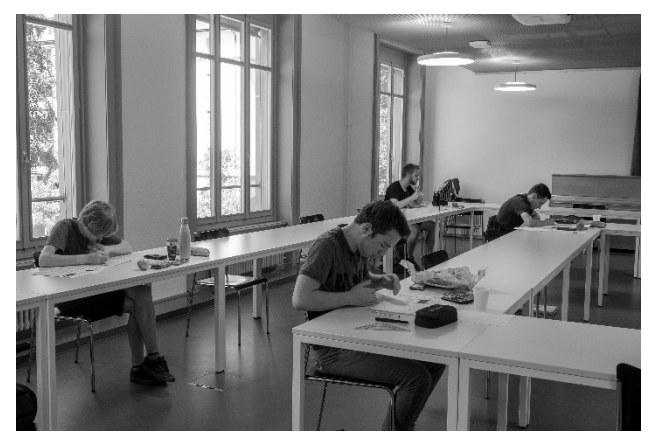

Bild: Physik-Olympiade

Bald können Sie sich und Ihre Klasse für die Schweizer Physik-Olympiade anmelden. Mehr dazu finden Sie auf physics.olympiad.ch.

# C R M

# **Sommes de deux et quatre carrés**

Alexandre Junod, Lycée Denis-de-Rougemont (Neuchâtel), alexandre.junod@rpn.ch

### **1 Sommes de deux carrés**

Charles Hermite (1822-1901) a montré que si *m* divise  $r^2 + 1$  (avec des entiers  $m > r > 0$ ), alors  $\frac{m}{r}$  admet une fraction continue palindromique de longueur paire, disons  $\frac{m}{r} = [a_0, a_1, \ldots, a_n, a_n, \ldots, a_1, a_0]$ , et la fraction irréductible  $\frac{a}{b} = [a_n, \ldots, a_1, a_0]$  est telle que  $m = a^2 + b^2$ . Si on veut éviter la référence aux fractions continues, on peut dire qu'en itérant la transformation  $(a, b) \rightarrow (a', b') = (b; a - b \lfloor a/b \rfloor)$ à partir de  $(m;r)$  jusqu'à ce que  $a' < \sqrt{m}$ , on obtient finalement  $m = (a')^2 + (b')^2$ .

#### **Exemples**

- Avec *m* = 274 et *r* = 237, l'algorithme donne (274; 237) *−→* (237; 37) *−→* (37; 15) *−→* (15; 7) et on s'arrête car  $15^2 < 274$ . On a alors la décomposition  $274 = 15^2 + 7^2$ .
- Soit  $p = 4k + 1$  un nombre premier. Si on le soustrait à chaque facteur de  $(2k)! = 1 \cdot 2 \cdots 2k$ , on obtient modulo *<sup>p</sup>* la congruence (2*k*)! *<sup>≡</sup>* (4*k*)(4*<sup>k</sup> <sup>−</sup>* 1)*···*(2*<sup>k</sup>* + 1)(*−*1)2*k*. En la multipliant par  $(2k)!$ , on trouve  $[(2k)!]^2 \equiv (4k)! = (p-1)! \equiv -1$  grâce au théorème de Wilson<sup>1</sup>. Ainsi *p* divise *r*<sup>2</sup> + 1 avec *r* = (2*k*)! et est donc une somme de deux carrés (Fermat, ~1607-1665).

Cherchant une généralisation pour traiter les sommes de quatre carrés, nous avons découvert un algorithme (a priori original) relié à des fractions continues dont les "coefficients" sont des entiers de Gauss. Les fidèles lecteurs du bulletin retrouveront donc sans surprise les matrices *M*(*·*) utilisées dans nos différents articles traitant des fractions continues.

### **2 Algorithme**

On considère trois nombres entiers  $m > 0$ ,  $r$  et  $s$  tels que  $m$  divise  $r^2 + s^2 + 1$ . Pour  $k = 0$ , on pose

$$
\begin{bmatrix} a_{k-1} & b_{k-1} \\ m_k & r_k & s_k & a_k & b_k \end{bmatrix} = \begin{bmatrix} 0 & 0 \\ m & r & s & 1 & 0 \end{bmatrix}
$$

et on définit inductivement

$$
\begin{aligned} m_{k+1} &= \frac{r_k^2 + s_k^2 + 1}{m_k}, \quad r_{k+1} = r_k - m_{k+1} \left[ \frac{r_k}{m_{k+1}} \right], \quad s_{k+1} = m_{k+1} \left[ \frac{s_k}{m_{k+1}} \right] - s_k \\ a_{k+1} &= a_{k-1} + a_k \left[ \frac{r_k}{m_{k+1}} \right] - b_k \left[ \frac{s_k}{m_{k+1}} \right], \quad b_{k+1} = b_{k-1} + b_k \left[ \frac{r_k}{m_{k+1}} \right] + a_k \left[ \frac{s_k}{m_{k+1}} \right] \end{aligned}
$$

où [*x*] est l'entier le plus proche de *x*. La fonction  $x \mapsto [x]$  est impaire si on convient d'arrondir tout demi-entier positif à l'entier inférieur et tout demi-entier négatif à l'entier supérieur.

<sup>1.</sup> Alors que les nombres 1 et *p −* 1 sont leurs propres inverses modulo *p*, les éléments de l'ensemble *{*2*,* 3*,...,p −* 2*}* peuvent être regroupés en *<sup>p</sup>−*<sup>3</sup> <sup>2</sup> paires (*x*; *y*) avec *x · y ≡* 1 (mod *p*), donc leur produit vaut 1 (modulo *p*).

Nous allons montrer que cet algorithme conduit forcément à un indice  $N > 0$  tel que  $m_N = 1$  et que l'on obtient alors la  $d\acute{e}$ composition  $m = a_{N-1}^2 + b_{N-1}^2 + a_N^2 + b_N^2$ .

**Exemple :** Avec  $m = 534$ ,  $r = 323$  et  $s = 134$ , l'algorithme (détaillé ci-contre) donne  $534 = 5^2 + 12^2 + 19^2 + (-2)^2$ .

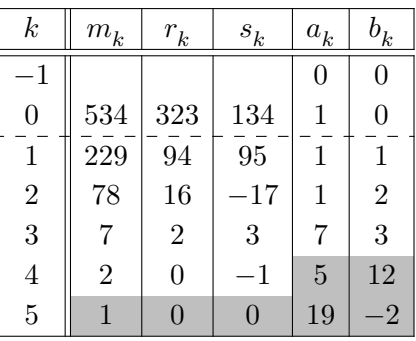

**Proposition 1.** Il existe un indice minimal *N* tel que  $m_N = 1$ . Plus précisément, on a une suite décroissante d'entiers  $m_1 > m_2 > ... > m_N = 1$  et  $m_k = 1$  si  $k \ge N$ .

**Preuve.** Les nombres  $m_0$ ,  $m_1$ ,  $r_0$  et  $s_0$  sont entiers non nuls et on procède par induction. Le nombre  $m_{k+1}m_{k+2} = r_{k+1}^2 + s_{k+1}^2 + 1$  est égal à

$$
\underbrace{(r_k^2+s_k^2+1)}_{m_km_{k+1}}+m_{k+1}^2\left(\left[\frac{r_k}{m_{k+1}}\right]^2+\left[\frac{s_k}{m_{k+1}}\right]^2\right)-2m_{k+1}\left(r_k\left[\frac{r_k}{m_{k+1}}\right]+s_k\left[\frac{s_k}{m_{k+1}}\right]\right).
$$

Comme  $m_{k+1} \neq 0$ , on en déduit la relation  $(*)$ :

$$
m_{k+2} = m_k + m_{k+1} \left( \left[ \frac{r_k}{m_{k+1}} \right]^2 + \left[ \frac{s_k}{m_{k+1}} \right]^2 \right) - 2 \left( r_k \left[ \frac{r_k}{m_{k+1}} \right] + s_k \left[ \frac{s_k}{m_{k+1}} \right] \right)
$$

et donc  $m_{k+2}$  est un entier. Comme  $|r_{k+1}| =$  *rk*  $\frac{m}{m_{k+1}}$  $\int$ <sup>*r<sub>k</sub>*</sup>  $m_{k+1}$  $\left|\left|\cdot|m_{k+1}\right|\leqslant\frac{1}{2}\right|$  $\frac{1}{2}|m_{k+1}|$  et de manière

similaire  $|s_{k+1}| \leqslant \frac{1}{2}$  $\frac{1}{2}|m_{k+1}|$ , on peut écrire

$$
m_{k+2} = \frac{r_{k+1}^2 + s_{k+1}^2 + 1}{m_{k+1}} \leqslant \frac{0.5m_{k+1}^2 + 1}{m_{k+1}} = \frac{m_{k+1}}{2} + \frac{1}{m_{k+1}}.
$$

 $\text{Si } m_{k+1} \geq 2 \text{, alors } m_{k+2} < \frac{1}{2}m_{k+1} + 1 \leqslant m_{k+1}.$  Ainsi  $m_{k+1} > m_{k+2} > 0$ . Il existe un indice minimal *N* tel que  $m_N = 1$  et on a alors  $r_N = s_N = 0$ ,  $m_{N+1} = 1$ . □

**Proposition 2.** Si  $m_N = 1$ , alors  $m = a_{N-1}^2 + b_{N-1}^2 + a_N^2 + b_N^2$ .

**Preuve.** Nous adoptons les notations suivantes :

$$
\mathcal{M}(\alpha) = \begin{pmatrix} \alpha & 1 \\ 1 & 0 \end{pmatrix} , \quad \alpha_k = \begin{bmatrix} r_k \\ m_{k+1} \end{bmatrix} + i \begin{bmatrix} s_k \\ m_{k+1} \end{bmatrix} , \quad \beta_k = r_k + i s_k.
$$

On a la relation  $m_{k+1}\alpha_k + \beta_{k+1} = \beta_k$  et, par conjugaison complexe,  $m_{k+1}\overline{\alpha_k} + \beta_{k+1} = \beta_k$ . De plus, la relation (\*) dans la preuve précédente se reformule  $m_{k+2} = m_k + m_{k+1} |\alpha_k|^2 - 2 \text{Re}(\alpha_k \overline{\beta_k})$ . On vérifie alors que

$$
\mathcal{M}(\overline{\alpha_k})\left(\begin{array}{cc} m_{k+1} & \overline{\beta_{k+1}} \\ \beta_{k+1} & m_{k+2} \end{array}\right)\mathcal{M}(\alpha_k) = \left(\begin{array}{cc} m_k & \overline{\beta_k} \\ \beta_k & m_{k+1} \end{array}\right).
$$

En itérant cette formule dans le membre de gauche et en utilisant les valeurs  $m_N = m_{N+1} = 1$  et  $\beta_N = 0$ , on obtient la relation matricielle (\*\*) :

$$
\begin{pmatrix} m_k & \overline{\beta_k} \\ \beta_k & m_{k+1} \end{pmatrix} = \mathcal{M}(\overline{\alpha_k}) \mathcal{M}(\overline{\alpha_{k+1}}) \cdots \mathcal{M}(\overline{\alpha_{N-1}}) \mathcal{M}(\alpha_{N-1}) \cdots \mathcal{M}(\alpha_{k+1}) \mathcal{M}(\alpha_k).
$$
  
46  
Numbero 144  
September 2020

Si on pose  $\theta_k = a_k + ib_k$ , on a  $\alpha_k \theta_k + \theta_{k-1} = \theta_{k+1}$  et

$$
\binom{\theta_N}{\theta_{N-1}} = \mathcal{M}(\alpha_{N-1}) \binom{\theta_{N-1}}{\theta_{N-2}} = \ldots = \mathcal{M}(\alpha_{N-1}) \mathcal{M}(\alpha_{N-2}) \cdots \mathcal{M}(\alpha_0) \binom{1}{0}
$$

car  $\theta_0 = 1$  and  $\theta_{-1} = 0$ . Après transposition et conjugaison complexe, on obtient

$$
(\overline{\theta_N} \quad \overline{\theta_{N-1}}) = (1 \quad 0) \mathcal{M}(\overline{\alpha_0}) \mathcal{M}(\overline{\alpha_1}) \cdots \mathcal{M}(\overline{\alpha_{N-1}}).
$$

Ainsi, la relation (*∗∗*) avec *k* = 0 se reformule

$$
\left(\begin{array}{cc} m & \overline{\beta_0} \\ \beta_0 & m_1 \end{array}\right) = \left(\begin{array}{cc} \overline{\theta_N} & \overline{\theta_{N-1}} \\ \cdots & \cdots \end{array}\right) \left(\begin{array}{cc} \theta_N & \cdots \\ \theta_{N-1} & \cdots \end{array}\right)
$$

et on conclut en comparant les coefficients dans le coin supérieur gauche.  $\Box$ 

**Sommes de deux carrés.** Si un nombre *m* divise  $r^2+1$  (comme c'est le cas pour tout nombre premier  $p \equiv 1 \pmod{4}$ , on peut considérer  $s = 0$  dans l'algorithme. On a alors  $s_k = 0$  et  $b_k = 0$  pour tout indice *k* si bien que lorsque  $m_N = 1$ , on trouve la décomposition  $m = a_{N-1}^2 + a_N^2$ . Toujours dans ce cas, on peut montrer qu'on peut remplacer [ *·* ] par *·*, que l'algorithme fournit la fraction continue de *m/r* et qu'il démontre le résultat d'Hermite évoqué dans le premier paragraphe.

#### **3 Sommes de quatre carrés**

Le théorème de Lagrange (1736 – 1813) affirme que tout nombre naturel est la somme d'au plus quatre carrés d'entiers. Il découle immédiatement de notre algorithme et du résultat suivant.

**Proposition 3.** Soit *m* un entier positif. Alors il existe deux entiers *r* et *s* tels que *m* divise  $r^2 + s^2 + 1$ si, et seulement si *m* n'est pas divisible par 4.

**Preuve.** Modulo 4,  $r^2 + s^2 + 1$  ne peut être congru qu'à 1 (si *r* et *s* sont pairs), 2 (si *r* et *s* ont des parités différentes) ou 3 (si *r* et *s* sont impairs). Ainsi, aucun diviseur de  $r^2 + s^2 + 1$  ne peut être divisible par 4. On peut démontrer la réciproque avec le théorème de la progression arithmétique de Dirichlet (1805-1859).

- Si *m ≡* 2 (mod 4), alors 4*m* et *m −* 1 sont premiers entre eux car tout diviseur commun divise 4*m −* 4(*m −* 1) = 4 alors que *m −* 1 est impair. Par le théorème de Dirichlet, il existe un nombre premier  $p = (m-1) + n \cdot 4m$ . Il est congru à 1 modulo 4 et on a  $p = qm - 1$  avec  $q = 4n + 1$ .
- Si *m* est impair (c'est-à-dire si  $m \equiv \pm 1 \pmod{4}$ ), alors  $4m$  et  $2m^2 1$  sont premiers entre eux car tout diviseur commun divise  $m(4m) - 2(2m^2 - 1) = 2$  alors que  $2m^2 - 1$  est impair. Par le théorème de Dirichlet, il existe un nombre premier *<sup>p</sup>* = (2*m*2*−*1)+*n·*4*m*. Il est congru à 1 modulo 4 et on peut écrire  $p = qm - 1$  avec  $q = 4n + 2m$ .

Dans tous les cas, on a trouvé un nombre premier  $p = 4k + 1$ . Ce nombre divise  $r^2 + 1$  avec  $r = (2k)!$ (selon l'exemple du premier paragraphe) et l'algorithme (avec *s* = 0) permet de l'exprimer comme une somme de deux carrés :  $p = qm - 1 = r^2 + s^2$ . Il s'ensuit que *m* divise  $qm = r^2 + s^2 + 1$ .

**Remarque.** Le recours au théorème de Dirichlet dont la preuve est compliquée peut déplaire. Habituellement, on démontre la proposition lorsque  $m = p$  est un nombre premier impair avec le principe des tiroirs. Les ensembles  $\{r^2 : r = 0, 1, 2, ..., \frac{p-1}{2}\}$  et  $\{-1 - s^2 : s = 0, 1, 2, ..., \frac{p-1}{2}\}$  admettent chacun *<sup>p</sup>*+1 <sup>2</sup> éléments distincts <sup>2</sup> modulo *<sup>p</sup>*. Comme on dénombre *<sup>p</sup>*+ 1 éléments au total, deux éléments

<sup>2.</sup> Si  $r_1^2 \equiv r_2^2 \pmod{p}$ , alors p divise  $r_1^2 - r_2^2 = (r_1 - r_2)(r_1 + r_2)$ , donc p divise  $r_1 + r_2 \in \{0, 1, ..., p-1\}$ , ce qui n'est possible que si  $r_1 = r_2 = 0$ , ou  $p$  divise  $|r_1 - r_2| \in \{0, 1, ..., \frac{p-1}{2}\}$ , auquel cas  $r_1 = r_2$  également.

coïncident modulo *p* : il existe *r* et *s* tels que  $r^2 \equiv -1 - s^2$  (mod *p*), autrement dit *p* divise  $r^2 + s^2 + 1$ . On montre ensuite par l'absurde (ou historiquement par une descente infinie) que *p* est une somme de quatre carrés (on peut maintenant simplement invoquer notre algorithme) et on conclut avec la relation  $(|a|^2 + |b|^2)(|\alpha|^2 + |\beta|^2) = |a\alpha + b\beta|^2 + |b\alpha - a\beta|^2$ , valable pour tous les entiers de Gauss  $a, b, \alpha, \beta$ : si deux nombres sont des sommes de quatre carrés, il en est alors de même de leur produit.

#### **4 Vers des sommes de trois carrés**

Notre algorithme fournit une preuve constructive du fait qu'un nombre *m* qui divise  $r^2 + s^2 + 1$  est une somme de quatre carrés. De nombreux essais laissent à penser que si *m* n'a aucun facteur carré et si  $m + 1$  n'est pas divisible par 8, alors il existe un couple  $(r; s)$  pour lequel la décomposition obtenue comportera au moins un carré nul.

Nous pouvons énoncer trois cas où l'algorithme fournit une décomposition avec un carré nul.

- Si  $s = 0$  (autrement dit si *m* divise un nombre de la forme  $r^2 + 1$ ), alors tous les nombres  $s_k$  et  $b_k$ sont nuls de sorte que lorsque  $m_N = 1$ , on a  $m = a_{N-1}^2 + a_N^2$ .
- Si  $s = 1$  (autrement dit si *m* divise un nombre de la forme  $r^2 + 2$ ), alors  $s_k = (-1)^k$  et  $b_k = 0$  tant que  $m_k > 1$ . Lorsque  $m_N = 1$ , on a  $b_N = (-1)^{N-1} a_{N-1}$ , de sorte que  $m = a_N^2 + 2a_{N-1}^2$ .
- Si  $s = r$  (autrement dit si *m* divise un nombre de la forme  $2r^2 + 1$ ), on a  $s_k = (-1)^k r_k$  alors que  $b_k = 0$  si *k* est pair et  $b_k = a_k$  sinon (rappelons que la fonction [ · ] est impaire). Lorsque  $m_N = 1$ , on trouve ainsi  $m = 2a_{N-1}^2 + a_N^2$  si  $N$  est pair et  $m = a_{N-1}^2 + 2a_N$  sinon.

De plus, dans tous ces cas, les nombres *<sup>a</sup><sup>N</sup>* et *<sup>a</sup>N−*<sup>1</sup> sont premiers entre eux. Cela provient du fait que si un entier de Gauss divise  $\theta_N = a_N + ib_N$  et  $\theta_{N-1}$ , alors il divise également  $\theta_{N-2} = \theta_N - \alpha_{N-1}\theta_{N-1}$ (avec les notations de la proposition 2) et, en itérant le raisonnement, il divise  $\theta_1=1.$ 

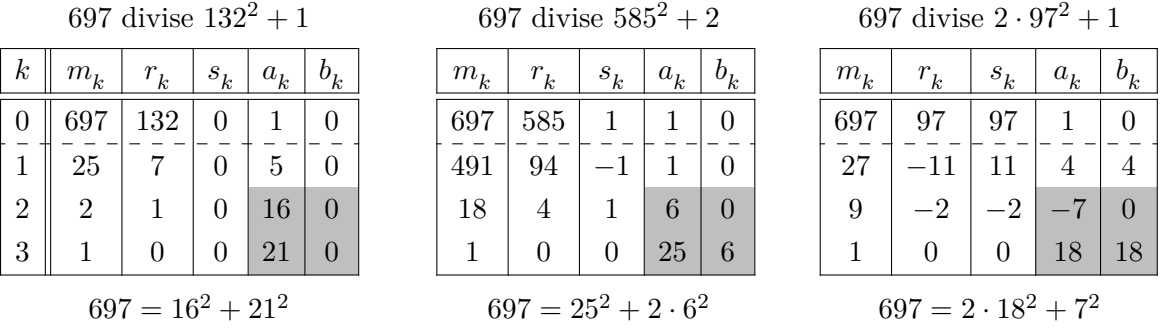

**Proposition 4.** Etant donné un entier  $m \ge 2$ , les assertions suivantes sont équivalentes.

1) il existe un entier *r* tel que  $r^2 + 1$  est divisible par *m*,

2) il existe deux entiers *a* et *b* premiers entre eux tels que  $m = a^2 + b^2$ ,

3) *m* n'est pas divisible par 4 et tous ses diviseurs impairs sont congrus à 1 modulo 4.

On a aussi les équivalences suivantes.

- 1) il existe un entier *r* tel que  $r^2 + 2$  est divisible par *m*,
- 2) il existe deux entiers *a* et *b* premiers entre eux tels que  $m = a^2 + 2b^2$ ,
- 3) *m* n'est pas divisible par 4 et tous ses diviseurs impairs sont congrus à 1 ou à 3 modulo 8.

**Preuve.** On pose  $D = 1$  ou  $D = 2$  selon les équivalences que l'on cherche à démontrer. Les implications 1) *⇒* 2) découlent directement de l'algorithme alors que leurs réciproques proviennent de la relation  $(a^2 + Db^2)(Da^2 + \beta^2) = (a\beta - Db\alpha)^2 + D$  si  $\alpha$  et  $\beta$  vérifient l'identité de Bézout  $\alpha a + \beta b = 1$ (valable si *a* et *b* sont premiers entre eux). Les implications  $1) \Rightarrow 3$ ) sont faciles à établir : si *m* divise  $r^2 + D$ , il en est de même pour tout diviseur *d* et on peut écrire  $d = a^2 + Db^2$  (car 1)  $\Rightarrow$  2)), ce qui ne peut être congru modulo 8 qu'à 1, *D*, 1 + *D*, 1+4*D* ou 4 + *D* lorsque *a* et *b* ne sont pas tous les deux pairs (modulo 8, un carré ne peut être congru qu'à 0, 1 ou 4). Les implications 3) *⇒* 1) sont plus délicates à démontrer, par induction sur le nombre de facteurs premiers de *m*.

**Ancrage.** Montrons que si  $m = p$  est un nombre premier vérifiant 3), alors il vérifie également 1).

- Il est clair que  $p = 2$  vérifie les assertions 1).
- On a déjà vu que si  $p \equiv 1 \pmod{4}$ , disons  $p = 4k + 1$ , alors p divise  $[(2k)!]^2 + 1$ .
- Si  $p \equiv 3 \pmod{8}$ , disons  $p = 8k + 3$ , alors on considère le produit

$$
2^{4k+1}(4k+1)! = 2^{4k+1}1 \cdot 2 \cdot 3 \cdots (4k+1)
$$
  
= 2 \cdot 4 \cdot 6 \cdots (4k) \cdot (4k+2) \cdot (4k+4) \cdots (8k+2).

En soustrayant  $p$  à chacun des  $2k + 1$  facteurs plus grands que  $4k$ , on obtient modulo  $p$ 

$$
2^{4k+1}(4k+1)! \equiv 2 \cdot 4 \cdot 6 \cdots (4k) \cdot (-4k-1) \cdot (-4k+1) \cdots (-1)
$$
  

$$
\equiv 2 \cdot 4 \cdot 6 \cdots (4k) \cdot (-1)^{2k+1}(4k+1) \cdot (4k-1) \cdots 1
$$
  

$$
\equiv (-1)^{2k+1}(4k+1)!
$$

On en déduit que  $2^{4k+1} \equiv -1 \pmod{p}$ , et donc *p* divise  $2(2^{4k+1} + 1) = (2^{2k+1})^2 + 2$ .

• Si  $p \equiv 1 \pmod{8}$ , disons  $p = 8k + 1$ , on peut procéder comme ci-dessus pour établir que  $2^{4k}(4k)! \equiv (-1)^{2k}(4k)!$ , c'est-à-dire  $2^{4k} \equiv 1 \pmod{p}$ . Le polynôme  $P(x) = x^{(p-1)/2} - 1$  s'annule donc (modulo  $p$ ) en  $x = 2$ .

Remarquons que pour tout nombre  $a \in \{1, 2, \ldots, \frac{p-1}{2}\}$ , les ensembles  $\{a, 2a, \ldots, (p-1)a\}$  et *{*1*,* 2*,...,p −* 1*}* coïncident modulo *p* car chacun d'eux contient *p −* 1 éléments non nuls différents (modulo *p*). Le produit de leurs éléments est donc  $a^{p-1}(p-1)! \equiv (p-1)! \pmod{p}$ . Ainsi  $a^{p-1} \equiv 1$ et le polynôme  $P(x) = x^{(p-1)/2} - 1$  s'annule (modulo *p*) en  $x = a^2$ .

Comme les nombres  $a^2$  avec  $a \in \{1, 2, \ldots, \frac{p-1}{2}\}$  sont tous différents modulo  $p$  (voir la note <sup>2</sup> du paragraphe 3) et qu'il y en a autant que le degré du polynôme, on a recensé exactement toutes les racines de  $P(x)$  et on a vu que  $x = 2$  est l'une d'elles. Il existe donc un nombre *a* tel que  $a^2 \equiv 2 \pmod{p}$ . Comme  $p = 4(2k) + 1 \equiv 1 \pmod{4}$ , on a encore  $[(4k)!]^2 \equiv -1 \pmod{p}$ , donc  $[a(4k)!]^2 = a^2[(4k)!]^2 \equiv -2 \pmod{p}$ , autrement dit *p* divise  $[a(4k)!]^2 + 2$ .

**Induction.** Considérons un entier *m* et un nombre premier impair *p* qui vérifient l'assertion 3). Par hypothèse d'induction, il existe deux entiers  $r$  et  $k$  tels que  $r^2 + D = km$ . De plus, avec les considérations ci-dessus et le fait que 1) implique 2), on peut également trouver des entiers  $a, b \ge 1$ tels que  $p = a^2 + Db^2$ . Ce nombre premier ne peut pas diviser à la fois  $a + br$  et  $a - br$  car sinon il diviserait  $(a + br) + (a - br) = 2a \in \{2, \ldots, p - 1\}$  (la majoration  $2a < p$  est évidente si  $a = 1$  et si  $a \geq 2$ , on a  $2a \leq a^2 < p$ ). En changeant le signe de *b* au besoin, on peut supposer que  $a + br$  n'est pas divisible par *p* et on écrit  $kmp = (r^2 + D)(a^2 + Db^2) = (ar - Db)^2 + D(a + br)^2$ . Les nombres  $ar - Db$  et  $a + br$  sont premiers entre eux car tout diviseur commun divise  $a(a + br) - b(ar - Db) = p$ alors que *a* + *br* n'est pas divisible par *p*. Ainsi *kmp* vérifie l'assertion 2) qui implique 1) et *mp* vérifie également l'assertion 1).  $\square$ 

#### **Références**

- [1] G. AURIOL, "*Sur les sommes de carrés*" http://auriolg.free.fr/doc/sommes\_carres.pdf
- [2] P-J. HORMIÈRE, "*Théorèmes des deux, trois et quatre carrés*" https://lescoursdemathsdepjh.monsite-orange.fr, rubrique "Algèbre générale"

# Étude qualitative d'un modèle dynamique à deux espèces Alain Stucki, Lycée cantonal de Porrentruy

### Introduction

Cet article fait suite à celui intitulé Étude qualitative des équilibres d'un modèle dynamique de population, paru dans le bulletin de la SSPMP numéro 126, de septembre 2014. Je sais, j'avais implicitement promis de me manifester plus tôt, mais le temps est difficilement maîtrisable.

Le but de l'étude citée en titre est de prédire l'évolution des populations de deux espèces qui interagissent entre elles et qui sont, ou non, soumises à des contraintes. Par exemple, comment les populations de renards et de lièvres évoluent-elles dans une région ? Qu'en est-il si l'homme chasse les lièvres ? Ou encore comment deux espèces qui se nourrissent des mêmes ressources peuvent-elles cohabiter sur le même territoire?

#### Le modèle de Lotka-Volterra en guise d'introduction

Le modèle de Lotka <sup>1</sup>-Volterra <sup>2</sup>, aussi appelé modèle proie-prédateur, est un système de deux  $\acute{e}$ quations differentielles qui modélise les variations dans le temps de deux populations, l'une  $\epsilon$ tant des proies, notée  $x(t)$ , et l'autre des prédateurs, notée  $y(t)$ . Avec  $k, a, r, b > 0$ , le modèle est

$$
\frac{dx}{dt} = \dot{x}(t) = k x(t) - a x(t)y(t)
$$

$$
\frac{dy}{dt} = \dot{y}(t) = -r y(t) + b x(t)y(t).
$$

On constate aisément qu'en absence de prédateurs  $(y(t) = 0)$ , les proies vont se développer à l'infini, car leur variation de population est alors  $\dot{x}(t) = k x(t)$ , qui est toujours positive, et qu'en absence de proies  $(x(t) = 0)$ , le système prédit l'extinction des prédateurs, car la variation de population de ces derniers  $\dot{y}(t) = -r y(t)$  est toujours négative.

Les termes en  $x(t)y(t)$  reflètent une "probabilité" de rencontre des deux populations. Par conséquent, le modèle permet aux prédateurs de se développer en donnant la possibilité à leur variation  $\dot{y}(t) = -r y(t) + b x(t)y(t)$  de devenir positive s'ils rencontrent des proies, et empêche le développement sans fin des proies, car leur variation  $\dot{x}(t) = k x(t) - a x(t)y(t)$  diminue en rencontrant des prédateurs.

Par la suite, nous allons généralement omettre la variable t (par exemple  $y(t) = y$ ) pour alléger les notations.

<sup>1.</sup> Alfred James Lotka est un mathématicien et statisticien américain. Il publie en 1925 le modèle proieprédateur.

<sup>2.</sup> Vito Volterra est un mathématicien et physicien italien. Indépendamment de Lotka, il publie le modèle en 1926 dans un ouvrage intitulé *Théorie mathématique de la lutte pour la vie*. Volterra avait été consulté par le responsable de la pêche italienne, qui avait remarqué qu'après la première guerre mondiale, période durant laquelle la pêche avait été fortement réduite, le nombre de requins que l'on relevait dans les filets parmi les sardines était nettement supérieur à ce qu'il avait été avant la guerre, alors que la population de sardines semblait avoir diminué. Le modèle présenté a permis d'expliquer ces observations.

Les coefficients  $k, a, r, b > 0$  peuvent être interprétés ainsi.

- $k$  est le taux de croissance naturelle des proies.
- a est le taux de mortalité des proies due à la rencontre de prédateurs.
- $r$  est le taux de mortalité naturelle des prédateurs.
- b est le taux de croissance des prédateurs en fonction des proies disponibles.

#### Variation des populations

Pour continuer la présentation, nous prenons l'exemple d'une population d'agoutis, rongeurs d'Amérique du Sud et proies principales d'une population d'ocelots (petits félins, une sorte de gros chats) dans un territoire limité. Le système de Lotka-Volterra peut alors être calibré et s'écrire

$$
\dot{x}(t) = 3, 6x - 0, 3xy
$$
  
\n
$$
\dot{y}(t) = -4, 2y + 0, 1xy.
$$

En présence l'une de l'autre, les populations de proies et de prédateurs vont évoluer. À l'aide du vecteur

$$
\vec{v} = \begin{pmatrix} \dot{x}(t) \\ \dot{y}(t) \end{pmatrix} = \begin{pmatrix} 3, 6x - 0, 3xy \\ -4, 2y + 0, 1xy \end{pmatrix}
$$

qui nous donne un champ de directions en fonction du temps, nous pouvons visualiser l'évolution de la population des ocelots en fonction du nombre d'agoutis. Dans notre cas, nous obtenons des orbites dont deux sont esquissées ci-dessous.

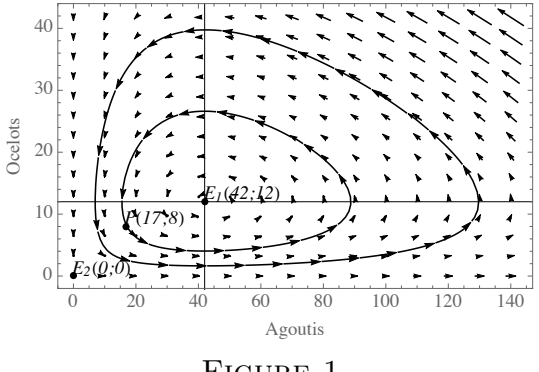

Figure 1

Les trajectoires d'évolution des deux populations sont ici périodiques. Pour l'orbite qui passe par le point P(17; 8) (qui va dans le sens contraire des aiguilles d'une montre, comme le champ de directions l'indique), les trajectoires  $x(t)$  et  $y(t)$  se présentent comme suit.

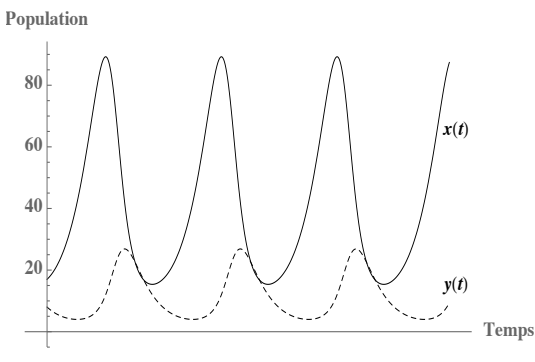

Figure 2

En suivant ces trajectoires, on observe que la diminution du nombre de proies entraˆıne, avec un décalage dans le temps, une diminution du nombre d'ocelots qui viennent à manquer de nourriture. Cette diminution des prédateurs rend alors possible aux agoutis de se multiplier à nouveau, laquelle multiplication va permettre un redémarrage de la croissance de la population des ocelots. Nous avons affaire à une évolution périodique qui ne dépend pas d'un facteur environnemental, mais bien de l'interaction entre les ocelots et les agoutis.

#### Vers un équilibre

Pour obtenir une solution stable, il faut que la variation des deux populations soit nulle. Par conséquent les conditions sont

$$
\dot{x}(t) = 3, 6x - 0, 3xy = x(3, 6 - 0, 3y) = 0 \tag{1}
$$

$$
\dot{y}(t) = -4, 2y + 0, 1 \, x \, y = y \, (-4, 2 + 0, 1 \, x) = 0. \tag{2}
$$

Les solutions de (1) sont  $x = 0$  et  $y = 12$ , et celles de (2) sont  $y = 0$  et  $x = 42$ . Deux combinaisons sont possibles.

- 1. Si  $x = 0$ , alors  $y = 0$ : pas de proie, ni de prédateur, le système est assurément stable.
- 2. Si  $x = 42$ , alors  $y = 12$ : le système est stable.

Les droites d'équation  $x = 0$  et  $y = 12$  sont appelées *isoclines verticales* et les droites d'équation  $y = 0$  et  $x = 42$  sont appelées *isoclines horizontales. Les orbites coupent les isoclines selon une* tangente verticale ou horizontale. Les intersections des isoclines verticales et horizontales sont des valeurs  $(x, y)$  pour lesquelles

$$
\vec{v} = \begin{pmatrix} \dot{x}(t) \\ \dot{y}(t) \end{pmatrix} = \begin{pmatrix} 0 \\ 0 \end{pmatrix}
$$

donc des points  $(x; y)$  de variation nulle, autrement dit des solutions d'équilibre. Les points d'intersection possibles dans notre exemple sont les points  $E_1(42; 12)$  qui est l'intersection des isoclines d'équations respectives  $x = 42$  et  $y = 12$ , et  $E_2(0,0)$  qui est l'intersection des isoclines d'équations respectives  $x = 0$  et  $y = 0$  (c.f. FIGURE 1).

# Etude qualitative ´

La recherche des isoclines verticales et horizontales permet d'obtenir une étude qualitative des solutions, et en particulier les solutions d'équilibre. Dans les cas du système de Lotka-Volterra, on résout le système

$$
\dot{x}(t) = kx - a\,x\,y = x\,(k - a\,y) = 0\tag{3}
$$

$$
\dot{y}(t) = -r y + b x y = y (-r + b x) = 0.
$$
\n(4)

Les solutions de (3) sont  $x = 0$  et  $y = \frac{k}{x}$ a , et celles de (4) sont  $y = 0$  et  $x = \frac{r}{l}$ b . Deux combinaisons sont possibles.

- 1. Si  $x = 0$ , alors  $y = 0$ : pas de proie, ni de prédateur, le système est assurément stable.
- 2. Si  $x = \frac{r}{l}$ b , alors  $y = \frac{k}{x}$ a : le système est stable.

#### Modèle dynamique pour deux espèces en compétition

Le système de Lotka-Volterra permet de modéliser la dynamique de deux espèces ayant une relation du type proie-prédateur. Nous allons maintenant nous intéresser à la dynamique de deux espèces en compétition (par exemple parce qu'elles partagent la même nourriture ou le même territoire). La question qui nous préoccupe est de savoir si les deux espèces peuvent cohabiter ou si la compétition va être fatale à l'une des deux espèces.

On note  $x(t)$  et  $y(t)$  les populations respectives des deux espèces en fonction du temps, et on fait les hypothèses suivantes.

1. Chacune des deux espèces suit un modèle logistique (c.f. mon article de septembre 2014) en l'absence de l'autre espèce, i.e.

$$
\dot{x}(t) = x(t)(a_1 - b_1 x(t)) = a_1 x(t) \left(1 - \frac{x(t)}{K_1}\right)
$$
  

$$
\dot{y}(t) = y(t)(a_2 - b_2 y(t)) = a_2 y(t) \left(1 - \frac{y(t)}{K_2}\right)
$$

où  $K_1 = \frac{a_1}{b_1}$  $b_1$ et  $K_2 = \frac{a_2}{b}$  $b_2$ .

2. Le taux de mortalité supplémentaire de chaque espèce est proportionnel à la probabilité de rencontre des deux espèces, que l'on peut raisonnablement considérer être proportionnelle au produit du nombre d'individus  $x(t)y(t)$  présents à l'instant t.

Compte tenu de ces hypothèses, le système peut s'écrire

$$
\dot{x}(t) = a_1 x(t) \left( 1 - \frac{x(t)}{K_1} \right) - c_1 x(t) y(t)
$$
  

$$
\dot{y}(t) = a_2 y(t) \left( 1 - \frac{y(t)}{K_2} \right) - c_2 x(t) y(t),
$$

et les coefficients positifs  $a_1, a_2, K_1, K_2, c_1, c_2 > 0$  peuvent être interprétés comme suit.

 $- a_1, a_2$  sont les taux naturels de croissance des deux populations.

 $-$  K<sub>1</sub>, K<sub>2</sub> sont les *capacités biotiques des deux populations (l'une en l'absence de l'autre)*.

 $-c_1, c_2$  sont les taux respectifs de mortalité par interférence des populations (concurrence).

Pour simplifier nos futurs calculs et pour alléger les notations, nous allons écrire le système sous la forme

$$
\dot{x}(t) = a_1 x - b_1 x^2 - c_1 x y
$$
  
\n
$$
\dot{y}(t) = a_2 y - b_2 y^2 - c_2 x y
$$

#### Un exemple complet

Soit le système différentiel

$$
\dot{x}(t) = 1, 2x - 0, 01x^2 - 0, 005xy
$$
  
\n
$$
\dot{y}(t) = 0, 7y - 0, 004y^2 - 0, 003xy.
$$

Déterminons les équations des isoclines verticales de ce système en résolvant l'équation  $\dot{x}(t) = 0$ .

$$
\dot{x}(t) = 0 \leftrightarrow 1, 2x - 0, 01x^2 - 0, 005x \, y = 0 \leftrightarrow x(1, 2 - 0, 01x - 0, 005y) = 0 \leftrightarrow \begin{cases} x = 0\\ y = -2x + 240 \end{cases}
$$

Faisons de même en résolvant l'équation  $\dot{y}(t) = 0$  pour déterminer les équations des isoclines horizontales.

$$
\dot{y}(t) = 0 \leftrightarrow 0, 7y - 0, 004y^{2} - 0, 003xy = 0 \leftrightarrow y(0, 7 - 0, 004y - 0, 003x) = 0 \leftrightarrow \begin{cases} y = 0\\ y = -\frac{3}{4}x + 175 \end{cases}
$$

Nous pouvons à présent déterminer les points d'équilibre qui sont à l'intersection entre une isocline verticale et une isocline horizontale. Les quatre possibilités de notre exemple sont

$$
E_1\begin{cases} x=0\\ y=0 \end{cases} \qquad E_2\begin{cases} y=-2x+240\\ y=0 \end{cases} \qquad E_3\begin{cases} x=0\\ y=-\frac{3}{4}x+175 \end{cases} \qquad E_4\begin{cases} y=-2x+240\\ y=-\frac{3}{4}x+175 \end{cases}
$$

dont on déduit les quatre points d'équilibre  $E_1(0; 0)$ ,  $E_2(120; 0)$ ,  $E_3(0; 175)$  et  $E_4(52; 136)$ .

Pour déterminer l'allure approximative des trajectoires, nous pouvons calculer quelques vecteurs tangents

$$
\vec{v} = \begin{pmatrix} \dot{x}(t) \\ \dot{y}(t) \end{pmatrix} = \begin{pmatrix} 1, 2x - 0, 01x^2 - 0, 005xy \\ 0, 7y - 0, 004y^2 - 0, 003xy \end{pmatrix}
$$

dans les différents domaines délimités par les isoclines. Voici quelques calculs.

$$
\vec{v}_{(50;50)} = \begin{pmatrix} 22,5 \\ 17,5 \end{pmatrix}, \vec{v}_{(20;190)} = \begin{pmatrix} 1 \\ -22,8 \end{pmatrix}, \vec{v}_{(120;60)} = \begin{pmatrix} -36 \\ 6 \end{pmatrix}, \vec{v}_{(150;150)} = \begin{pmatrix} -157,5 \\ -52,5 \end{pmatrix}.
$$

Cela permet d'obtenir le schéma de la FIGURE 3, où nous avons dessiné les isoclines verticales  $y = 0$  et  $v : y = -2x + 240$ , et les isoclines horizontales  $x = 0$  et  $h : y = -\frac{3}{4}x + 175$ . Des vecteurs colinéaires à ceux que nous avons calculés complètent le schéma. Cette esquisse est suffisante pour analyser le comportement des trajectoires. La situation calculée avec le logiciel Mathematica est présentée à la FIGURE 4. Nous pouvons en déduire que le point  $E_4(52; 136)$ est un équilibre attractif. Une cohabitation en compétition est donc possible. Il pourrait s'agir de deux espèces de coccinelles qui se nourrissent des mêmes pucerons.

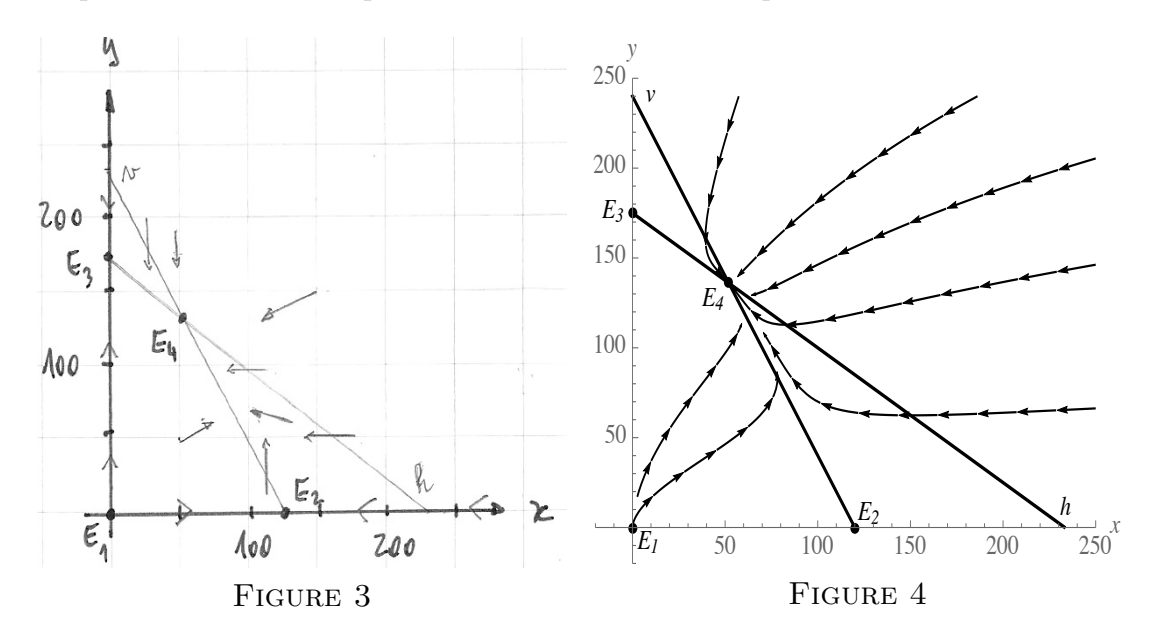

#### Autres exemples

1. Soit le système différentiel

$$
\dot{x}(t) = x - 0, 5x^2 - 0, 3xy
$$
  
\n
$$
\dot{y}(t) = y - 0, 5y^2 - xy.
$$

Isoclines verticales : 
$$
\begin{cases} x = 0 \\ y = -\frac{5}{3}x + \frac{10}{3} \end{cases}
$$
. Isoclines horizontales : 
$$
\begin{cases} y = 0 \\ y = -2x + 2 \end{cases}
$$
.

Toutes les trajectoires convergent vers l'équilibre  $E_3$  qui est un point pour lequel  $y(t) = 0$ . La population  $y(t)$  va disparaître définitivement lorsque  $t$  augmente. Dans ce cas, il y a une exclusion due à la compétition.

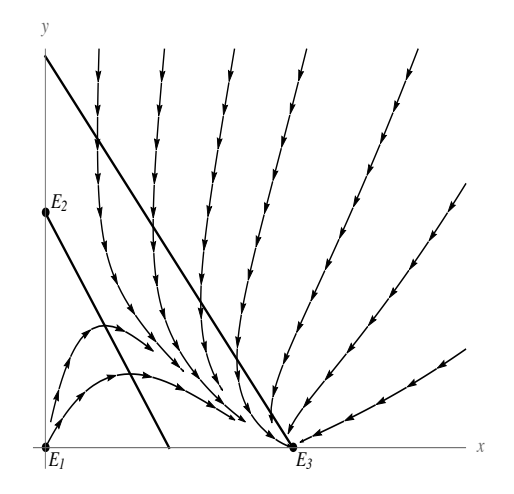

2. Considérons deux espèces qui coopèrent en vue d'un bénéfice réciproque (par exemple des plantes et des insectes pollinisateurs). Le modèle décrivant l'évolution des deux populations pourrait être le suivant.

$$
\dot{x}(t) = 0,9x - 0,006 x^{2} + 0,002 x y
$$
  
\n
$$
\dot{y}(t) = 0.8 y - 0,002 y^{2} + 0,004 x y.
$$

Cette fois-ci, les rencontres  $x \, y$  augmentent le taux de variation des deux populations. Les capacités biotiques des deux espèces (l'une en l'absence de l'autre) sont respectivement  $K_1 = \frac{a_1}{b_1} = \frac{0.9}{0.006} = 150$  et  $K_2 = \frac{a_2}{b_2} = \frac{0.8}{0.002} = 400$ .

Isoclines verticales :  $\begin{cases} x = 0 \\ y = 3x - 450 \end{cases}$ . Isoclines horizontales :  $\begin{cases} y = 0 \\ y = 2x + 400 \end{cases}$ .

Les trajectoires convergent vers l'équilibre  $E_4(850; 2100)$ . Les populations cohabitent et leur collaboration permet d'atteindre une population bien plus élevée que leur capacité biotique en l'absence de l'autre espèce.

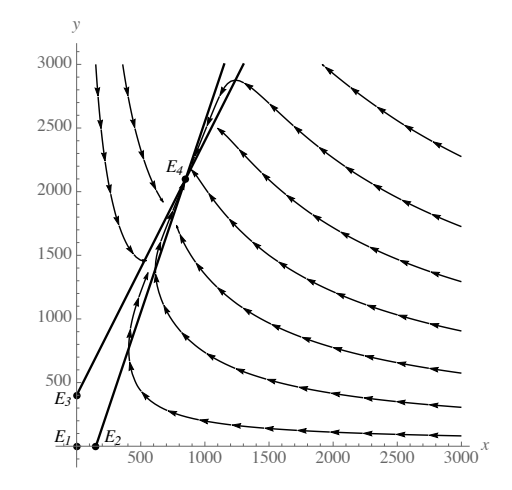

# **Des Suissesses remportent des médailles à l'European Girls Mathematical Olympiad, qui a eu lieu de façon virtuelle**

Lara Gafner, Olympiades de la science, l.gafner@olympiad.ch

**L'European Girls Mathematical Olympiad a eu lieu du 15 au 21 avril 2020, et pour la première fois, elle s'est déroulée en ligne. Comme les jeunes mathématiciennes ne pouvaient pas voyager aux Pays-Bas comme prévu, à cause de la pandémie du coronavirus, le concours est venu jusqu'à eux. Quatre Suissesses, depuis chez elles, ont lutté pour obtenir des médailles - avec succès.**

Il y a eu deux médailles pour la Suisse à l'EGMO 2020: Argent pour Yanta Wang (Gymnase d'Oberwil, BL) et bronze pour Ema Skottova (Gymnase de Kirchenfeld, BE). Julia Sollberger (Ecole cantonale de Zurich Nord, ZH) et Rada Kamysheva (Collège alpin suisse de Davos, GR) participaient elles aussi comme représentantes de la Suisse. Yanta Wang avait déjà remporté une médaille de bronze l'an passé.

# **Une EGMO un peu différente**

Près de 200 jeunes filles, venant de plus de 50 pays, se réunissant à Egmond an Zee sur la côte de la mer du Nord aux Pays-Bas - ainsi était prévue l'EGMO 2020 initialement. Le coronavirus a contrecarré ce plan. Mais pour les organisateurs, une annulation n'entrait pas en ligne de compte. En très peu de temps, ils ont mis sur pied une EGMO virtuelle. En plus des épreuves, il y a eu un programme-cadre destiné à assurer la bonne atmosphère de l'EGMO. Les participantes pouvaient jouer ensemble au loto, écouter de la musique, et même apprendre à jongler. La cérémonie d'ouverture s'est déroulée par flux vidéo sur internet. Pour se sentir proche des Pays-Bas, pays hôte, certaines participantes ont plié des tulipes en origami. Il n'était certes pas possible de remplacer tout ce qu'offre une édition physique de l'EGMO; mais Ema, Julia, Rada et Yanta sont contentes que le concours, dont elles se réjouissaient beaucoup et pour lequel elles s'étaient préparées, ait pu avoir lieu de manière numérique.

# **L'essentiel des mathématiques**

Les deux épreuves de l'EGMO 2020 pouvaient être passées à domicile. Cela ne changeait rien au contenu ni au degré de difficulté. Comme d'habitude, il y avait de la combinatoire, de la géométrie, de la théorie des nombres et de l'algèbre. La première épreuve a constitué un défi pour Yanta et Ema, qui auraient aimé relever ce dernier encore mieux. Mais pour ces jeunes filles, l'attrait des mathématiques ne réside pas en premier lieu dans les médailles. Elles aiment résoudre des problèmes avec une pensée logique et avec créativité. Où cette passion les mènera-t-elle à l'avenir ? Rada envisage des études d'informatique. Pour Julia, c'est certain: elle étudiera les maths. Quant à Ema et Yanta, elles continuent à fréquenter le gymnase. Elles pourront donc à nouveau participer à l'Olympiade de mathématiques l'an prochain - et peut-être sur place, cette fois.

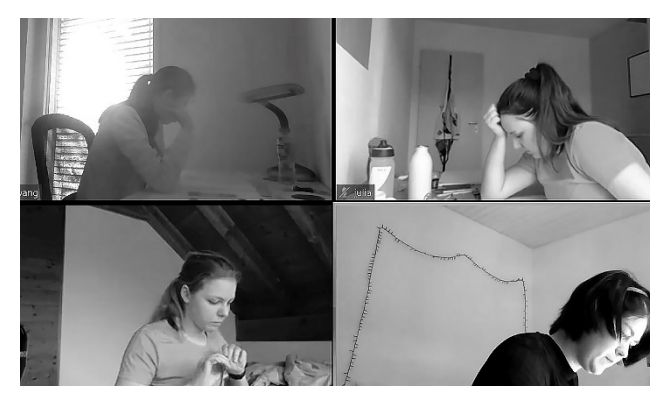

Image: Olympiades de mathématiques

Dès l'automne 2020, vos élèves pourront s'inscrire aux Olympiades suisses de mathématiques. Plus d'informations sur mathematical.olympiad.ch.

# **CRP**

# **Une étude de la répartition de la masse stellaire dans la voie lactée et une déduction de la présence de matière noire**

Darius Foodeei, Philippe Drompt, Gymnase Français de Bienne, darius.foodei@gmail.com. philippe.drompt@gfbienne.ch, 2019 – 2020.

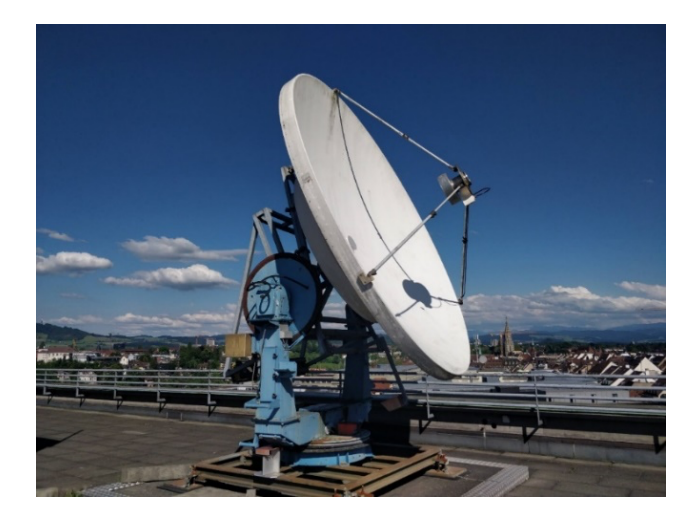

**Figure 1 :** Le NSRT de l'Université de Berne

# **Abstract**

Ce travail a consisté à suggérer des méthodes pour réaffirmer la présence de matière noire dans le halo galactique de la Voie Lactée en démontrant la non-uniformité de la masse de notre galaxie par l'intermédiaire de différentes approches. Notre galaxie était précédemment considérée uniforme au niveau de sa masse. On pensait donc retrouver des courbes de rotation identiques à un système planétaire où la vitesse de rotation d'un objet diminuerait au fur et à mesure que son rayon galactocentrique deviendrait grand. A travers différentes méthodes théoriques et expérimentales, dont des observations grâce au radiotélescope de l'Université de Berne, nous avons cherché à montrer qu'en réalité il n'en était pas ainsi et que les propriétés dynamiques des objets tournant autour du centre de notre galaxie se comportaient différemment de ce que l'on pensait initialement. Ces observations ont ensuite conduit à poser l'hypothèse de l'existence de la matière noire pour expliquer ce phénomène. Cet article s'inscrit dans la continuité du travail de maturité qui a fait partie de la compétition nationale de science en Suisse : « Science et Jeunesse 2020 ». Le titre du présent article reprend donc le titre de ce travail.

# **Problématique**

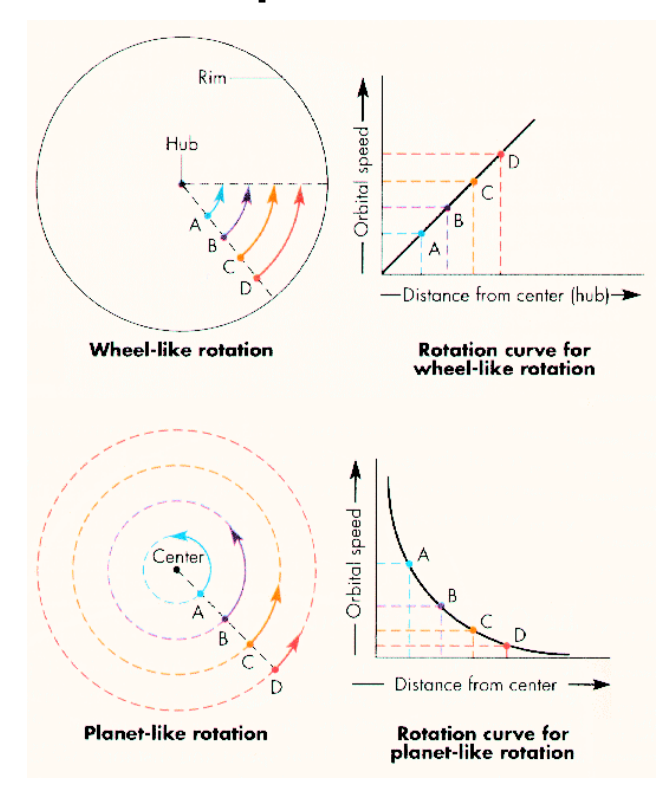

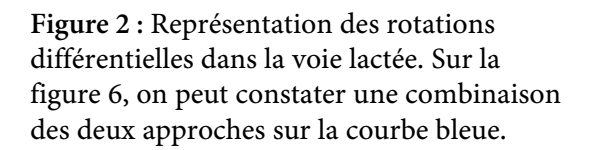

La voie lactée est une structure très complexe qui n'est donc pas nécessairement très simple à étudier car nous nous situons à l'intérieur. Le but de notre travail était de mesurer les vitesses orbitales d'objets à des rayons galactocentriques différents pour en tirer des courbes de rotations qui nous donneraient une idée de la structure et de la densité de la Voie Lactée. À travers ces différentes méthodes, nous avons cherché à mettre en évidence des anomalies gravitationnelles qui pourraient être expliquées par l'existence de la matière noire.

# **Méthode**

La méthodologie utilisée consistait à comparer des courbes de rotation issues de différentes approches théoriques et expérimentales sur un seul graphique. En ce qui concerne les trois approches théoriques, nous avons décidé de nous intéresser aux lois de Newton et aux lois de Kepler concernant le système solaire et de les appliquer à notre galaxie. Nous avons ensuite considéré que la voie lactée possédait une masse et une densité uniformes avec des approches qui cherchaient à calculer la masse surfacique et volumique de la galaxie. Concernant l'approche expérimentale, le NSRT de Berne est un radiotélescope qui mesure 4m de diamètre pour observer les émissions radio de gaz HI provenant de notre Voie Lactée. Il va de soi qu'avec une résolution comme celle-ci, on ne s'intéresserait qu'à des amas d'étoiles ou des nuages de gaz plus éloignés et non pas à des objets singuliers. Cela nous suffit néanmoins largement pour obtenir une courbe de rotation correcte. L'onde radio utilisée est celle de l'hydrogène neutre. Les atomes d'hydrogène neutres (HI) sont abondants et omniprésents dans les régions à faible densité du milieu interstellaire et stellaire. Ils sont détectables dans la ligne hyperfine de 21 cm où  $\lambda = 1.420$  GHz. Deux niveaux d'énergie résultent de l'interaction magnétique entre l'électron et les spins de protons. Lorsque les spins relatifs s'inversent, un photon est émis à travers un retournement de spin. En mesurant les variations de fréquences grâce au décalage Doppler comme on peut le voir avec l'axe y de la figure 5, on a pu en déterminer les vitesses des objets respectifs. Les observations s'appliquent aussi à la lumière car comme confirmée par l'expérience des doubles fentes, la lumière se propage également comme une onde. La lumière visible est un spectre de couleurs, comme chacun a pu l'observer en regardant un arc-en-ciel. Lorsqu'un objet s'éloigne de nous, la lumière se déplace vers l'extrémité rouge du spectre, à mesure que ses longueurs d'ondes s'allongent. Si un objet se rapproche, la lumière émise se déplace vers l'extrémité bleue du spectre, car ces longueurs d'ondes deviennent alors plus courtes, d'où les termes de Redshift et de Blueshift. Ce concept est la clé de l'expansion de l'univers et aussi de la radioastronomie. La loi de Hubble est une loi stipulant que les décalages vers le rouge dans les spectres des galaxies lointaines (et donc leur vitesse de récession) sont proportionnels à leur distance et que les objets observés dans l'espace lointain - espace extragalactique, 10 mégaparsecs (Mpc) ou plus - présentent un décalage vers le rouge, interprété comme une vitesse relative à l'écart de la Terre. C'est notamment grâce à ce Redshift que Edwin Hubble a réussi à comprendre en 1929 que les galaxies lointaines

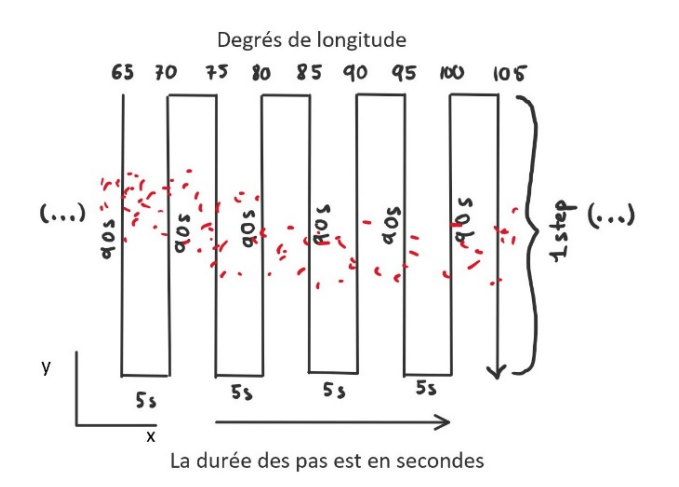

**Figure 3 :** Représentation du scan radio où on peut observer les pas progressifs effectués par le radiotélescope. Les pointillés rouges dans l'arrière-plan représentent la voie lactée longitudinalement comme perçue par le radiotélescope.

s'éloignaient de nous et que l'univers était en constante expansion. La mesure de ces légers changements de la fréquence de la lumière permet aux astronomes de mesurer la vitesse de tout ce qui se trouve dans l'univers. C'est ce à quoi nous nous sommes en partie intéressés dans ce Travail de Maturité.

Ces concepts s'appliquent directement à la radioastronomie et à ce travail. C'est en effet en mesurant les vitesses d'éloignement des objets avec ces différences en longueurs d'ondes et en utilisant la trigonométrie (qui prend en compte à la fois la terre, notre emplacement dans la galaxie ainsi que la place de l'objet observé) que l'on arrive à en déduire les vitesses de rotation et le rayon galactocentrique de ces objets. Cela nous permet donc d'en déduire une courbe de rotation qui ne pourrait pas être prédite avec des méthodes classiques théoriques.

Il faut néanmoins ne pas confondre ces deux phénomènes et donc appliquer les mêmes règles à la lumière qu'aux vibrations sonores. Einstein décrit dans la théorie de la relativité restreinte que la vitesse de la lumière est constante. Prenons un exemple très classique : un brigand se tient sur un train avançant à 50 km/h. Deux policiers tirent sur lui de différents endroits avec des balles se déplaçant à 100 km/h dans la direction où le train avance. Le premier policier tire sa balle d'un wagon situé à l'arrière du train donc sa balle percute le brigand à 100 km/h à cause de l'inertie. Le deuxième policier tire sa balle alors qu'il se tient sur une tour statique à côté du train. La vitesse de la balle percutera donc le brigand à 100 – 50 km/h, soit 50 km/h. Imaginons maintenant que les policiers tirent des balles qui se déplacent à la vitesse de la lumière c (la constante de la vitesse de la lumière = 300000 km/s). La relativité d'Einstein énonce que la vitesse de la lumière c est constante. Les balles des policiers percuteront donc le brigand en même temps et à la même vitesse c, peu importe la vitesse du train et les emplacements des policiers. « Ceci est dû au fait que la vitesse de la lumière reste constante quel que soit le cadre de référence inertiel, c'est-à-dire dans les cadres de référence non accélérés ».

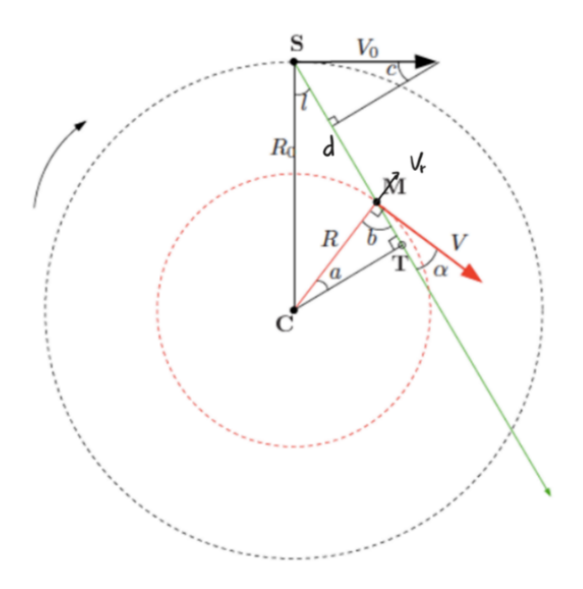

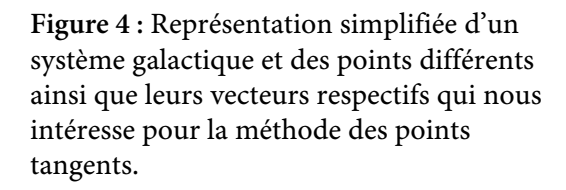

Dans cette figure est représentée la méthode des points tangents sans les formules trigonométriques. Cela nous a permis de prendre en compte la rotation du soleil autour du centre galactique ainsi que le mouvement des objets observés relatif à la Terre et plus précisément au télescope qui est situé sur la terre qui tourne autour du soleil (cette dernière contrainte est calculée automatiquement par Matlab donc on se limitera au soleil). Cette procédure est nécessaire car nous sommes liés à une contrainte importante : nous n'observons en effet pas ces astres de l'extérieur de la voie lactée mais dans un de ses bras.

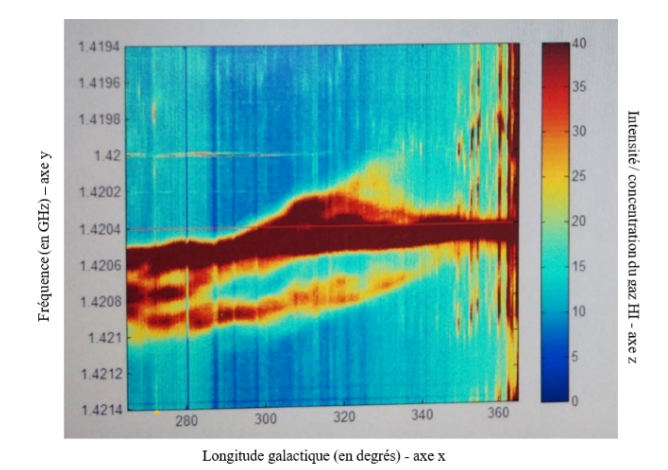

# **Résultats**

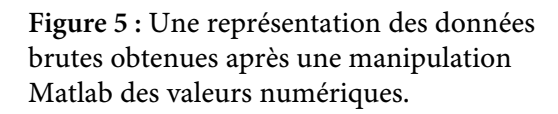

Les résultats bruts auxquels nous avons été confrontés étaient des graphes x/y comme sur la figure 5. Pour pouvoir correctement interpréter ce graphe, nous avons utilisé les extrêmes de shift Doppler en plaçant des points sur les hauts et les bas de la partie rouge pour pouvoir ensuite en déterminer les vitesses d'éloignement etc dans Excel. Avant de pouvoir obtenir une courbe de rotation avec les données radio, il a donc fallu appliquer la méthode des points tangents pour ensuite pouvoir faire les manipulations Excel nécessaires et ce, afin de finalement obtenir une courbe de rotation représentative de ce que nous cherchions à démontrer (courbe bleue, figure 6).

Comme on peut le constater, les courbes issues de la théorie et celle mesurée avec le NSRT sont très différentes. On observe que sur la courbe théorique 1, les vitesses diminuent lorsque la distance augmente

comme le prédit Kepler avec son modèle planétaire. Sur les courbes 2, masse volumique et 3, masse surfacique, on note une croissance constante à cause de la masse qui est considérée uniforme à travers le système. Si on considère les courbes théoriques, on pourrait quand même dire que celles possédant les plus grandes similarités avec ce que l'on connait actuellement de la matière noire sont bien les courbes 2 et 3 car on observe cette augmentation plutôt constante au niveau de la vitesse au fur et à mesure que l'on s'éloigne du centre. Cela pourrait nous conduire à nous interroger sur la présence de matière noire dans le halo, responsable pour des vitesses élevées à plus de 8 kpc. Lorsqu'on regarde la courbe mesurée avec le NSRT, on constate que les vitesses augmentent puis restent constantes au fur et à mesure que la distance s'accroit. D'après les lois de Kepler, afin d'avoir de tels effets sur les étoiles à plus de 8 kpc du centre, il faudrait qu'il existe encore de la matière à l'extérieur de la voie lactée. Néanmoins, à notre connaissance, on ne constate aucun gros amas d'étoiles ou de galaxie (à part pour les nuages de Magellan et certains amas globulaires qui ne sont pas assez massifs pour avoir des effets gravitationnels sur les étoiles intérieures) à proximité de la nôtre afin d'avoir des effets gravitationnels significatifs sur les masses visibles aux extrémités de la voie lactée. Cette augmentation et ces vitesses constantes de rotation des masses externes semblent être une preuve plausible qu'il existerait bel et bien de la matière invisible dans le halo à proximité de notre galaxie. Cette dernière provoque en effet d'énormes effets gravitationnels sur les étoiles de la voie lactée. En comparant nos résultats avec une étude conduite par divers instituts (https://arxiv.org/abs/1810.02131 - Rotation curve of the Milky Way from Classical Cepheids) nous pouvons constater que nous obtenons des données très similaires avec une croissance au début suivie d'une stabilisation constante par la suite au fur et à mesure que le rayon augmente. L'étude mise en comparaison a été conduite pour un rayon encore plus grand, jusqu'à 20 kpc.

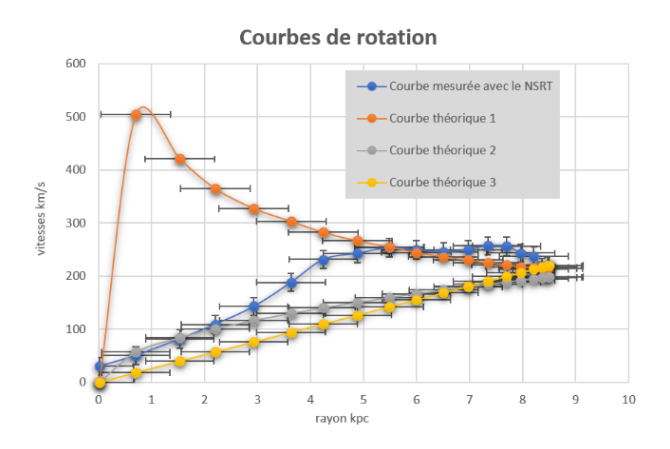

**Figure 6 :** Graphe mettant en commun les différentes courbes de rotation. Courbe théorique 1 : masse totale concentrée au centre galactique ; courbe théorique 2 : masse surfacique ; courbe théorique 3 : masse volumique

# **Discussion**

Lorsque les résultats ont été comparés avec des données du satellite Gaia, ils sont apparus très significatifs et similaires. Les courbes se sont comportées de la même manière en ce qui concerne les vitesses orbitales des objets observés. Ceci nous a permis de proposer la matière noire hypothétique comme une façon d'expliquer ces anomalies.

# **Conclusion**

D'après Kepler, afin d'avoir de tels effets sur les vitesses des étoiles à plus de 8 kpc du centre, il faudrait qu'il existe encore de la matière visible à l'extérieur de la voie lactée. Néanmoins, on n'observe aucun gros amas de masse à proximité de la nôtre afin d'avoir des effets gravitationnels aussi significatifs sur les masses visibles aux extrémités de la voie lactée. D'après les résultats obtenus, cette augmentation et ces vitesses constantes de rotation des masses pourraient être expliqués par le fait qu'il existerait bel et bien de la matière invisible dans le halo à proximité de notre galaxie. Cette dernière pourrait provoquer d'énormes effets gravitationnels sur les étoiles de la Voie Lactée.

# o **Ja – Oui – Sì**

Ich möchte Mitglied des Vereins Schweizerischer Mathematikund Physiklehrkräfte (VSMP) sowie des Vereins Schweizerischer Gymnasiallehrerinnen und Gymnasiallehrer (VSG) werden.

J'aimerais devenir membre de la Société Suisse des Professeurs de Mathématique et de Physique (SSPMP) et de la Société Suisse des Professeurs de l'Enseignement Secondaire (SSPES).

Desidero diventare membro della Società Svizzera degli Insegnanti di Matematica e Fisica (SSIMF) e della Società Svizzera degli Insegnanti delle Scuole Secondarie (SSISS).

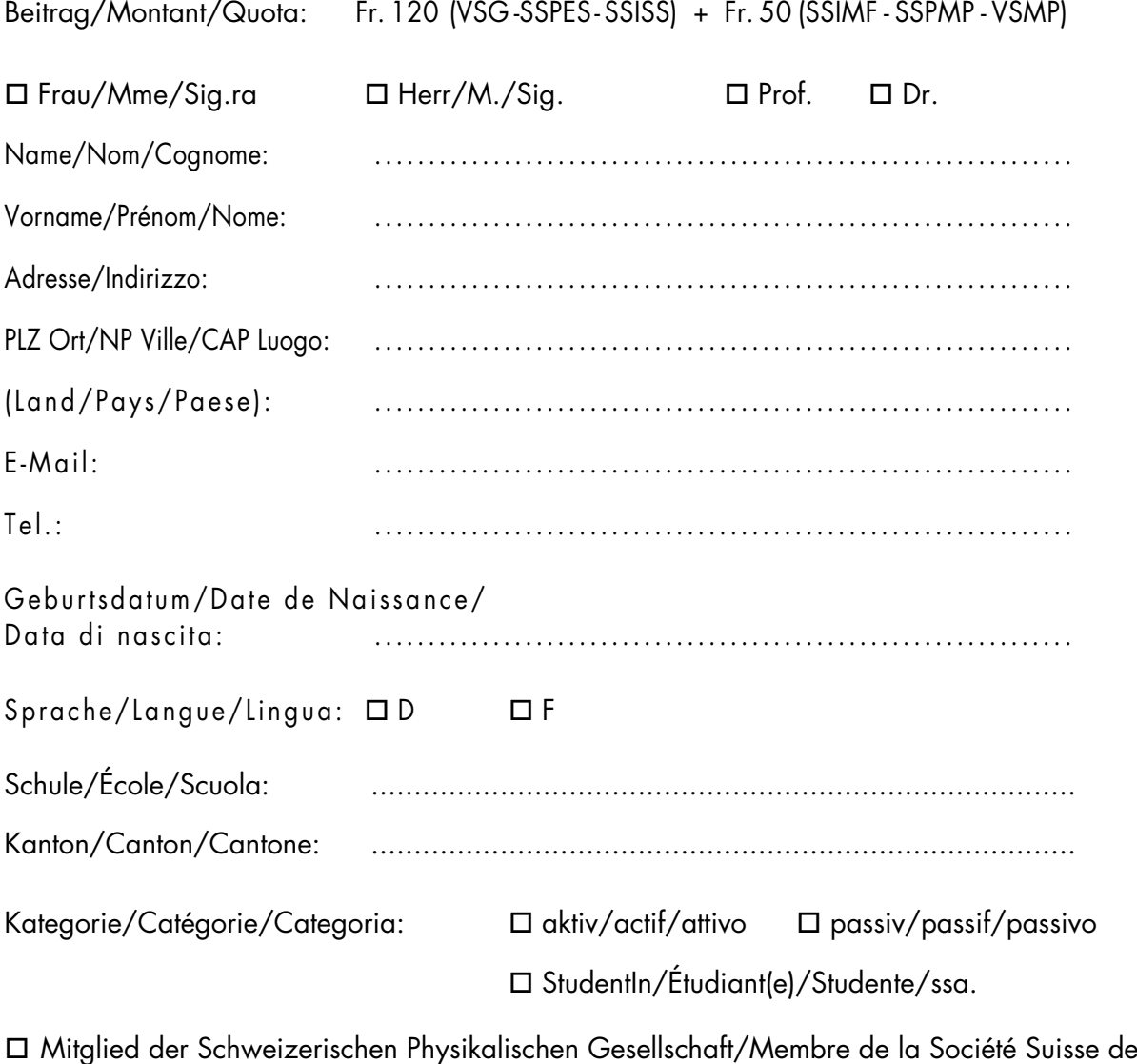

- Physique/Membro della Società Svizzera di Fisica
- o Mitglied der Schweizerischen Mathematischen Gesellschaft/Membre de la Société Mathématique Suisse/Membro della Società Matematica Svizzera

Einsenden an/envoyer à/inviare a:

VSG – SSPES – SSISS, Sekretariat, z. H. Doris Lazzeri, 3000 Bern

www.vsg-sspes.ch

# **Impressum**

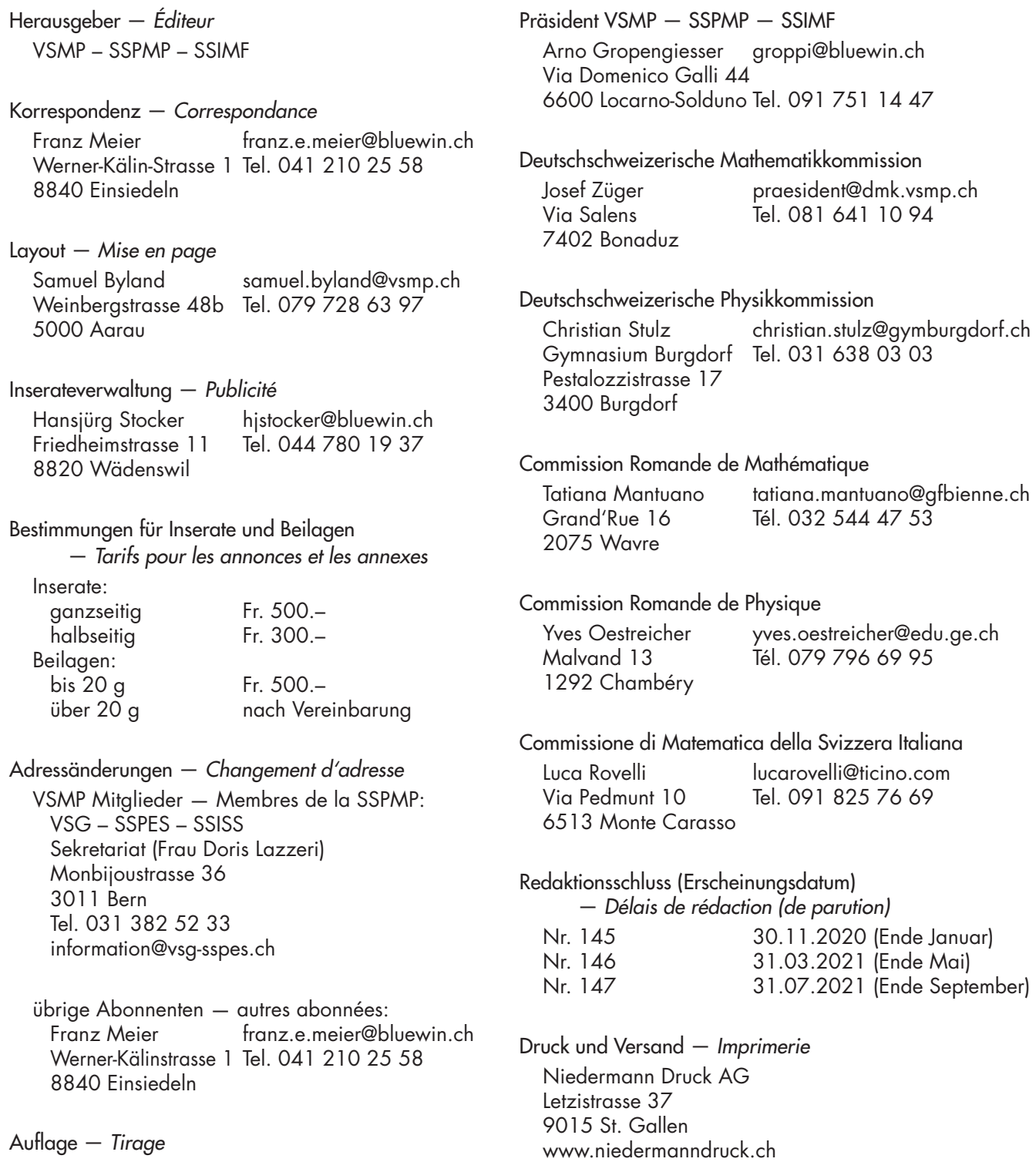

Internet-Adressen — *Adresses Internet* www.vsmp.ch — www.sspmp.ch — www.ssimf.ch

800 Exemplare

erscheint dreimal jährlich